UM SISTEMA COMPUTACIONAL PARA SOLUÇÕES DE PROBLEMAS DE PROGRAMAÇÃO LINEAR IN-TEIRA: METODO DE BRANCH AND BOUND.

Antônio Luiz Pagani

TESE SUBMETIDA AO CORPO DOCENTE DA COORDENAÇÃO DOS PRO GRAMAS DE PÓS -GRADUAÇÃO DE ENGENHARIA DA UNIVERSIDADE FEDERAL DO RIO DE JANEIRO COMO PARTE DOS REQUISITOS NE CESSARIOS PARA A OBTENÇÃO DO GRAU DE MESTRE EM CIÊN-CIAS (M.Sc.)

Aprovada por:

kh

Nelson Maculan Filho (Presidente)

 $\int$ Sueli Mendes  $1 - 1$  $\,\rm{Jair}$  Koiller

Rio de Janeiro, RJ - Brasil Julho de 1979

PAGANI, ANTONIO LUIZ

Um Sistema Computacional para Soluções de Problemas de Programação Linear Inteira: Método de BRANCH AND BOUND [Rio de Janeiro] 1979.

V, 120p. 29,7 cm (COPPE-UFRJ, M.Sc., Engenharia de Sis temas e Computação, 1979)

Tese - Univ. Fed. Rio de Janeiro. Centro de Tecnologia.

1. Programação Linear Inteira I. COPPE/UFRJ II. Titulo(série).

# AGRADECIMENTOS

Ao Professor Nelson Maculan Filho pelo incentivo e orientação.

Ao Conselho Nacional de Desenvolvimento Científi co e Tecnológico (CNPq) e ao Banco de Desenvolvimento do Estado do Espírito Santo (BANDES) pelo apoio financeiro e confiança de positada.

A Fundação Instituto Brasileiro de Geografia e Estatística (IBGE).

### RESUMO

O trabalho apresenta um sistema computacional para soluções de problemas de programação linear inteira, usando o método de BRANCH AND BOUND.

A estrutura de armazenamento e a modularização utilizados na implementação possibilitam ao usuário a alteração, de modo fácil, dos critérios de corte adotados, permitindo-lhe assim aproveitar-se do conhecimento acerca do problema a resolver, ou mesmo o estudo de novos critérios de corte.

### **ABSTRACT**

This work describes a computational system for problem solving of integer linear programming using them BRANCH AND BOUND method.

The cutting policy can be easily changed by the user due to the storage structure and to the modularity adopted in the implementation. This approach enables the user  $\pm$  to take advantage of his knowledge of the target problem or to study new cutting policies.

# I N D I C E

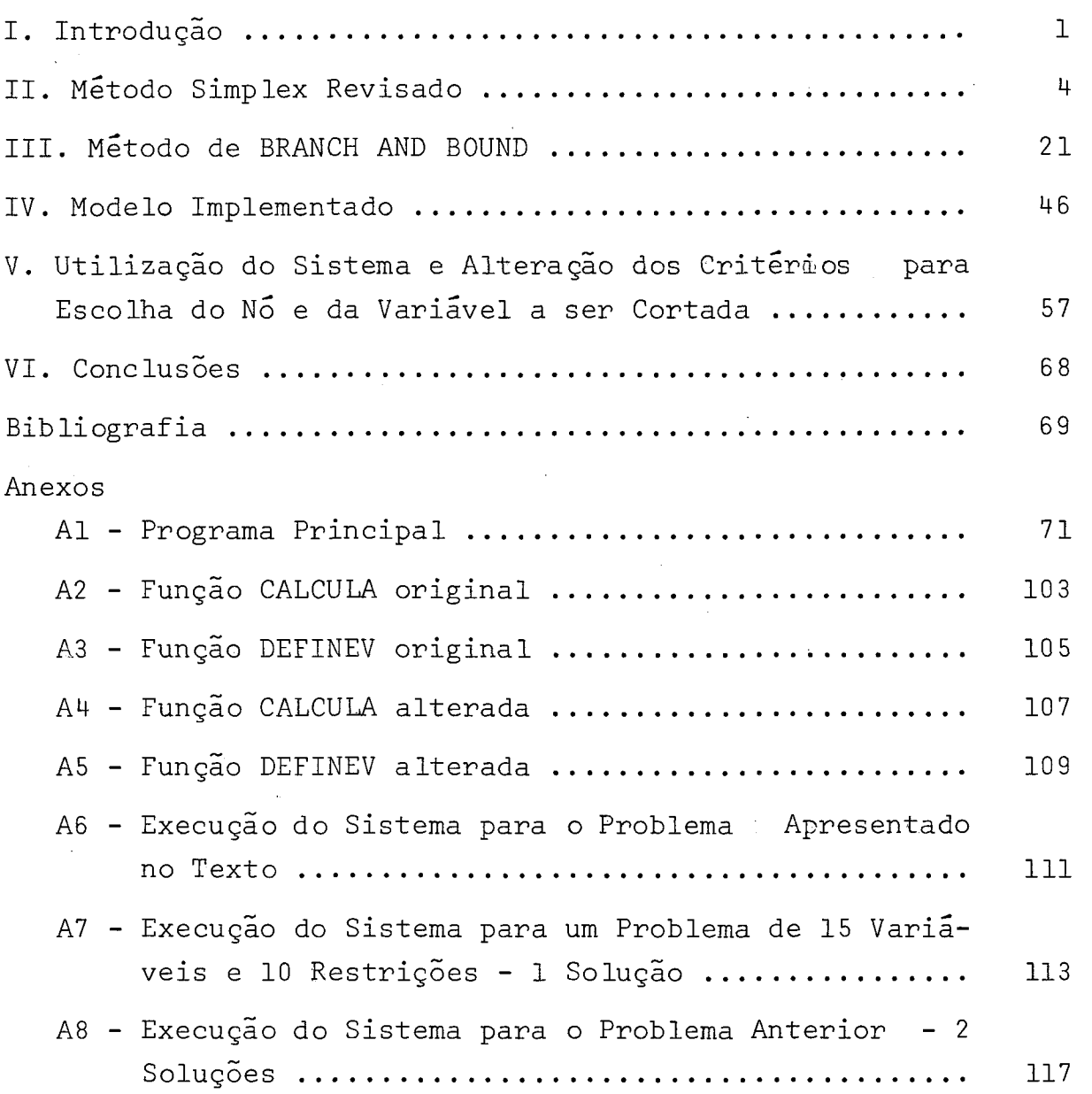

### I. INTRODUÇÃO

Um problema de Programação Linear Inteira pode ser considerado como úma extensão de um problema de Programação Linear onde, além das restrições a que podem estar sujeitas as variáveis, temos também que uma ou mais variáveis (até mesmo todas) devem ser inteiras, isto é, assumir valores in-' teiros.

No Método de "Branch and Bound" esta idéia de extensão é utilizada:

- o problema **6** resolvido como se fosse de Pro gramação Linear simples (sem levar em consideração que alguma variável deve ser inteira) ;
- se na solução encontrada as variáveis que de vem ser inteiras não o forem, escolhemos uma destas variáveis **<sup>3</sup>**
- substituimos o problema que originou esta so lução por dois outros, iguais ao problema an terior a menos de uma nova restrição introdu zida em cada, restrição esta que nos levará mais próximos de uma solução inteira, se existir, com relação ã variável escolhida. A esta operação damos o nome de "corte";
- para cada um dos novos problemas o processo  $\acute{e}$  repetido, até que se encontre a solução de sejada ou se esgotem todas as possibilidades.

Para solução de problemas de Programação Linear Simples, o Método Simplex, e sua variante o Método Simplex Revi sado, que é mais adaptado para utilização em computadores, são os mais comumente utilizados. Aqui utilizamos o Método Simplex Revisado.

Do exposto acima vemos que a cada iteração do processo temos que nos decidir com relação a duas questões:

- dentre os diversos problemas pendentes, qual deve ser escolhido para prosseguir?
- escolhido um problema, qual das variáveis deve ser cortada?

Ambas as decisões devem ser tomadas visando mini mizar o número de iterações necessárias para a conclusão, evitando também a proliferação de problemas pendentes, que requerem espaço adicional em memória principal ou secundária.

Existem alguns métodos gerais para efetuar os dois tipos de decisão, porém o conhecimento do problema particu lar que se deseja resolver pode, muitas vezes, ditar soluções mais vantajosas que os métodos genéricos.

Para permitir a adoção de critérios (para escolha do problema e da variável a ser cortada) mais adequados ao problema especifico, bem como facilitar o estudo de novos métodos, procuramos aqui criar um sistema computacional modular, de modo que as modificações necessárias para alteração dos critérios de escolha ficam restritas aos respectivos mÓdulos.

No capítulo II é apresentado o Método Simplex Re visado e são definidos alguns dos termos aqui utilizados.

No capítulo III é apresentado o Método de BRANCH AND BOUND.

No capítulo IV é descrito o modelo implementado.

No capítulo V é descrito o modo de utilização do sistema e são exemplificadas as modificações necessárias para alterar o critério de escolha do problema e da variável.

 $\overline{2}$ 

Finalmente, no capítulo VI, são apresentadas algumas conclusões.

temos :

Um Problema de Programação Linear pode ser descrito como sendo a otimização (maximização ou minimização) de uma função linear sujeita a restrições lineares de desigualdade ou igualdade.

Como exemplo de Problema de Programação Linear

maximizar z =  $3x_1 + 4x_2 + x_3$ sujeita ao seguinte conjunto de restrições:  $8x_1 + 3x_2 + 4x_3 \leq 7$  $2x_1 + 6x_2 + x_3 \leq 3$  $x_1$  + 4x<sub>2</sub> + 5x<sub>3</sub>  $\leq$  8  $x_1$ ,  $x_2$ ,  $x_3 \ge 0$ 

Damos à função que se quer otimizar (no caso z) o nome de função objetivo.

O método Simplex tem como premissa e utiliza-se da particularidade de que todas as variáveis do problema devem ser não-negativas; motivo pelo qual as restrições do tipo x > 0 não serão consideradas no conjunto das restrições.

Para solucionar um problema, como o exposto acima, pelo método Simplex, inicialmente precisamos eliminar as de sigualdades que apareçam nas restrições. Para isso, introduzimos em cada restrição uma variável, que chamaremos de variável de folga, com coeficiente unitário positivo (se a desigualdade for do tipo <) ou negativo (no caso contrário).

**(1)** se tal não ocorrer, o problema pode ser transformado, por meio de substituição de variáveis, num problemaequivalente, nas condições desejadas.

As variáveis de folga também são restritas a valores não negativos.

Deste modo o problema em questão ficaria:

maximizar z 3x1 +4x + x 2 3 sujeito a: 8x + 3x2 + 4x + x 1 3 4 = <sup>7</sup>

É fácil verificar que devido a x4 *L* 0, qualquer conjunto de valores de  $x_1$ ,  $x_2$ ,  $x_3$  e  $x_4$  que satisfaça a:

$$
8x_1 + 3x_2 + 4x_3 + x_4 = 7
$$

satisfará também a:

 $8x_1 + 3x_2 + 4x_3 \leq 7$ .

O mesmo ocorre para as demais restrições.

Se fizermos:  $c^{T}$  = (3 4 1 0 0 0), vetor de coeficientes da função objetivo;  $\mathbf{x}^{\mathrm{T}}$  = ( $\mathbf{x}_1 \cdot \mathbf{x}_2$   $\mathbf{x}_3$   $\mathbf{x}_4$   $\mathbf{x}_5$   $\mathbf{x}_6$ ), vetor de variáveis do vetor de va<br>problema;

$$
A = \begin{bmatrix} 8 & 3 & 4 & 1 & 0 & 0 \\ 2 & 6 & 1 & 0 & 1 & 0 \\ 1 & 4 & 5 & 0 & 0 & 1 \end{bmatrix}, \text{ matrix de coefficients } \text{d} \text{as}
$$

 $b^T$   $\blacksquare$  (7 3 8), vetor de restrições;  $\varrho^T$   $\blacksquare$  (0 0 ..... 0 0), vetor de zeros, podereremos, utilizando a notação matricial, descrever o problema acima como:

maximizar z =  $\frac{1}{2}$   $\frac{1}{2}$ sujeito a:  $Ax = b$  $x \geq 0$ , onde  $x \in \mathbb{R}^n$ <br>  $\frac{1}{2} \in \mathbb{R}^m$ <br>  $\frac{1}{2} \in \mathbb{R}^m$  $A' = (a_{i,j})_{m \times n}$ 

Seja m o número de colunas independentes de A.

Tomemos uma matriz Bmxm, formada por m colunas de A, tal que o determinante de B seja diferente de  $0^1$ . As demais colunas de A formarão a matriz N<sub>mxn-m</sub>.

De maneira análoga dividiremos o vetor x em dois outros:

- $x_B$  formado pelos elementos de x correspondentes às colunas de B;
- $x_N$  formado pelos elementos de x correspondentes às colunas de N.

 $(i)$   $B \in \text{uma base.}$ 

As variáveis que compõem x<sub>B</sub> são chamadas variáveis básicas, por estarem na base, e as que compõem  $x_N$  são cha madas variáveis não básicas.

Podemos substituir então A 
$$
x = b
$$
 por

 $\angle B$  :  $\frac{1}{2}$  + N  $\frac{1}{2}$  =  $\frac{1}{2}$ 

Como determinante de B é diferente de O, isto significa que existe  $B^{-1}$ . Podemos então fazer:

$$
B^{-1} (B \times_{B} + N \times_{N}) = B^{-1} \underline{b}
$$
  
\n
$$
\therefore \times_{B} + B^{-1} N \times_{N} = B^{-1} \underline{b}
$$
  
\n
$$
\therefore \times_{B} = B^{-1} \underline{b} - B^{-1} N \times_{N} (II.1)
$$

Se fizermos x<sub>N</sub>=0, então obteremos para o sistema de restrições a solução  $x_B = B^{-1}$  b, que é dita uma <u>solução básica</u>. Além disso, se  $x_B \ge 0$ , então  $x_B$  é dita uma solução básica viável.

Vamos então verificar essa solução, com referên cia à função objetivo. Para isso dividiremos o vetor c - em  $c_R$  e  $c_N$ , da mesma forma como fizemos com o vetor x.

Nossa função objetivo, z =  $e^T$   $\times$  (função que queremos maximizar), pode então ser escrita como:

$$
z = c_B^T \quad x_B + c_N^T \quad x_N
$$

teremos :

Substituindo aqui o valor de  $x_B$  obtido em (II.I),

$$
z = c_B^T (B^{-1} \underline{b} - B^{-1} N \underline{x}_N) + c_N^T \underline{x}_N
$$
  

$$
\therefore z = c_B^T B^{-1} \underline{b} - (c_B^T B^{-1} N - c_N^T) \underline{x}_N
$$
 (II.2)

Considerando x uma solução básica viável,<br>isto é, x = B<sup>-1</sup> b > 0 , então x será uma solução ótima se  $(c_{B}^{T} B^{-1} N - c_{N}^{T}) \geq 0$ , pois queremos maximizar z.

# Justificativa 1:

Existe um teorema que diz que num Problema de Programação Linear, se houver um Ótimo finito, ao menos uma solução ótima é básica<sup>1</sup>.

Como o conjunto de restrições

 $X = \{x \mid A \times = b \in x \ge 0\}$  é convexo e a função objetivo é convexa e côncava, então um Ótimo local é um Ótimo global.

Justificativa 2:

Tomemos z =  $c_B^T$   $B^{-1}$   $b - (c_B^T$   $B^{-1}$   $N - c_N^T)$   $x_N$ .

 $\begin{array}{ll} \mathbf{x}_\mathrm{N} & \tilde{\mathbf{e}} \, \circ \, \text{conjunto das variáveis não básicas que} \ \mathbf{r}_\mathrm{N} & \mathbf{r}_\mathrm{N} & \mathbf{r}_\mathrm{N} \end{array}$ fizemos igual a  $\frac{0}{\infty}$  para esta solução. Portanto z =  $\frac{c_1^1}{\infty}$  B<sup>-1</sup>  $\frac{b}{\infty}$ . Se (ç $^{\rm T}$  - B $^{\rm -1}$  N - c $_{\rm N}^{\rm T}$ ) $\geq$  0  $^{\rm T}$ ,isto significa que pa- $\frac{1}{B}$  B  $\frac{1}{N}$  N  $-\frac{c_1^2}{2N}$   $\geq 0$ 

ra qualquer das variáveis não básicas (pertencente ao conjunto  $x_N$ ),  $x_j$  por exemplo, se tentarmos atribuir-lhe um valor diferante de 0 (maior que 0, para obedecer à restrição x<sub>1</sub> > 0), te remos :

 $z = c_B^T$   $B^{-1}$   $b - k$   $x_j$ , onde k é um componente de ( $e^T$  B $^{-1}$  N -  $e^T$ ) e portanto não-negativo. Decorre daí que o  $\tilde{B}$   $\tilde{N}$ valor de z ficará inalterado ou diminuirá. Portanto z já está num máximo (ótimo).

(1) Ver DANTZIG, G. B. - Linear Programming and Extensions -Princeton University Press - Princeton, New Jersey - 1963.

8

Temos então a condição para que a solução básica viável seja ótima. Como a solução inicial arbitrada dificilmente será Ótima, temos que ir por tentativas, substituindo de cada vez uma variável de  $x_B$  por uma de  $x_N$ , até que encontremos o Ótimo desejado.

Mostraremos a seguir o método para escolha da variável que entrará na base e da variável que sairá.

- Sejam: I = {variáveis básicas}. J = {variáveis não básicas). Podemos dizer que:  $N = (a_j)$   $\forall$   $j \in J$  $B = (a_i)$   $\forall$  iel  $x_N = (x_i) \forall$  jeJ  $x_B = (x_i) \forall i \in I$ De (11.2) temos que:  $z = c_B^T$   $B^{-1}$   $B - (c_B^T$   $B^{-1}$   $N - c_N^T)$   $X_N$ Quando fazemos  $x_N = 0$ , temos:  $z = c_B^T B^{-1} b$ , que chamaremos de  $\overline{z}$  (valor corren-<br>(II.3)  $T R^{-1}$  N f  $E_{\mathbf{B}}^{\perp}$  B<sup>"1</sup> N pode ser escrito como:
- 

te de z).

 $\hat{\mathcal{L}}$ 

$$
\begin{array}{ccccc}\n\sum_{B} & \sum_{i=1}^{n} a_{i} & \sum_{i=1}^{n} a_{i} & \sum_{i=1}^{n}
$$

9

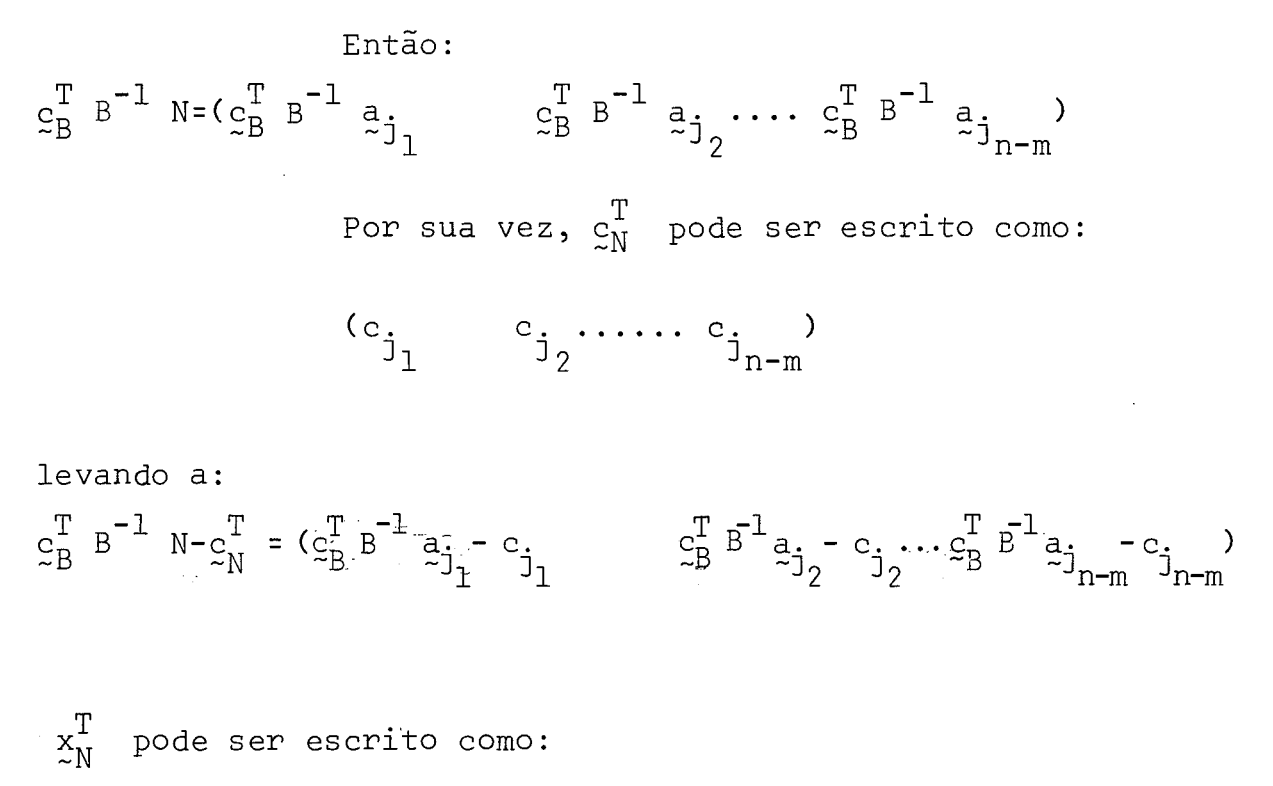

 $(x_{j_1} \t x_{j_2} \t ... \t x_{j_{n-m}})$ 

e o produto ( $c_B^T$   $B^{-1}$  N -  $c_N^T$ )  $x_N$  pode ser escrito como:

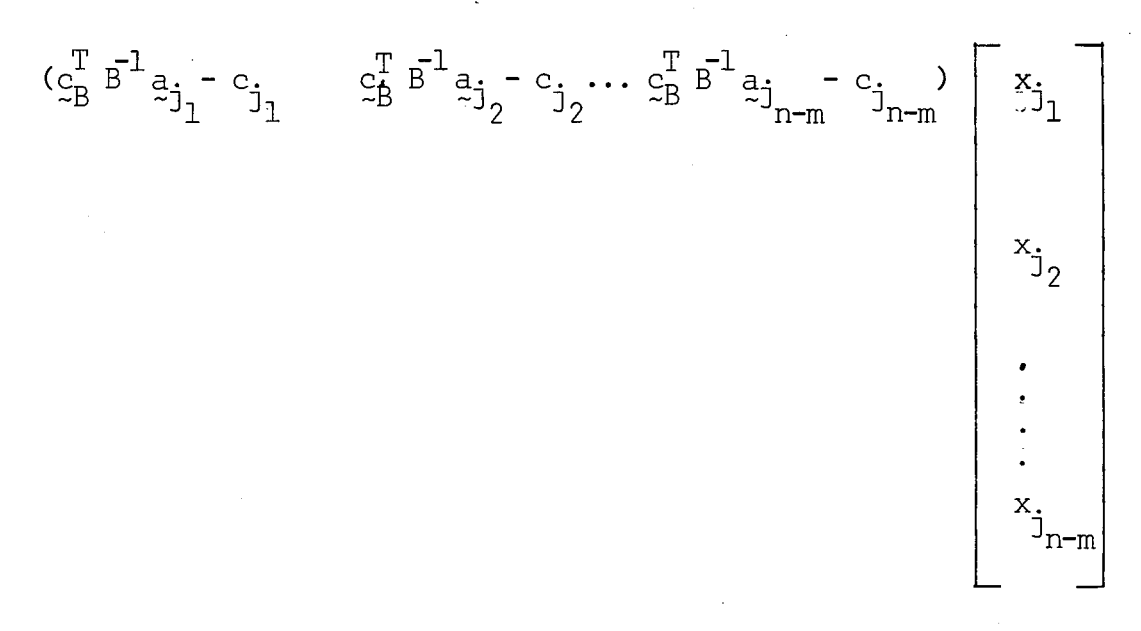

ou 
$$
\sum_{j\in J} [c_{B}^{T} B^{-1} a_{j} - c_{j}] x_{j}]
$$
 e teremos então:  

$$
z = c_{B}^{T} B^{-1} b - \sum_{j\in J} [c_{B}^{T} B^{-1} a_{j} - c_{j}] x_{j}]
$$

Da mesma forma como chamamos  $c_B^T$  B $1/2$  b de  $\overline{z}$ , chamaremos  $z_B^1$  B<sup>-1</sup> a<sub>j</sub> de z. e teremos finalmente:

$$
z = \bar{z} - \sum_{j \in J} \left[ (z_j - c_j) x_j \right]
$$
 (II.4)

Se todos os z<sub>;</sub> - c<sub>j</sub> ≥ 0, então  $x_B$  é ótimo. Caso contrário, para pelo menos um j, digamos j=r,  $z_p - c_p < 0$ , e  $\mathbf{x}_{_{\mathbf{P}}}$  deverá ir para a base.

> Novamente de (11.1) temos que:  $x_{\dot{B}} = B^{-1} \dot{B} - B^{-1} N x_{N}$ .

Faremos :

$$
B^{-1} \underline{b} = \overline{x}_B
$$
\n
$$
B^{-1}N = Y = (y_{ij})
$$
\n(II.5)

A i-ésima componente de  $x_B$  pode ser escrita como:

$$
x_{i} = \bar{x}_{i} - \sum_{j \in J} \begin{bmatrix} y_{i,j} & x_{j} \end{bmatrix}
$$
  
 
$$
\therefore x_{i} = \bar{x}_{i} - \sum_{j \in J, j \neq r} \begin{bmatrix} y_{i,j} & x_{j} - y_{ir} & x_{r} \end{bmatrix}
$$

Fazendo 
$$
x_N = 0
$$
 teremos:  
 $x_i = x_i - y_{ir} x_r$ 

Para que a solução seja viável, deveremos ter:  $x_i = \overline{x}_i - y_{ir} x_r \ge 0$   $\forall i \in I$  $\therefore$   $y_{ir} x_r \leq \overline{x}_i$ 

 $y_{ir} = 0$  ou  $y_{ir} < 0$  não nos interessam pois não limitam  $x_{p}$ .

$$
\text{Para } y_{ir} > 0 \text{ temos } x_r \leq \frac{\bar{x}_i}{y_{ir}^{+}}
$$

Tomemos :

$$
\frac{\bar{x}_{s}}{y_{sr}} = \frac{\text{minimo}}{y_{ir} > 0} \quad \frac{\bar{x}_{i}}{y_{ir}} \text{ ; } x_{s} \text{ então será a variá-}
$$

vel que sairá da base.

Mostraremos agora o exposto acima aplicado ao nosso exemplo numérico, cuja proposição repetiremos aqui para recordar:

maximization 
$$
z = 3x_1 + 4x_2 + x_3
$$
  
subject to  $a: 8x_1 + 3x_2 + 4x_3 \le 7$   

$$
2x_1 + 6x_2 + x_3 \le 3
$$

$$
x_1 + 4x_2 + 5x_3 \le 8
$$

$$
x_1, x_2, x_3 \ge 0
$$

Introduzindo as variáveis de folga obtivemos:

$$
z - 3x_1 - 4x_2 - x_3 = 0
$$
  
\n
$$
8x_1 + 3x_2 + 4x_3 + x_4 = 7
$$
  
\n
$$
2x_1 + 6x_2 + x_3 + x_5 = 3
$$
  
\n
$$
x_1 + 4x_2 + 5x_3 + x_6 = 8
$$

Donde :

$$
A = \begin{bmatrix} 8 & 3 & 4 & 1 & 0 & 0 \\ 2 & 6 & 1 & 0 & 1 & 0 \\ 1 & 4 & 5 & 0 & 0 & 1 \end{bmatrix}
$$

$$
e^{T} = (3 \ 4 \ 1 \ 0 \ 0 \ 0)
$$
  
\n
$$
e^{T} = (7 \ 3 \ 8)
$$
  
\n
$$
x^{T} = (x_{1} \cdot x_{2} \cdot x_{3} \cdot x_{4} \cdot x_{5} \cdot x_{6})
$$

Tomando  $x_4$ ,  $x_5$  e  $x_6$  como variáveis básicas:

$$
x_{B}^{T} = (x_{4} \t x_{5} \t x_{6}) \t x_{N}^{T} = (x_{1} \t x_{2} \t x_{3})
$$
  
\n
$$
B = \begin{bmatrix} 1 & 0 & 0 \\ 0 & 1 & 0 \\ 0 & 0 & 1 \end{bmatrix}
$$
  
\n
$$
N = \begin{bmatrix} 8 & 3 & 4 \\ 2 & 6 & 1 \\ 1 & 4 & 5 \end{bmatrix}
$$
  
\n
$$
x_{S}^{T} = (x_{1} \t x_{2} \t x_{3})
$$
  
\n
$$
N = \begin{bmatrix} 8 & 3 & 4 \\ 2 & 6 & 1 \\ 1 & 4 & 5 \end{bmatrix}
$$
  
\n
$$
x_{S}^{T} = (x_{1} \t x_{2} \t x_{3})
$$
  
\n
$$
x_{S}^{T} = (x_{1} \t x_{2} \t x_{3})
$$
  
\n
$$
x_{S}^{T} = (x_{1} \t x_{2} \t x_{3})
$$
  
\n
$$
x_{S}^{T} = (x_{1} \t x_{2} \t x_{3})
$$
  
\n
$$
x_{S}^{T} = (x_{1} \t x_{2} \t x_{3})
$$
  
\n
$$
x_{S}^{T} = (x_{1} \t x_{2} \t x_{3})
$$
  
\n
$$
x_{S}^{T} = (x_{1} \t x_{2} \t x_{3})
$$
  
\n
$$
x_{S}^{T} = (x_{1} \t x_{2} \t x_{3})
$$

Lembrando que :

$$
x_B = B^{-1} b
$$
, para  $x_N = 0$ , teremos:  
 $x_B = \begin{bmatrix} 1 & 0 & 0 \\ 0 & 1 & 0 \\ 0 & 0 & 1 \end{bmatrix} \begin{bmatrix} 7 \\ 3 \\ 8 \end{bmatrix} = \begin{bmatrix} 7 \\ 3 \\ 8 \end{bmatrix} \ge 0$ ,

portanto  $x_B^T$  =  $(x_4 - x_5 - x_6)$  é uma solução básica viável, l<u>e</u> vando a:

 $\alpha$  and  $\alpha$ 

$$
z = c_B^T B^{-1} \stackrel{.}{=} (0 \ 0 \ 0)
$$
  $\begin{bmatrix} 7 \\ 3 \\ 8 \end{bmatrix} = 0.$ 

Verificaremos então a condição de otimalidade  $z_j$  - c<sub>j</sub>  $\geq$  0  $\forall$ *jeJ*, lembrando que:

$$
z_{j} = c_{B}^{T} B^{1} z_{j} \t e \t J = \{1 \quad 2 \quad 3\}
$$
  

$$
z_{1} = (0 \quad 0 \quad 0) \t\begin{bmatrix} 1 & 0 & 0 \\ 0 & 1 & 0 \\ 0 & 0 & 1 \end{bmatrix} \begin{bmatrix} 8 \\ 2 \\ 1 \end{bmatrix} = 0
$$

 $c_1 = 3$ 

$$
\therefore z_1 - c_1 = 0 - 3 = -3
$$

$$
z_2 = (0 \t 0 \t 0)
$$
  $\begin{bmatrix} 1 & 0 & 0 \\ 0 & 1 & 0 \\ 0 & 0 & 1 \end{bmatrix} \begin{bmatrix} 3 \\ 6 \\ 4 \end{bmatrix} = 0$ 

 $c_2 = 4$ 

$$
\therefore
$$
  $z_2 - c_2 = 0 - 4 = -4$ 

$$
z_{3} = (0 \quad 0 \quad 0) \quad \begin{bmatrix} 1 & 0 & 0 \\ 0 & 1 & 0 \\ 0 & 0 & 1 \end{bmatrix} \begin{bmatrix} 4 \\ 1 \\ 5 \end{bmatrix} = 0
$$
  

$$
c_{3} = 1
$$
  

$$
\therefore z_{3} - c_{3} = 0 - 1 = -1
$$

Como para pelo menos um j,  $z_j-c_j < 0$ , concluimos que esta solução não é Ótima e escolhemos a variável correspondente ao menor valor de z.-c. para entrar na base, no caso  $\mathrm{x\,2$ .

Lembrando que :

$$
Y = B^{-1} N.
$$
  

$$
Y = \begin{bmatrix} 1 & 0 & 0 \\ 0 & 1 & 0 \\ 0 & 0 & 1 \end{bmatrix} \qquad \begin{bmatrix} 8 & 3 & 4 \\ 2 & 6 & 1 \\ 1 & 4 & 5 \end{bmatrix} = \begin{bmatrix} 8 & 3 & 4 \\ 2 & 6 & 1 \\ 1 & 4 & 5 \end{bmatrix}
$$

$$
\mathbf{y}_{\mathbf{r}}^{\mathrm{T}} = (3 \ 6 \ 4)
$$

 $\bar{x}$  minima $\bar{x}$  $y_r^T = (3 \t 6 \t 4)$ <br>Calcularemos então  $\frac{\bar{x}_s}{y_{sr}} = \frac{m \ln m}{y_{ir}} > 0 \frac{\bar{x}_i}{y_{ir}}$ 

X. Exalcularemos então  $\frac{\bar{x}_{s}}{y_{sr}}$ <br>Para i=4,  $\frac{\bar{x}_{i}}{y_{ir}} = \frac{7}{3}$ ;  $y$ ir  $\frac{3}{2}$ 

para i=5,  $\frac{\bar{x}_i}{y_{ir}} = \frac{3}{6}$  e<br>
para i = 6,  $\frac{\bar{x}_i}{y_{ir}} = \frac{8}{4}$ , portanto o mínimo corresponde a i=5 e<br>  $x_r$  sairá da base. 5

Neste ponto deveriámos:

- . Substituir em B a coluna correspondente  $a$  variável que deixará a base (no caso  $x_5$ ) pela coluna de A correspondente à variável que entrará na base (no caso  $x_2$ );
- . Calcular a inversa da nova matriz B;
- . Verificar a condição de otimalidade para a nova base. Se não for satisfeita, repetir o processo. Caso con trário, calcular  $\bar{x}_{B} = B^{-1} b$  e Z =  $c_{B}^{T} B^{-1} b$ , usando  $\mathbf{x}_{\mathrm{B}}$ ,  $\mathbf{B}^{-1}$  e  $\mathbf{c}_{\mathrm{B}}^{\mathrm{T}}$  correspondentes a esta base.

Para evitar o processo de inversão matricial a cada iteração, chamando a base anterior de B<sub>A</sub> e a nova base de  $B_1$ , calculamos  $B_1^{-1}$  a partir de  $B_0^{-1}$ .

 $B_1$  difere de  $B_0$  de apenas uma coluna, que chamaremos de **b**<sub>i</sub> (no nosso caso a segunda coluna, que corresponde  $x_{2}$ ).

Para obter  $B_1^{-1}$ :

- . Calculamos  $B_0^{-1}$   $B_i$  ;
- . Formamos uma nova matriz, acrescentando à matriz  $\overline{\mathsf{B}}_{\mathsf{O}}^{-1}$ o vetor resultante do produto acima;
- . Efetuamos o pivotamento desta matriz, sobre o i-esi mo elemento do vetor produto. Ao final do pivotamento, no lugar de  $B_0^{-1}$  teremos  $B_1^{-1}$ .

Indo além nesta linha de raciocínio, formemos as matrizes :

$$
B_{i}^{t} = \begin{bmatrix} 1 & 1 & c_{B_{i}}^{T} & b_{i}^{-1} \\ -1 & 1 & c_{B_{i}}^{T} & b_{i}^{-1} \\ 0 & 1 & b_{i}^{-1} & 0 \\ 0 & 0 & 0 & 0 \\ 0 & 0 & 0
$$

Desta forma o produto  $B_i$  a' nos dará como primeiro elemento  $c_{B}^{T}$   $\bar{B}_{i}^{-1}$  a, - c,, isto é,  $z_{i}$  - c,, que usamos  $\frac{1}{1}$   $\frac{1}{2}$   $\frac{1}{2}$   $\frac{1}{3}$   $\frac{1}{3}$   $\frac{1}{2}$   $\frac{1}{3}$   $\frac{1}{3}$   $\frac{1}{3}$   $\frac{1}{3}$   $\frac{1}{3}$ para verificar a otimalidade. Por outro lado, ao acrescentarmos B<sub>1</sub> a<sup>'</sup> a B<sub>1</sub> e efetuarmos o pivotamento, estaremos substi tuindo em B<sup>1</sup> os valores de  $c_{B_1}^T$ ,  $b_1^{-1}$  pelos correspondentes a no va base.

Se fizermos

$$
\overline{\mathbf{x}} = \begin{bmatrix} \overline{\mathbf{z}} \\ \overline{\mathbf{z}} \\ \overline{\mathbf{x}} \\ \overline{\mathbf{z}} \\ \overline{\mathbf{z}} \end{bmatrix}
$$

e incluirmos também x no pivotamento, teremos os valores corres pondentes a nova base.

Representando sob a forma de um quadro:

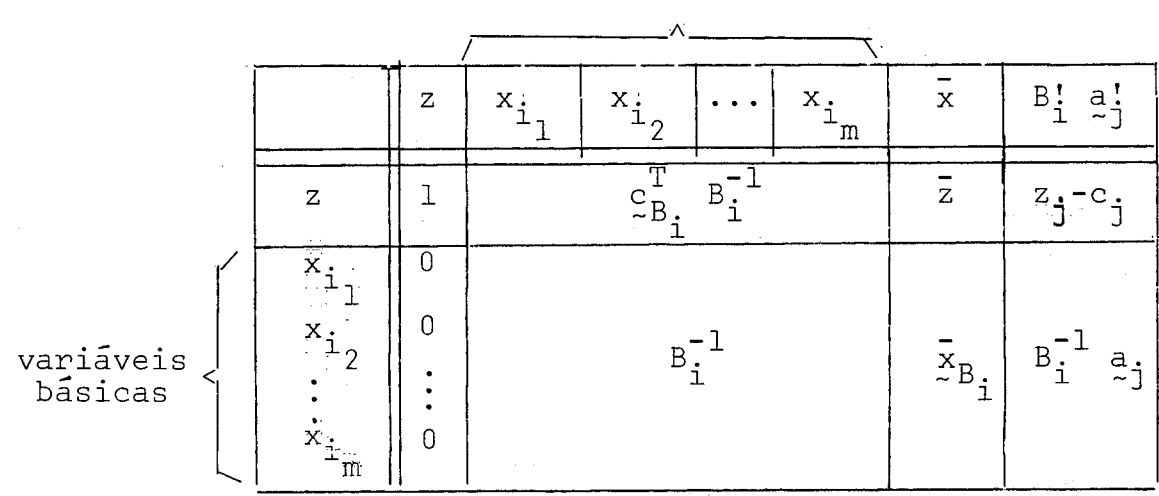

variáveis básicas

Colocando nosso exemplo numérico na forma da **pá**  gina anterior, teremos:

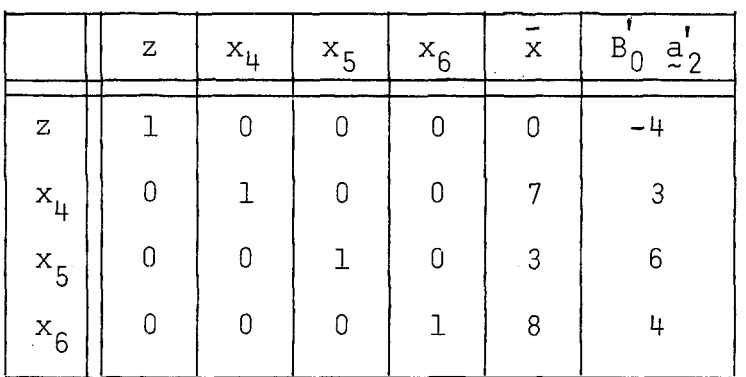

Para obter o quadro relativo a nova base, efetuaremos o pivotamento sobre o elemento da linha de  $x<sub>5</sub>$ , cujo resultado apresentamos a seguir:

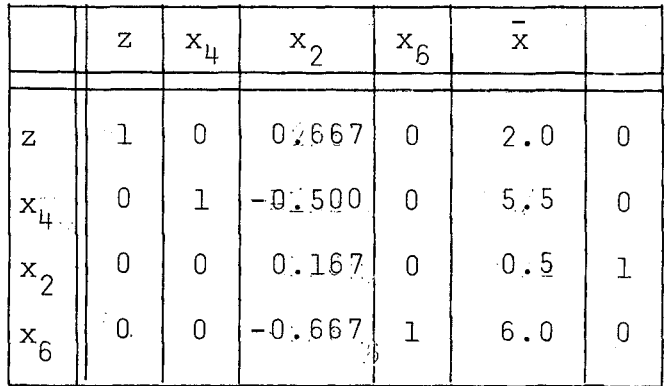

Para verificar a otimalidade desta nova solução, basta multiplicar o vetor formado pela primeira linha de  $\mathbb{B}_1^{\mathbf{t}}$ pelos vetores coluna  $a'_{\dagger}$   $\Psi$  jeJ.

Assim teremos :

para j=1, 
$$
z_1 - c_1 = (1 \ 0 \ 0.667 \ 0)
$$
  $\begin{bmatrix} -3 \\ 8 \\ 2 \\ 1 \end{bmatrix} = -1.667$ 

para j = 3, 
$$
z_3 - c_3 = (1 \t 0 \t 0.667 \t 0)
$$

$$
\begin{bmatrix} -1 \\ 4 \\ 1 \\ 5 \end{bmatrix} = -0.333;
$$
para j = 5,  $z_5 - c_5 = (1 \t 0 \t 0.667 \t 0)$ 
$$
\begin{bmatrix} 0 \\ 0 \\ 1 \\ 0 \end{bmatrix} = 0.667.
$$

Portanto  $x_1$  entrará na base. Calculando o resto completaremos o quadro para a próxima iterado vetor  $B_1'$  a' completaremos o quadro para a próxima ção, conforme mostrado abaixo.

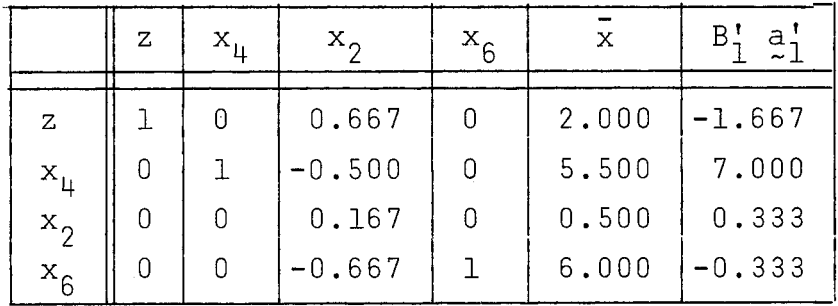

Para determinar qual variável deixará a base, basta dividir cada elemento de X pelo correspondente de Bi **o;**  (exceto o elemento da la. linha e lembrando que só interessam os valores de  $B_1^{\dagger} a_1^{\dagger}$  maiores que zero).

(1) Este cálculo não precisava ser feito para j=5, pois x<sub>5</sub> aca-<br>bou de sair da base na iteração anterior.

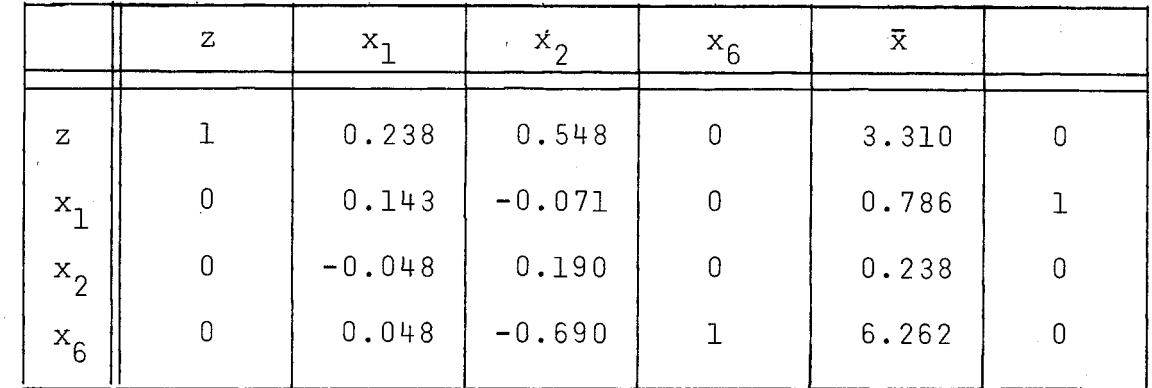

Feito isso, concluimos que  $x_{\mu}$  deverá deixar a base. Efetuado o pivotamento obteremos :

quando então devemos encontrar todos os  $z_i$  - c, positivos, o que indica que estamos num Ótimo com:

 $\bar{z}$  = 3.310, as variáveis básicas  $\bar{x}_1$ ,  $\bar{x}_2$  e  $\bar{x}_6$  res pectivamente iguais a 0.786, 0.238 e 6.262 e as variáveis não -rguais<br>- - - $\alpha$ ásicas  $\bar{\mathbf{x}}_3$ ,  $\bar{\mathbf{x}}_4$  e  $\bar{\mathbf{x}}_5$  iguais a  $0$ .

## I11 - METODO DE BRANCH AND BOUND

Na descrição do método de BRANCH AND BOUND utilizaremos o exemplo numérico introduzido no capítulo anterior. Por questões de apresentação, estamos utilizando um problema pequeno (na prática ocorrem problemas com até algumas centenas de variáveis inteiras) e por esse motivo,algumas das situações que ocorrem na prática não se verificarão no nosso exemplo. Para efetuar uma descrição completa do método sem recorrer a um exemplo maior, a possibilidade de ocorrência dessas outras situações será ressaltada, nos pontos adequados ao longo da apresentação, bem como suas implicações no método.

Para que um problema de programação linear seja considerado também inteiro, basta que para pelo menos uma das variáveis do problema exista a restrição de só poder assumir valores inteiros, isto é, pelo menos uma das variáveis deve ser inteira. Para aumentar a representatividade do nosso exemplo numérico, consideraremos que todas as variáveis ( do problema são inteiras.

No método de BRANCH AND BOUND, inicialmente resolvemos o problema como se o mesmo fosse de programação linear simples, isto é, sem levar em consideração que.alguma va riável seja inteira. No nosso exemplo isso foi feito no capí tulo anterior, conduzindo a um ótimo com  $\bar{z} = 3.310$ ;  $\bar{x}_1 = 0.786$ ,  $\bar{x}_2=0.238$  e  $\bar{x}_6=6.262$  , variáveis básicas;  $\bar{x}_3=\bar{x}_4=\bar{x}_5=0$ , variáveis não básicas.

Prosseguindo, devemos verificar na solução encontrada se todas as variáveis inteiras estão com valores inteiros<sup>1</sup>. Caso isso ocorra, a solução encontrada além de ser ótima é também inteira, isto é, estamos num ótimo inteiro.

**(1)** Apenas para as variáveis básicas pois as não básicas são iguais a O.

No nosso caso, temos  $x_1$ ,  $x_2$  e  $x_6$  variáveis inteiras com valores fracionários. Escolhemos uma dessas variá veis para ser cortada . Como neste ponto pretendemos apenas descrever a operação de corte, adotaremos como critério pa ra escolha da variável o menor índice, deixando para mais tar<br>de as considerações sobre os critérios usuais. Portanto, efe de as considerações sobre os critérios usuais. tuaremos o corte sobre a variável  $x_1$ .

A operação de corte consiste em substituir o problema que originou a presente solução por dois outros, semelhantes ao original, a menos de uma nova restrição introduzida em cada. Os dois novos problemas são por sua vez resolvidos e se suas soluções não forem inteiras efetuam-se novos cortes e assim por diante.

Se fossemos seguir nesta fase, sem nenhuma alte ração, o esquema desenvolvido no capítulo anterior, a introdu ção desta nova restrição no problema significaria acrescentar uma nova equação no conjunto de restrições, com o correspondente acréscimo de linha nas matrizes A e B e etc. e a solução do novo problema desde o início.

Veremos entretanto que a introdução desta nova restrição pode ser feita sem ser preciso aumentar as matrizes, e que a solução pode ser obtida a partir da solução ante rior .

As restrições a serem introduzidas são da forma:

 $x_k \leq \left[\frac{1}{x_k}\right]$  e  $x_k \geq \left[\frac{1}{x_k}\right] + 1$ , considerando que o corte está sen do efetuado sobre a variável  $x_k$  e que  $\left| \vec{x}_k \right|$  significa o maior inteiro menor ou igual a  $\bar{x}_k$ .

Pelo desdobramento de um problema em dois outros através do corte, representaremos esta situação por meio de uma árvore, onde cada nó é um problema otimizado, caracteriza do pela situação final do quadro do simplex revisado, que por comodidade substituiremos aqui pelo valor da função objetivo e das variáveis básicas.

 $22$ 

Assim, o quadro a que chegamos ao final do capí tu10 anterior daria origem ao primeiro nó (nó O), que na representação simplificada que adotamos é mostrado abaixo:

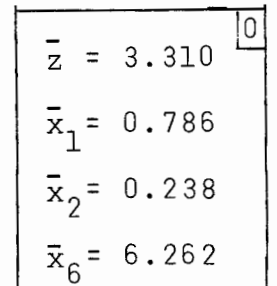

(O número do nó está indicado no canto superior direito da figura)

Arbitrariamente, representaremos como no esquerdo o problema gerado pela introduçãó da restrição do tipo  $x_k \leq |\bar{x}_k|$ , que será por isso denominada corte à esquerda. Da mesma forma teremos o no direito, gerado pelo corte à di-**<u>reita</u>** ( $x_k \geq \lfloor \overline{x}_k \rfloor + 1$ ).<br>Um nó como o apresentado acima é dito  $\cdots$  um - nó

aberto, pois dele podem ser gerados novos nós. Em oposição,um nó fechado é aquele do qual não serão gerados outros nós. Um nó será considerado fechado quando:

- for efetivamente substituido por seus dois descendentes;
- representar um Ótimo inteiro;
- representar um problema sem solução viável;
- ou não interessar a geração de seus descenden tes<sup>1</sup>.

**(1)** O motivo pelo qual não interessará a geração dos descenden - tes, será mostrado adiante.

Os cortes serão indicados conforme mostrado na figura abaixo para o corte da variável x, do nó O:

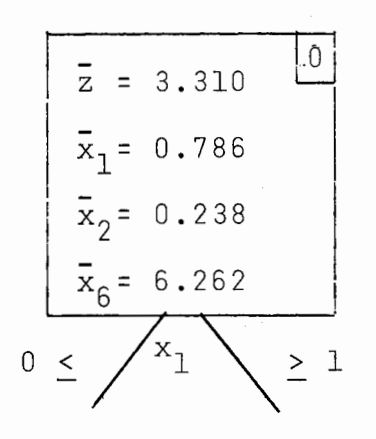

Embora existam diferenças, as operações de cor te à esquerda e à direita são bastante semelhantes. Para ambas as restrições devemos eliminar as desigualdades por meio de variáveis de folga<sup>1</sup>. Assim,  $x_k \leq \lfloor \bar{x}_k \rfloor$  e  $x_k \geq \lfloor \bar{x}_k \rfloor + 1$  tor nam-se respectivamente:

$$
\mathbf{x}_{k} + \mathbf{x}_{k}^{\prime} = \begin{bmatrix} \bar{\mathbf{x}}_{k} \end{bmatrix} \quad \text{e} \quad \mathbf{x}_{k} - \mathbf{x}_{k}^{\prime\prime} = \begin{bmatrix} \bar{\mathbf{x}}_{k} \end{bmatrix} + 1,
$$

 $x_k'$ ,  $x_k'' \geq 0$ ;  $x_k'$  e  $x_k''$  são as variáveis de folga originadas respectivamente pelo corte à esquerda e impelo corte à direita sobre  $x_k$ . Chamaremos  $x_k'$  de variável complementar esquerda de  $x_k$  e  $x_k''$  de variável complementar direita de  $x_k$ .

A introdução destas restrições, sem o correspondente aumento das matrizes, é obtida por meio de substitui ção de variáveis. Explicitando  $x_k$  teremos:

$$
x_k = \left[\bar{x}_k\right] - x_k^{\dagger} \tag{III.1}
$$

$$
e \quad x_k = \begin{bmatrix} \bar{x}_k \\ \bar{x}_k \end{bmatrix} + 1 + x_k^{\prime\prime} \tag{III.2}
$$

Portanto  $x_k$  será substituido no nó  $k \geq 0$ por  $\begin{bmatrix} \bar{x}_k \end{bmatrix}$  -  $x'_k$  e no nó direito por  $\begin{bmatrix} \bar{x}_k \end{bmatrix}$  + 1 +  $x''_k$  . Resolvi- $\begin{bmatrix} k \\ -1 \end{bmatrix}$  is the contract of  $\begin{bmatrix} k \\ -1 \end{bmatrix}$  in  $\begin{bmatrix} k \\ -1 \end{bmatrix}$  is the set of  $\begin{bmatrix} k \\ 1 \end{bmatrix}$ dos os dois problemas, os valores encontrados para  $x_k'$  e  $x_k''$  serão substituidos em (111.1) e (111.2) para obtermos os valores de  $x_k$  que nos interessam. Considerando que:

- **<sup>I</sup>1 <sup>I</sup>**  $\mathbf{x}_k$ ,  $\bar{\mathbf{x}}_k$  ,  $\mathbf{x}_k'$  ,  $\mathbf{x}_k''$   $\geq 0$ , temos de (III.2) que  $\mathop{\mathtt{quarp}}$  valor encontrado para  $\mathsf{x}_\mathsf{L}^{\mathsf{w}}$  numa solução básica viável erá válido, porém o mesmo não ocorre para x<sup>1</sup>. De (III.1) t<u>e</u> mos que:

$$
x_k = \begin{bmatrix} \bar{x}_k \end{bmatrix} - x_k' \ge 0, \text{ portanto } x_k' \le \begin{bmatrix} \bar{x}_k \end{bmatrix} \quad (III.3)
$$

Como as restrições introduzidas limitam ainda mais os valores possíveis para  $x_k$ , as soluções dos novos problemas (feita a ressalva expressa em (III.3)),serão também soluções do problema original. Por outro lado, as limitações so bre os valores de  $x_k$  introduzidas por estas restrições são as mínimas necessárias, visto que se situam nos valores inteiros mais próximos da solução anteriormente encontrada (  $\vert \overline{x}_{k} \vert$  e  $\left[ \begin{array}{ccc} x_{k} & + & 1 \end{array} \right]$ , excluindo tão somente um intervalo f válido como solução.

Lembrando da proposição do nosso problema que  $Ax = b$ , tomemos a i-ésima linha deste sistema:

 $a_{i1}$   $x_1$  +  $a_{i2}$   $x_2$  +  $\ldots$  +  $a_{ik}$   $x_k$  +  $\ldots$  +  $a_{in}$   $x_n$  =  $b_i$  $(III.4)$ 

Substituindo alternadamente (111.1) e (111.2) em (111.4) teremos:

$$
a_{i1}x_1 + a_{i2}x_2 + ... + a_{ik} (\overline{x}_k) - x_k' + ... + a_{in}x_n = b_i
$$
  
 $a_{i1}x_1 + a_{i2}x_2 + ... + a_{ik} (\overline{x}_k) + 1 + x_k'' + ... + a_{in}x_n = b_i$ 

que podem ser escritas como :

$$
a_{i1} x_1 + a_{i2} x_2 + \dots - a_{ik} x_k' + \dots + a_{in} x_n = b_i - a_{ik} (\bar{x}_k)
$$
 (III.5)

$$
a_{i1} x_1 + a_{i2} x_2 + \dots + a_{ik} x_k'' + \dots + a_{in} x_n = b_i - a_{ik} (\bar{x}_k + 1)
$$
 (III.6)

donde podemos concluir que a única alteração verificada na maesnas peasmos concrair que a anica arteração verificada na ma variável cortada, no caso do corte à esquerda.

Também da proposição do problema temos que:

$$
z = c^T \times
$$

OU seja:

$$
z = c_1 x_1 + c_2 x_2 + \dots + c_k x_k + \dots + c_n x_n
$$
 (III.7)

Substituindo alternadamente (111.1) e (111.2) em (111.7) teremos:

$$
z = c_1x_1 + c_2x_2 + \dots + c_k \left( \left[ \frac{x}{x_k} \right] - x_k \right) + \dots + c_nx_n
$$
  
 $z = c_1x_1 + c_2x_2 + \dots + c_k \left( \left[ \frac{x}{x_k} \right] + 1 + x_k \right) + \dots + c_nx_n$ 

que podem ser escritas como:

$$
z - c_{k} (\bar{x}_{k}) = c_{1}x_{1} + c_{2}x_{2} + \dots - c_{k}x_{k}^{\dagger} + \dots + c_{n}x_{n}
$$
 (III.8)

$$
z - c_{k} (\bar{x}_{k} + 1) = c_{1}x_{1} + c_{2}x_{2} + \dots + c_{k}x_{k} + \dots + c_{n}x_{n}
$$
 (III.9)

donde podemos concluir que no vetor c apenas o elemento corres pondente a  $x_k$  mudará de sinal no corte à esquerda.

Também a matriz B, o vetor b, etc, sofrerão alterações devido à substituição de variáveis efetuada. Porém co mo no Método Simplex Revisado não trabalhamos com estes valores e sim com outros, deles derivados (B $^{-1}$ ,  $_{\rm X_B}$ , etc), que formam o quadro do Simplex, apresentaremos direto no quadro essas alte- $\frac{1}{3}$ rações.

Conforme mostrado anteriormente, o quadro que es tamos usando tem a composição representada abaixo:

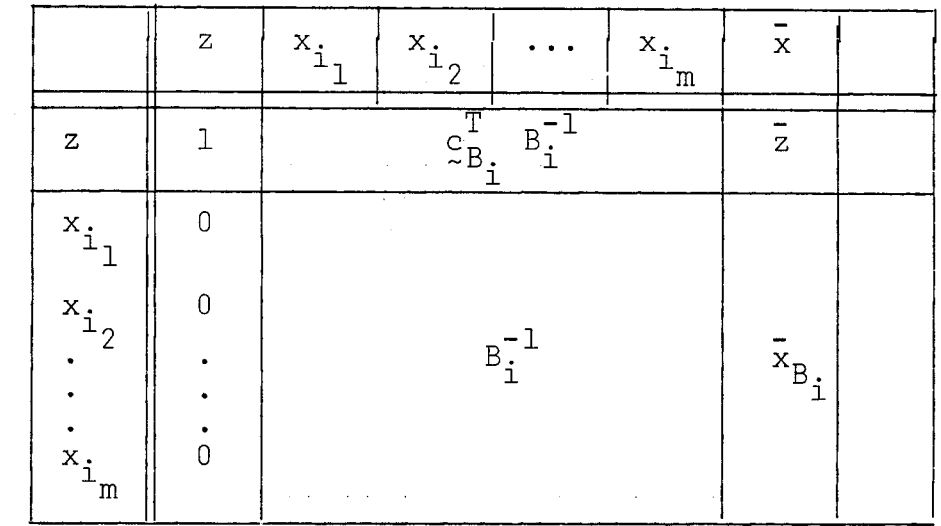

variáveis básicas

Variáveis básicas

B<sup>-1</sup> é a inversa de B<sub>:</sub> que por sua vez é composta de colunas de A. Portanto as alterações em  $B_i^{-1}$  serão reflexo das alterações em A. Como o corte à direita não afeta a matriz A, neste caso  $B_i^{-1}$  também não será afetada.

No corte à esquerda, a coluna de A que troca de sinal corresponde a uma variável básica, portanto a coluna correspondente em B<sub>i</sub> também trocará de sinal.

Seja k o índice da coluna de B<sub>i</sub> que trocará de sinal. Chamemos, para facilitar a representação, de B a matriz B<sub>i</sub> e de C à sua inversa.

O produto B x C é constante e igual ã matriz Identidade (1). Tomemos a expressão de um elemento qualquer des te produto:

 $b_{i1} c_{1j} + b_{i2} c_{2j} + ... + b_{ik} c_{kj} + ... + b_{in} c_{nj} = i_{ij} = \text{cons}$ tante.

A inversão de sinal da k-ésima coluna de B se traduz na inversão de sinal do elemento  $b_{ik}$ . Para que o produto acima permaneça constante, é necessário e suficiente que elemento c<sub>ki</sub> também troque de sinal. Portanto a troca de sinal da k-ésima coluna de B<sub>i</sub> provoca a troca de sinal da k-ésima linha de sua inversa.

 $\begin{bmatrix} \Gamma \\ \vdots \\ \Gamma \\ \vdots \end{bmatrix}$ <br>  $\begin{bmatrix} \Gamma \\ B \end{bmatrix}$ ofre alteração devi<br>aso não se altera<mark>m</mark> produto  $\frac{c}{\alpha}$ produto c<sub>B,</sub> B<sub>i</sub> nao sorre alteração dev<br>pois vimos que neste caso não se alteram vetor c nem a matriz A (e por conseguinte os vetores  $c_{B_i}$  e a m ridas não afetam o produto em questão.

Novamente consideraremos que:

- . o corte foi efetuado sobre a variável  $x_k$ ;
- .  $x_k$  é a k-ésima variável da base.

Conforme mostramos acima, sendo o corte<br>los a troca de sinal do k-ésimo elemento de ndo o corte:  $es$ e **.ri a, ri**   $\mathbf{m}$ n}

Chamando de c<sub>i</sub> a um elemento genérico de c<sub>B</sub> e  $\frac{\texttt{-1}}{\texttt{i}}, \enspace \epsilon$  $\tilde{e}$  $\overline{\phantom{a}}$ ão do<br>era: do i-ésimo <u>e</u> O .d **Fi** de b<sub>il</sub><br>lemen eler<br>podu ento<br><sup>[1</sup>]<br>a, c de  $B_{1}$  $55$ a um e.<br>prod .emer<br>luto e,  $\ln$ O , a e<br>s do exp:<br>co: pre:<br>:ort a, 'ij <sup>a</sup><br>:nto do **.ri**  $\mathbb{T}$  $\cdot$ **1**  $\overline{\phantom{a}}$ **a**   $\mathsf{t}$ o 0' *3*  a, **a,**  m a, a, an<sup>1</sup> **.ri** 

 $c_1$   $b_{1i}$  +  $c_2$   $b_{2i}$  +  $\cdots$  +  $c_k$   $b_{ki}$  +  $\cdots$  +  $c_m$   $b_{mi}$ , <u>a</u> pos o corte será:

 $c_1$   $b_{1i}$  +  $c_2$   $b_{2i}$  + ... +  $(-c_k)(-b_{ki})$  +...  $c_m$   $b_{mi}$ que comprova a afirmativa acima.

De (III.5) e (III.6), respectivamente, vemos que  $iv$ i $\alpha$ devido<br>corte à di<br>e  $\bar{x}_{B_i} = B$  $\textrm{em}$ 

)<br>| CC<br>|UE e<br>e<br>B, m ia<br>ie  $\frac{1}{i}$  **b**. Ja<sup>*i*</sup> vimos<br>direita e po **IX .ri a**  I **.ri** que corte <mark>à direita</mark> rt) neste caso:

> , ad<br> **1**). n n **r-i** +

 $28$ 

Note-se que  $a_k$  é a coluna de A correspondente a  $x_k$ ,e que  $x_k$  é uma das variáveis básicas nesta solução. Portan to a<sub>k</sub> será também uma coluna de B<sub>i</sub> e por isso o produto B<sub>i</sub> a<sub>k</sub> corresponderá à coluna da matriz Identidade correspondente a  $x<sub>k</sub>$ , isto é, terá todos seus elementos nulos, exceto o k-ésimo que será igual a 1.

Portanto o único elemento de x<sub>R.</sub> que sofrerá a<u>l</u>  $B_{\texttt{i}}$  que sofrera a<u>l</u> teração devido ao corte à direita será o correspondente a  $\mathrm{x_{k},}$ que será decrementado de  $(|\mathbf{x}_k| + 1)$ .

No caso do corte a esquerda, teremos:  $\bar{x}_{B_i} = B_i^{-1} b - B_i^{-1} a_k (\vert \bar{x}_k \vert) = B_i^{-1} b + B_i^{-1} (-a_k) (\vert \bar{x}_k \vert).$ 

A troca de sinal da linha de B<sub>i</sub>- correspondente<br>+0 B<sup>-1</sup> b afotará apenas o elemento corresponden a  $x_k$ , no produto  $B_i^{-1}$  b afetará apenas o elemento corresponden te a x<sub>v</sub> que também trocará de siñal. tQuanto ao termo lembrando que (- a<sub>k</sub>) é que é a coluna de afirmar que terá todos os elementos nulos, exceto o correspondente a  $x_k$  que será igual a  $|\bar{x}_k|$ . Portanto o único elemento de  $\bar{x}_{B_1}$  que sofrerá alteração devido ao corte à esquerda será o correspondente a  $x_k$  que trocará de sinal e será acrescido de  $|\bar{\mathrm{x}}_{\mathrm{k}}|$ .

> $-$  T  $\mathbb{R}^{-1}$ . De (II.3) temos que  $\overline{z} = c_{B_1}^{\perp}, B_1^{\perp} \stackrel{b}{\sim}$

De (III.9) temos que após o corte à direita:  $z - c_k$  ( $\bar{x}_k$  + 1)  $\alpha c^T$  x donde  $z = c^T$  x +  $c_k$ 

Por outro lado, de (III.6) vimos que b torna-se<br>  $\overline{F} = e^{-\overline{F}^T}$  mantom-se inalterados b -  $a_k$  ( $|\bar{x}_k|$  + 1), enquanto  $c_{B_i}^{\pm}$  e  $B_i^{\pm}$  mantem-se inalterados. Portanto:

$$
\bar{z} = c_{{\rm B}_{\underline{i}}}^{\rm T} \quad {\rm B}_{\underline{i}}^{-1} \quad (\bar{p} - a_k \quad (\bar{x}_k \quad + 1)) + c_k \quad (\bar{x}_k \quad + 1)
$$

 donde  $\bar{z} = c_{B_i}^{\perp} \frac{B_i^{-1}}{i} \frac{b}{z} - c_{B_i}^{\perp} \frac{B_i^{-1}}{i}$  Como vimos anteriormente, o produto B<sup>-1</sup> a<sub>k</sub> terá<br>todos os elementos nulos, exceto o correspondente a variável  $x_k$ , e deste modo o produto  $c_{B_i}^T$ ,  $b_i^{-1}$   $a_k$  ( $\overline{x}_k$ ) + 1) se reduzirá à  $c_k$  ( $|\bar{x}_k|$  + 1). Portanto:

 $\overline{z} = c_{B_1}^T B_1^{-1} b - c_k (\overline{x}_k] + 1) + c_k (\overline{x}_k] + 1$ , donde se p<u>o</u> de concluir que  $\overline{z}$  não se altera devido ao corte  $\overline{a}$  direita e, por raciocínio semelhante, que o mesmo ocorre para o corte à es querda.

Resumindo, as alterações devidas aos cortes sobre  $x_k$  são:

a) Corte a esquerda:

- . Troca de sinal da coluna correspondente a  $x_k$  na matriz A;
- . Troca de sinal do elemento correspondente a  $x_k$  no vetor c;
- . Troca de sinal da linha correspondente a  $x_k$  na matriz  $B_i^{-\frac{1}{2}}$ ;
- . Substituição de  $\bar{x}_k$  por  $(-\bar{x}_k + |\bar{x}_k|)$ .

b) Corte à direita:

. Substituição de  $\bar{x}_k$  por  $(\bar{x}_k - (\bar{x}_k + 1))$ .

Voltando ao exemplo numérico, tínhamos como nó  $0^1$ :

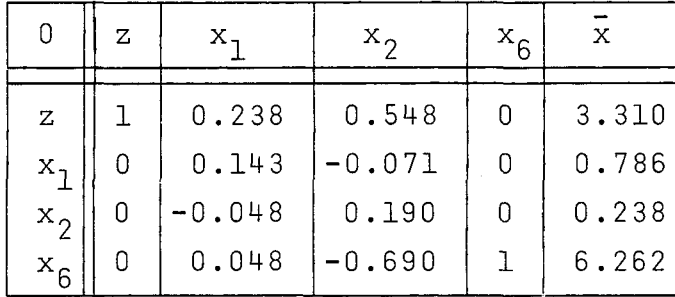

(o número do nó está i<u>n</u> dicado no canto superior esquerdo da figura)

e decidimos cortar  $x_1$ .

30
Efetuando as alterações definidas acima, teremos: . para o corte a esquerda:

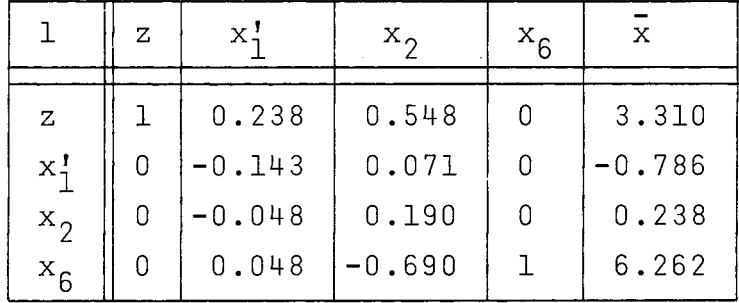

. para o corte a direita:

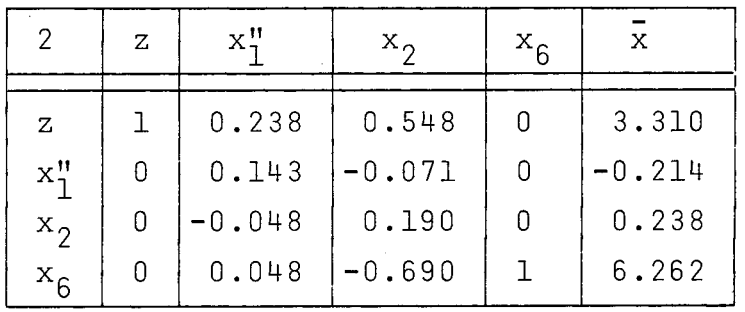

Estes dois Últimos quadros serão os quadros iniciais para o nó esquerdo e direito, respectivamente. Ambos representam soluções básicas, pois  $x_N = 0$ , porém não viáveis, pois temos uma variável básica  $(x_1^{\bullet \bullet} e x_1^{\bullet \bullet})$  com valor negativo em cada.

Temos então que otimizar estes nos, isto é, resol ver os problemas que êles representam.

Na otimização dêstes nós, em lugar de decidir qual variável deverá entrar na base e, em função desta, qual sairá, faremos ao contrário: escolhemos qual variável deixará a base e, em função desta, qual entrará.

Para sair da base, escolhemos qualquer uma das va riáveis que tornam esta solução não viável, isto é, qualquer va riável que esteja com valor negativo. Seja x<sub>k</sub> esta variável.

Para definir a variável que entrará na base, tome mos de (II.1) a expressão de  $\mathrm{x}_\mathrm{R}$  : i

 $x_{B_i} = B_i^{-1} b - B_i^{-1} N_i x_{N_i}.$ 

$$
B_i^{-1} \underset{\sim}{B} = \frac{1}{x} B_i
$$
,  $B_i^{-1} N_i = Y = (y_{ij}) e$ 

<sup>J</sup>= {índices das variáveis não básicas desta solu çãol

A k-ésima componente de  $\frac{x}{b}$  pode ser escrita co-

$$
x_{k} = x_{k} - \frac{\sum_{j \in J} (y_{kj} x_{j})}{\sum_{k=1}^{k} (y_{kj} x_{j})}
$$
  
... 
$$
x_{k} = \overline{x}_{k} - \frac{\sum_{j \in J, j \neq r} (y_{kj} x_{j}) - y_{kr} x_{r}}
$$

Sairá da base a variável  $x^k$  e entrará  $x^r$ . Fazendo, para a nova solução, as variáveis não básicas iguais a O, teremos:

$$
0 = \bar{x}_{k} - y_{kr} x_{r} \dots x_{r} = \frac{x_{k}}{y_{kr}}.
$$
 (III.10)

Para que esta solução seja viável deveremos ter porto de la provincia de la provincia de la provincia de la pr<br>De la provincia de la provincia de la provincia de la provincia de la provincia de la provincia de la provinci  $\mathbf{x}_{\textbf{r}} \geq 0$ , e como  $\bar{\mathbf{x}}_{\textbf{k}}$  < 0, deveremos então ter y $_{\textbf{k}\textbf{r}}$  < 0.

Por outro lado, de (11.4) temos que:

 $z = \overline{z} - \sum_{i \in J} \left[ (z_i - c_j) x_i \right]$  $\therefore$  z = z -  $\sum$   $[z, j \neq r]$   $(z_j - c_j)$   $x_j$  -  $(z_r - c_r)x_r$ 

Fazendo  $x_N = 0$  teremos:

Como ( $z_p - c_p$ )  $\geq 0$  (pois antes do corte estávamos num ótimo) e  $x_{n} \geq 0$  (para que tenhamos uma solução viável), podemos concluir que o valor de z sofrerá um decréscimo. Como es tamos maximizando, este decréscimo deverá ser o menor possível. Assim, estamos interessados no:

$$
\text{minimo } \left[ (z_p - c_p) x_p \right]
$$

Substituindo  $x_n$  pela sua expressão em (III.10):

$$
\text{minimo } \left[ (z_{r} - c_{r}) \frac{\bar{x}_{k}}{y_{kr}} \right], y_{ir} < 0.
$$

Como  $\bar{x}_k$  é constante e negativo, podemos escrever

então :

mínimo  $\begin{vmatrix} z_r - c_r \\ -y_{kr} \end{vmatrix}$ , reJ, que é a condição para

que a variável  $\mathrm{x}_{\mathrm{r}}^{\mathrm{}}$  entre na base.

Em termos do quadro do Simplex Revisado, estes critérios se traduzem em:

. sai da base uma das variáveis cujo valor na co luna X seja negativo. Se não houver nenhuma variável nesta situação, então estaremos num Ótimo;

. calculamos para cada variável não básica o pro duto da linha de B1 correspondente à variável escolhida e para<br>deixar a base pela coluna de A' correspondente à variável e não deixar a base pela coluna de A' correspondente à variável básica em questão;

. as variáveis para as quais o produto acima for não negativo serão abandonadas (se todas estiverem nesta situação, o problema não terá solução e o no será fechado);

. para as demais, calculamos  $z_1$  - c. (produto da j j primeira linha do quadro pela j-ésima coluna de A'), e o quociente entre este valor e o obtido acima;

. será escolhida para entrar na base a variável que apresentar o menor valor absoluto para o quociente.

Determinada a variável que entra e a variável que sai, o processo segue normalmente, calculando-se a coluna B<sup>1</sup><sub>2</sub>; efetuando-se o pivotamento, etc...

Pelo que vimos até agora, no decorrer de todo o processo, trabalhamos apenas com o quadro do Simplex Revisado e

a matriz A'. Repetiremos aqui esta última<sup>1</sup>.

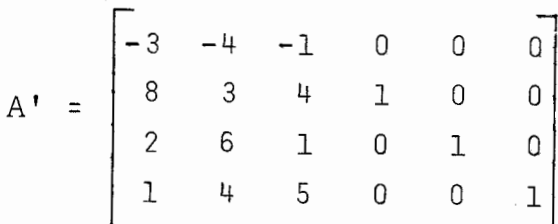

No exemplo que estamos apresentando haviamos che gado, para o corte à esquerda, a:

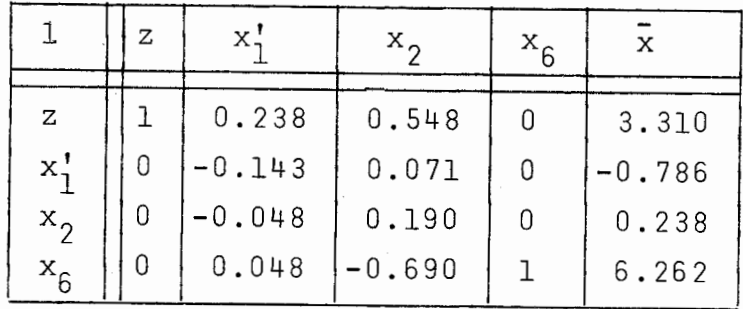

Prosseguindo de acordo com o esquema desenvolvido, escolhemos  $x_1'$  para deixar a base.

Para  $x_3$  teremos:

$$
(0 \t -0.143 \t 0.071 \t 0) \begin{vmatrix} -1 \\ 4 \\ 1 \\ 5 \end{vmatrix} = -0.501,
$$

que nos interessa por ser negativo.

Prosseguindo:

$$
(1 \t 0.238 \t 0.548 \t 0) \begin{vmatrix} -1 \\ 4 \\ 1 \\ 5 \end{vmatrix} = 0.5
$$

e o quociente (em valor absoluto)  $0.501$  /  $0.5$  = 1.002.

**(1)** No decorrer do processo a Única modificação que ocorre em A' é a troca de sinal das colunas correspondentes as variáveis cortadas à esquerda. Porisso manteremos a matriz A' referente ao problema original, invertendo durante os cálculos, quando for o caso, o sinal das colunas.

Para 
$$
x_{\mu}
$$
:

\n(0 -0.143 0.071 0)

\n
$$
\begin{bmatrix}\n0 \\
1 \\
0 \\
0\n\end{bmatrix} = -0.143,
$$
\nque também serve.

\n(1 0.238 0.548 0)

\n
$$
\begin{bmatrix}\n0 \\
1 \\
0 \\
0\n\end{bmatrix} = 0.238.
$$
\nPara  $x_5$ :

\n(0 -0.143 0.071 0)

\n
$$
\begin{bmatrix}\n0 \\
0 \\
0 \\
1\n\end{bmatrix} = 0.071,
$$

que não interessa e portanto será abandonado.

Comparando os quocientes, concluimos que  $x_3$  deve rá entrar na base, levando a:

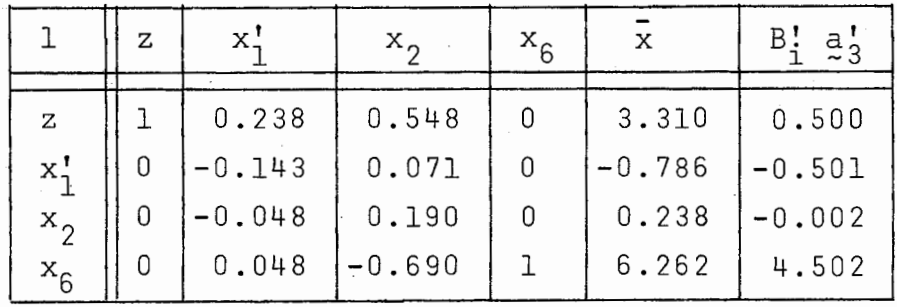

- -

Efetuando o pivotamento sôbre o elemento na interseção de  $x_1^{\prime}$  com  $B_1^{\prime}$   $a_3^{\prime}$ , teremos:

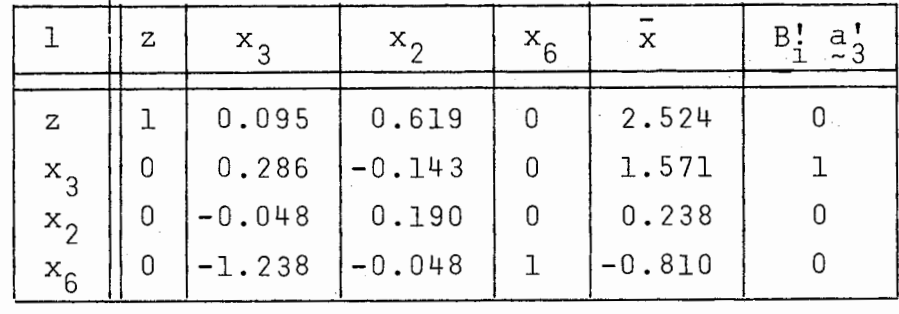

pivotamento a: Prosseguindo, sai  $x_{f_i}$  e entra  $x_{\mu}$  levando, após o

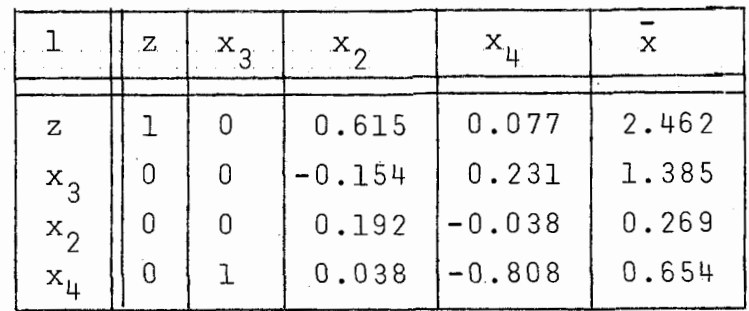

Como todas as variáveis básicas são positivas, estamos novamente num Ótimo, que entretanto ainda não é inteiro.

Quanto ao corte à direita haviamos chegado à:

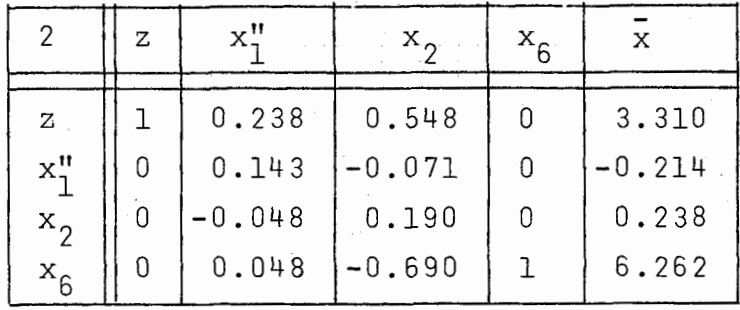

Como primeiro passo na otimização do problema acima, sairá da base x<sup>"</sup>, sendo substituido por x<sub>5</sub>. Após o pivotamento teremos:

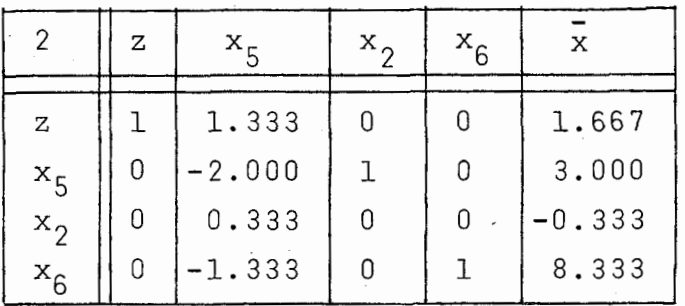

que é uma solução não viável devido a  $\bar{\mathrm{x}}_{2}.$  De acordo com o 'esquema desenvolvido,  $x_2$  deve sair da base. Entretanto, ao efetu armos o produto da linha de x<sub>2</sub> em B<sup>1</sup> por a<sup>1</sup>, \ x<sub>1</sub> não básico, só encontraremos valores positivos, o que indica que este problema não tem solução limitada, sendo porisso abandonado, e o nó correspondente, fechado.

Representando sob. forma de árvore os resultados até agora obtidos, teríamos:

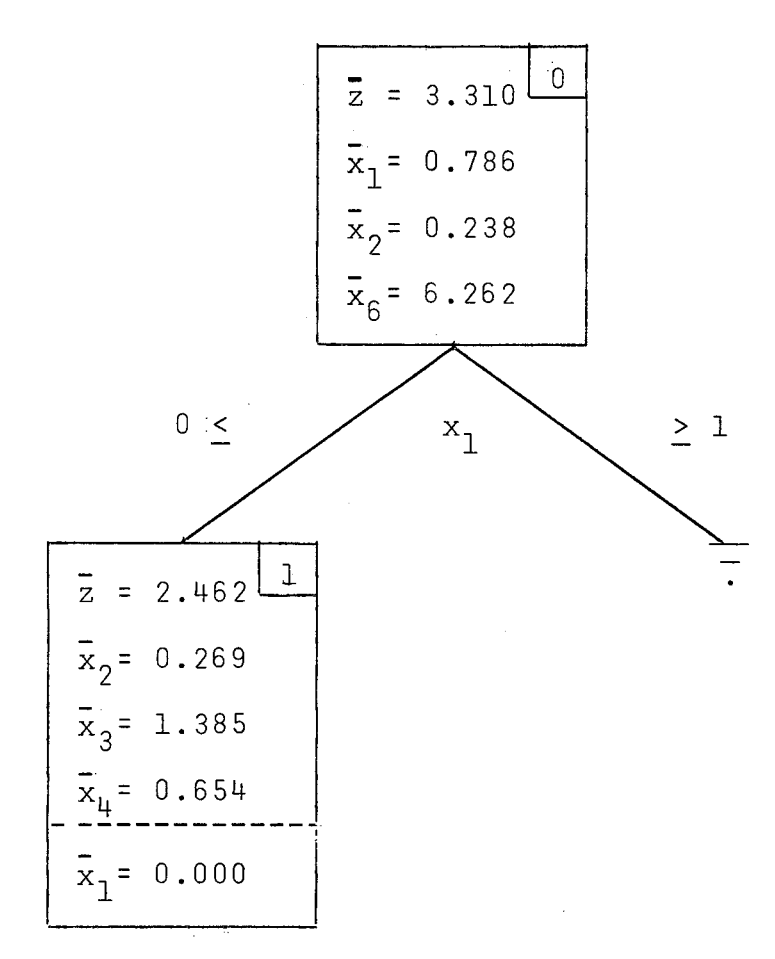

Na figura acima temos que:

. o nó O é um nÓ fechado, pois dele já foram gerados os dois problemas possíveis;

. o corte a direita resultou num no fechado, pois o problema não tinha solução;

. o nó 1 é um nó aberto pois representa um Ótimo não inteiro.

No nó 1, a variável  $x_1$  aparece separada pela linha pontilhada para indicar que seu valor foi obtido indiretamente deste quadro, pois ela foi substituida neste problema por  $x_1^{\prime}$ . De (III.1) temos que para o corte à esquerda 1960  $x_k$ ,  $x_1 = |x_k| - x_1$ . Na presente situação,  $k = 1$ ,  $|\bar{x}_1| = 0$  e  $x_k = \begin{bmatrix} x_k \\ x_k \end{bmatrix} - x_k$ . Na presente situação, k = 1,  $\begin{bmatrix} x_1 \\ x_1 \end{bmatrix}$  $x_1'$   $\overline{z}$  0 (variável não básica nesta solução), donde resulta que  $x_1 = 0$ .

Como só temos um nó aberto, somos obrigados à continuar a partir dêle. porém, frequentemente ocorre têrmos diversos nós abertos, surgindo a necessidade de decidir qual se rã cortado inicialmente. Abster-nos-emos por enquanto de discutir as políticas usualmente adotadas na solução deste problema, indicando simplesmente que caminharemos na árvore em pré-or dem.

A partir deste ponto omitiremos os resultados in termediários, só nos detendo em detalhes quando para complementar a exposição do método.

```
Corte de x_2 (no 1):
```
. nó esquerdo:

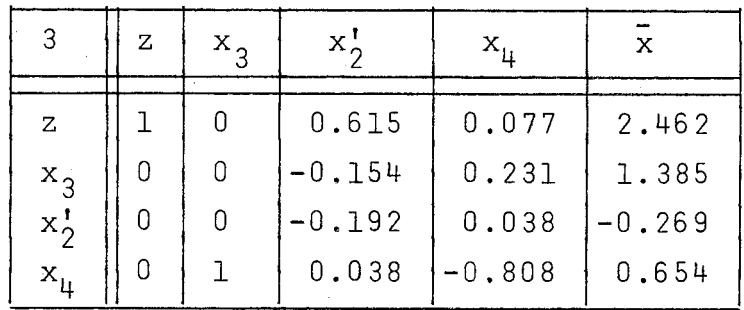

Sai variável  $x_2^{\prime}$ , entra  $x_5^{\prime}$ .

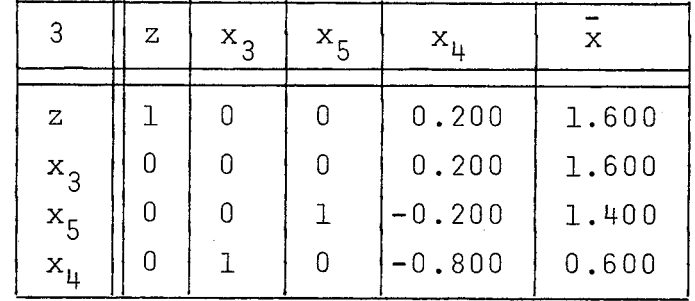

Ótimo não inteiro.

. nó direito:

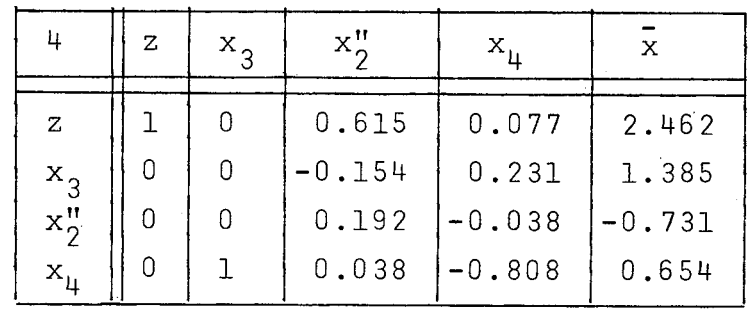

Sai variável  $x_2$ , entra  $x_6$ ; sai variável  $x_3$ , en-

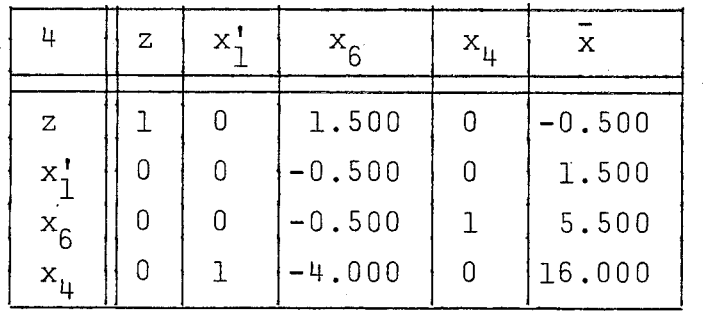

Independentemente, e mesmo apesar de, aparentemente, termos alcançado um ótimo, pelo fato de ter entrado na ba<br>se uma variável complementar esquerda (x¦), devemos - verificar se uma variável complementar esquerda  $(x_1^{\prime})$ , devemos se seu valor atual está dentro do limite válido, conforme estabelecido em (III.3).

No presente caso deveríamos ter  $x_1' \leq 0$ . Como tal não ocorre, esta solução **6** básica viável para o problema em que as variáveis são  $x_1', x_2, x_3, x_4, x_5$  e  $x_6$ , porém não é viável para o problema original, em que as variáveis eram  $x_1$ ,  $x_2$ ,  $x_3$ ,  $x_4$ ,  $x_5$  e  $x_6$ .

Para solucionar este problema, substituimos agora  $x_1^{\prime}$  pela variável original,  $x_1^{\prime}$ . De (III.1) temos que:

- Portanto, agora faremos  $x_k' = |\vec{x}_k| - x_k$ , que no caso atual será:  $x_1^1 = 0 - x_1$ . As alterações decorrentes desta operação são idênticas às verificadas por ocasião do corte à es querda:

.  $a_1$ ' troca de sinal, voltando portanto  $a$  condição inicial;

. a linha de B! correspondente a  $x_1'$ , troca de si na1 ;

.  $\bar{x}_1$  será substituido por  $\left(-\bar{x}_1^{\dagger} + |\bar{x}_1|\right)$ .

tra $x_1'$ .

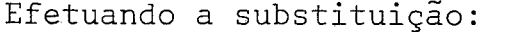

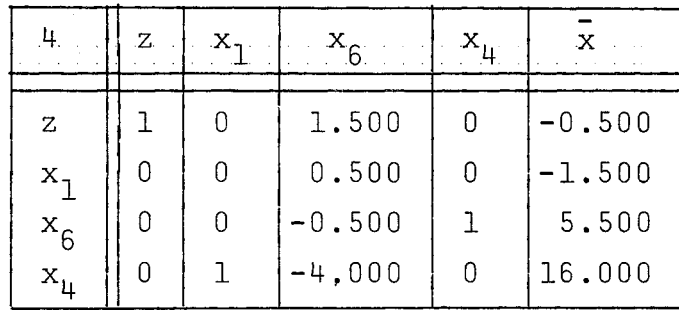

quando concluimos que o problema incidentalmente não tem solução.

Representando na árvore:

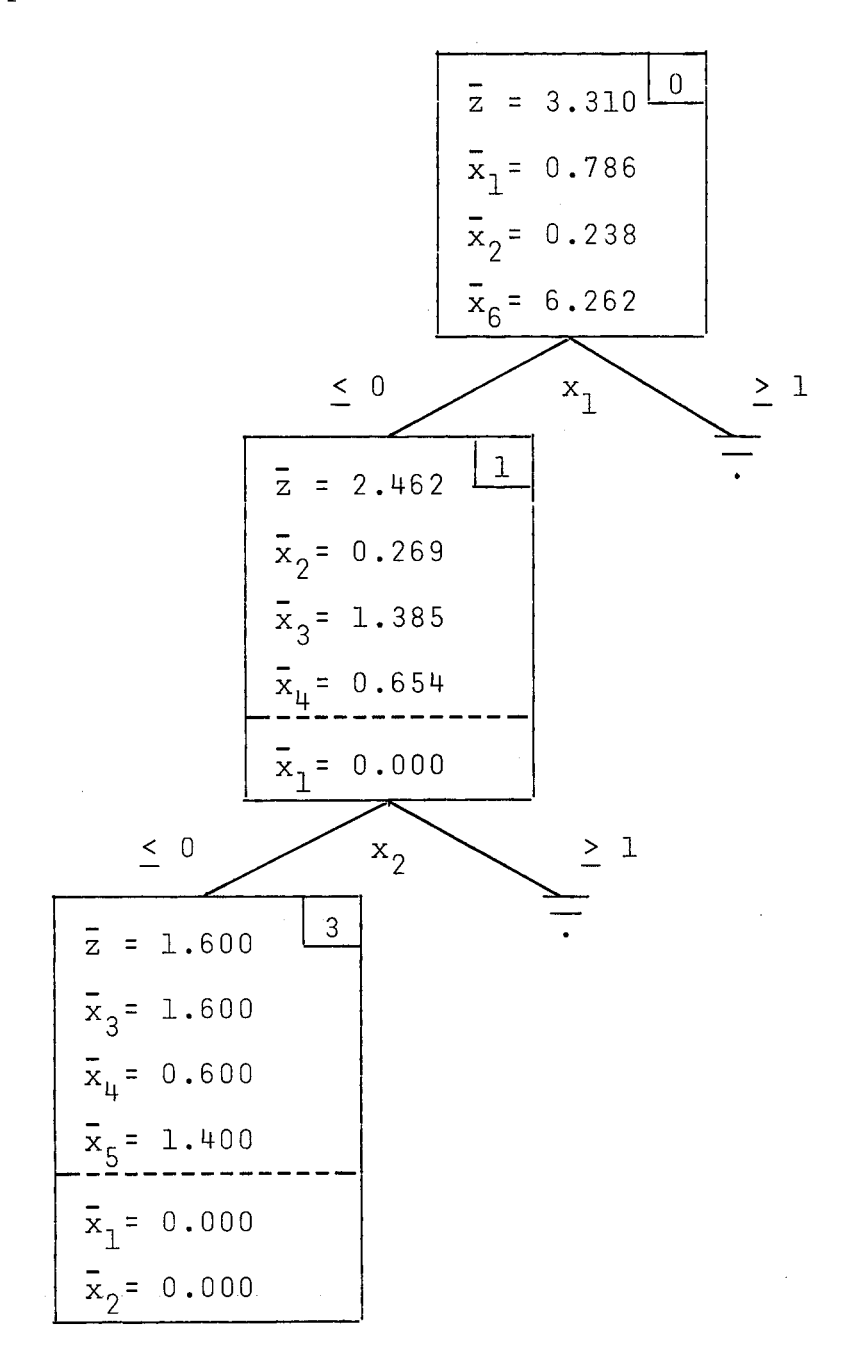

Mais uma vez no nosso exemplo temos apenas um nó aberto. Cortando  $x_3$ :

. nó esquerdo:

| 5                                                   | Ζ           | x!     | $\mathrm{x}_{\, \varsigma}$ | $x_{\mu}$                                 | х                                   |
|-----------------------------------------------------|-------------|--------|-----------------------------|-------------------------------------------|-------------------------------------|
| Ζ<br>$x_3'$<br>$x_{5}$<br>$\mathrm{x}_{\mathrm{u}}$ | 0<br>N<br>Π | 0<br>0 |                             | 0.200<br>$-0.200$<br>$-0.200$<br>$-0.800$ | 1.600<br>$-0.600$<br>1.400<br>0.600 |

Sai variável  $x_3'$ , entra  $x_6'$ .

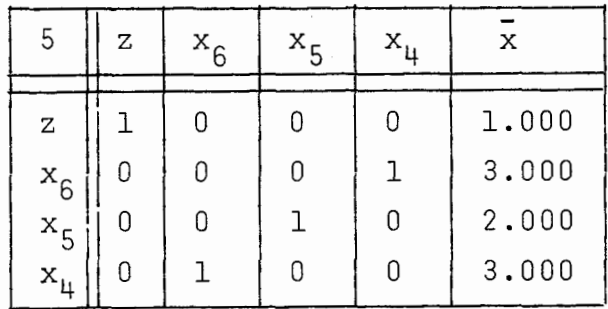

Embora tenhamos encontrado um Ótimo inteiro, nada nos garante que esta seja a melhor solução. Devemos portanto prosseguir pois podemos encontrar outras soluções inteiras com valor maior para a função objetivo (estamos maximizando).

. no direito:

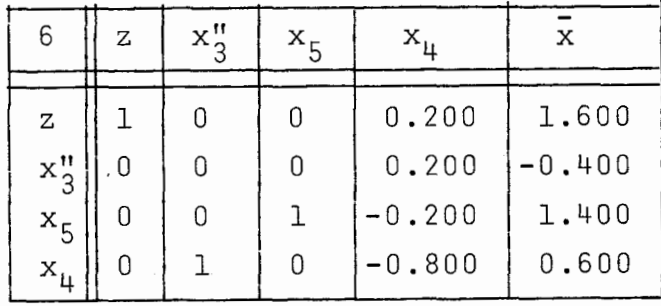

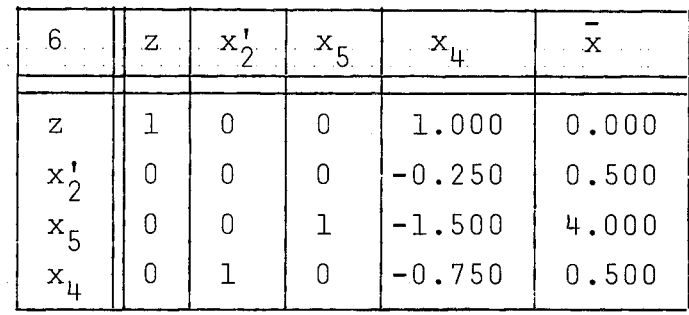

Sai variável  $x_3$ ", entra  $x_2'$ .

Se estivéssemos interessados apenas na melhor sol lução inteira, êste nó poderia ser abandonado (fechado), pois:

. já temos uma solução inteira com  $\bar{z}$  = 1.000;

. o valor de z neste problema já está em 0.000;

. qualquer solução, inteira ou não, obtida a par tir deste nó será menor ou no máximo igual à solução corrente, porque a cada corte a tendência é restringir cada vez mais o va lor de z.

Entretanto, muitas vezes estamos interessados em todas as soluções inteiras do problema, e então não abandonaremos nenhum nó nesta situação. Outras vêzes queremos as soluções inteiras cujo valor da função objetivo seja maior que determinado valor (quando maximizando), e então abandonamos os nós que não satisfaçam esta condição.

Consideraremos aqui que nos interessam todas as soluções inteiras.

Prosseguindo, temos  $x_2^1$  com valor superior ao limite válido e portanto substituimos  $x_2'$  por  $x_2$ :

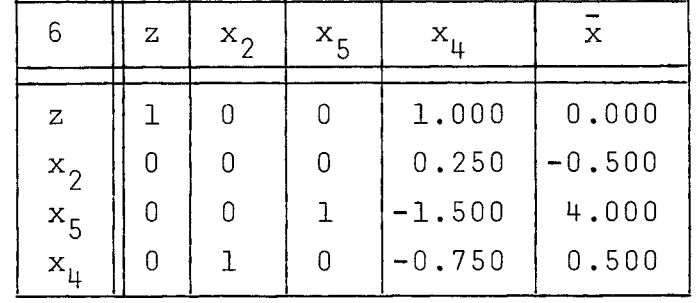

| 6               | z | $\times$ ! | $x_{5}$ |          | Х        |
|-----------------|---|------------|---------|----------|----------|
| z               |   | 1          | O       | 3.000    | $-4.000$ |
| $x_1^{\dagger}$ | Ω | 0          |         | $-1.000$ | 2.000    |
| $x_{5}$         | n | U          |         | $-2.000$ | 5.000    |
| $x_{\mu}$       |   |            |         | $-8.000$ | 15.000   |

 $x_1^{\prime}$  ultrapassou o limite; substituimos  $x_1^{\prime}$  por  $x_1^{\prime}$ :

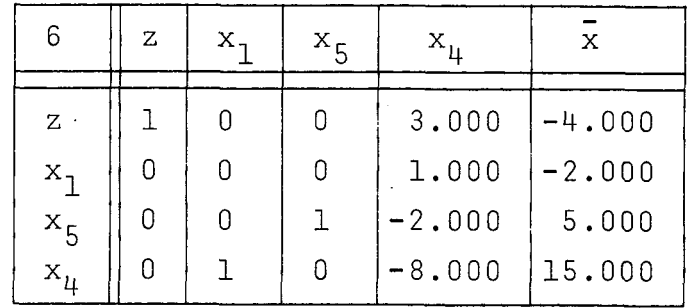

O problema não tem solução.

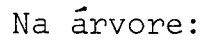

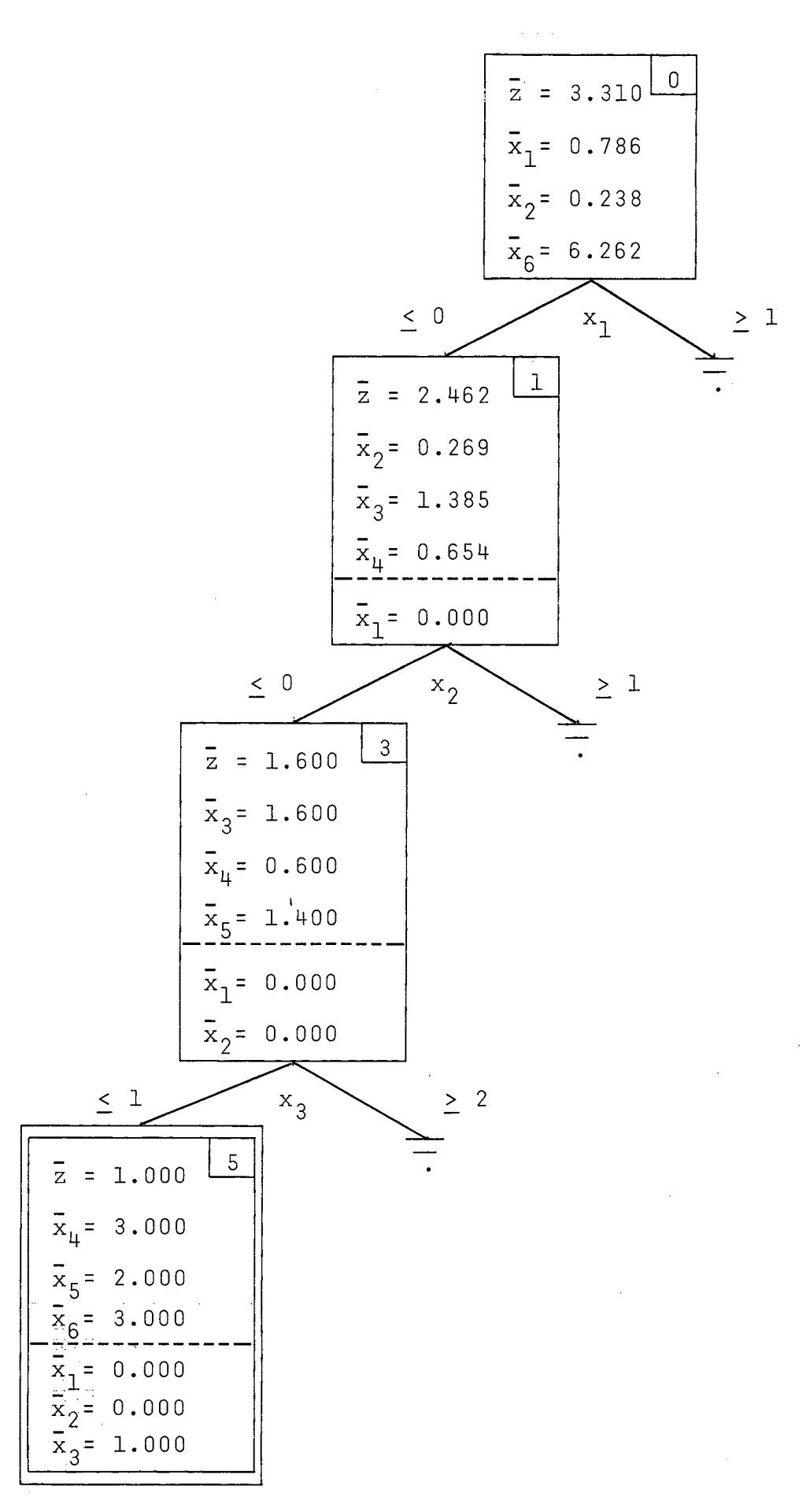

Por falta de nós abertos o problema é então encerrado, tendo como Única solução inteira a do nó 5.

Mais um ponto cabe ser ressaltado no método. 0casiões há em que, por força dos critérios adotados para escolha do nó e da variável a ser cortada, vimo-nos na situação de ter que cortar uma variável complementar. Ora, como as variáveis complementares não são variáveis do problema original, ten do sido introduzidas como auxiliares no método para evitar aumento das áreas de dados utilizadas na solução, antes de efetuarmos o corte devemos substituir a variável complementar pela original correspondente.

As alterações decorrentes do retorno de uma variável original ao problema, em substituição a uma variável com plementar esquerda, já foram mostradas no decorrer do exemplo (quando uma variável complementar esquerda ultrapassa o limite válido). Para o caso de substituição de variável complementar direita, a Única modificação será a substituição do elemento de - - - -  $\bar{x}$ , digamos  $\bar{x}_k^{\prime\prime}$ , por  $\bar{x}_k^{\prime\prime}$  +  $\bar{x}_k$  + 1.

O critério que adotamos para escolha do nó a ser cortado tem a vantagem de termos a inversa da base já calculada, pelo menos enquanto estivermos descendo por um mesmo ramo da árvore de nós. Suponhamos um caso extremo em que só tenhamos espaço na memória principal para armazenar uma inversa. SÔ mente após alcançar o fim do ramo é que necessitaremos refazer uma inversa. Porém, se por um lado ganhamos tempo minimizando o número de vêzes que teremos que efetuar inversão de matrizes, por outro lado podemos estar efetuando muitos cortes alem do ne cessário, pois num outro ramo da árvore talvez pudesse ser encontrada a solução em um número menor de iterações<sup>1</sup>.

**(1)** Outros critérios para escolha do nó e da variável a ser cor tada são mostrados em Maculan, N. F. - Programação Inteira - capítulo IV - PDD - 17/78 - COPPE/UFRJ.

# IV - MODELO IMPLEMENTADO

Na implementação do sistema computacional, procuramos não apenas desenvolver um sistema para solução de problemas de Programação Linear Inteira, mas principalmente um sis tema que permitisse ao usuário aproveitar-se do seu conhecimento acerca do problema a resolver a fim de reduzir o custo da obtenção da solução e tambem testar novas políticas para seleção de nó e variável a ser cortada.

Assim, independentemente da modularização ditada pelas regras da boa programação, tomamos especial cuidado - em manter em módulos isolados os trechos de programa que realizam a escolha do nó e da variável, de modo a facilitar suas alterações.

Desta forma, o usuário tanto pode usar o sistema para resolver seus problemas de Programação Linear Inteira, aceitando os critérios de corte que foram implementados<sup>1</sup>, ou reprogramar o módulo correspondente ao critério que deseja alterar e utilizar o resto do sistema sem precisar fazer alterações.,

Outro ponto em que o usuário pode exercer alguma influência sôbre o sistema é com relação às áreas para armazena mento dos dados. Esta influência é exercida por meio de parâme tros, sem necessidade de programação adicional.

### ESTRUTURA DE ARMAZENAMENTO

Na descrição do Método de BRANCH AND BOUND, vimos a necessidade de armazenar um número variável de nós durante a solução do problema. Embora só precisemos armazenar osnós abertos, o número destes geralmente alcança valores tais que tor na-se impraticável mante-10s todos na memória principal. Como solução, adotamos 3 níveis de armazenamento: memória, disco e fita.

(i) Os critérios implementados foram os usados no exemplo do ca - pitulo anterior.

Para armazenamento na memória principal, utiliza mos uma lista simplesmente encadeada. Isto porque:

- a estrutura arborescente usada para representar a geração dos novos nós atraves dos cortes pouca utilidade tem para a escolha do nó a ser cortado ;
- trabalhamos sempre com as folhas da árvore;
- a simplicidade da estrutura adotada da ao mode lo a flexibilidade necessária para permitir al terações no critério de escolha do nó, com modificações localizadas.

A cada nó (otimizado) é atribuido um valor, que chamaremos de peso do nó, que indica a prioridade para escolha. A cada iteração é cortado o nó de maior peso.

A lista de nós na memória é mantida ordenada por valores decrescentes de peso e cada elemento da lista contém um nó pronto para ser cortado.

No disco, armazenamos uma versão simplificada do **a**  no, contendo o mínimo de informações necessárias paea refaze-10. Físicamente no disco, os nós não obedecem a nenhuma ordena ção. Na memória principal é mantida uma lista simplesmente encadeada, ordenada por peso, com cada elemento associado a uma posição no disco e por conseguinte ao nó correspondente no disco. A esta lista daremos o nome de mapa do disco.

Na fita armazenamos tambem uma versão simplifica da do nó. Não existe nenhuma ordenação: nem diretamente na fita nem na memória principal.

Se considerarmos a memória como o nível mais alto de armazenamento, seguida de disco e finalmente fita, podemos dizer que em cada nível, nenhum nó tem peso superior ao menor peso existente no nível imediatamente superior. Isto impli ca em que, um nó não pode ser armazenado num determinado nível, mesmo que haja espaço neste nível, se existir num dos níveis abaixo dele algum no com peso superior ao no em questão. Istoé, o nó será então armazenado num dos níveis inferiores.

Quando um no é cortado, dá origem a dois outros que serão então otimizados. Há portanto necessidade de armaze ná-los, mesmo que temporariamente, na memória principal, até que êles sejam otimizados e tenham sido decididos seus destinos (se serão fechados, armazenados na memória principal, arma zenados em disco ou em fita). Para um destes novos nós é apro veitado o espaço do nó pai, que será fechado. Quanto aooutro, se não houver espaço na memória principal, o nó de menor peso na memória será tranferido para disco. Esta ressalva é feita para mostrar que sempre haverá espaço na memória principal para armazenar o nó quando formos decidir aonde armazená-lo. De vido ao exposto no parágrafo anterior, não podemos simplesmente deixar o nó na memória principal.

Considerando Pd e Pf o maior peso presente no disco e na fita, respectivamente, e P o peso do nó N que se quer armazenar, o seguinte algorftmo determina onde N deve ser armazenado:

### Algorítmo I:

- 1. Se P < Pf, então grava N na fita. Fim.
- 2. Se P < Pd, então percorre o mapa do disco para determinar onde N deve ser inserido;
- 3. Se houver espaço no disco, grava N no disco na posição determinada acima; atualiza o mapa de disco. Fim.
- 4. Se não houver.espaço no disco e no passo 2 foi determinado que N deve ser inserido no final da lista (mapa do disco), então grava N na fita. Fim.
- 5. Se não houver espaço no disco e no passo 2 foi determinado que N deve ser inserido no início ou no meio da lista, então procura o Último nó da lista (mapa do disco); grava este nó na fita e volta ao passo 3 (agora há espaço no disco).

Dissemos acima que a cada iteração é cortado o nó de maior peso. O algorítmo abaixo localiza êste nó e completa a tarefa de gerenciar as áreas de armazenamento. Neste algorítmo consideramos que existe em disco espaço para N nós.

No algoritmo I acima referimo-nos simplesmente a "fita", dando a idéia de apenas um arquivo em fita. Para es se algoritmo, tudo se passa como se só existisse um arquivo em fita. Já para o próximo algorítmo, veremos que são necessários dois arquivos em fita, porém na prática apenas um de cada vez estará em atividade. Para identificar os dois arquivos, chamaremos de fita ativa o arquivo onde estão sendo gravados os nós (este é o arquivo do algoritmo anterior), e fita inativa o outro.

# Algorítmo II:

- 1. Verifica se a lista de nós na memória está vazia. Em caso afirmativo, continue a partir do passo 2. Caso con trário, siga com o passo 8;
- 2. Verifica se o disco está vazio (mapa do disco). Em caso afirmativo continue a partir do passo 3. Caso contrário, siga com o passo 7;
- 3. Verifica se a fita ativa está vazia. Em caso afirmativo não existem mais nós abertos e a solução final do problema terá sido alcançada. Caso contrário, prosseguir com o passo 4;
- 4. Ler a fita ativa selecionando (guardando a posição relativa do registro) os N/2 nós de maior peso;
- 5. Copiar a fita ativa para a fita inativa, excluindo os N/2 nós selecionados no item anterior, que serão gravados no disco (mantendo atualizado o mapa do disco);
- 6. Inverter as fitas, isto é, a fita inativa passa a ser considerada fita ativa e vice-versa;
- 7. Ler do disco o nó de maior peso (de acordo com o mapa do disco) e colocá-lo na fila de nós na memória (o nó deverá ser refeito) ;
- 8. O primeiro nó da lista de nós na memória é o nó procura do. Fim.

A estrutura de armazenamento adotada, juntamente com os dois algoritmos descritos têm por objetivo:

- . selecionar para o corte sempre o nó de maior peso;
- . manter os nós de maior peso o mais facilmente acessíveis e vice-versa.

No Último algoritmo dois pontos merecem ser comentados: a passagem de nós de disco para memória e a passagem de nós de fita para disco.

**a**  Na passagem de disco para memória, apenas um nó **<sup>4</sup>**é passado de cada vez. Isto porque o acesso ao nó no disco e feito de maneira direta e o processo requer apenas a leiturado **a**  no. Por outro lado, este nó na memória ao ser cortado gerará **A**  novos nos, podendo inclusive encher novamente toda a lista na memória.

Já a passagem de fita para disco envolve um número maior de operações, exigindo inclusive duas leituras na fita. Procuramos então diminuir estas passagens, transferindo de cada vez um grupo de nós. Arbitrariamente escolhemos trans ferir o número suficiente para ocupar a metade do espaço reser vado no disco.

Pelo que foi até agora exposto, podemos ver que a definição dos critérios para escolha do nó será feita no módulo que calcula o peso do nó.

Na figura a seguir apresentamos os principais módulos lógicos do sistema, bem como suas ligações, passando então a descrever cada um dêles.

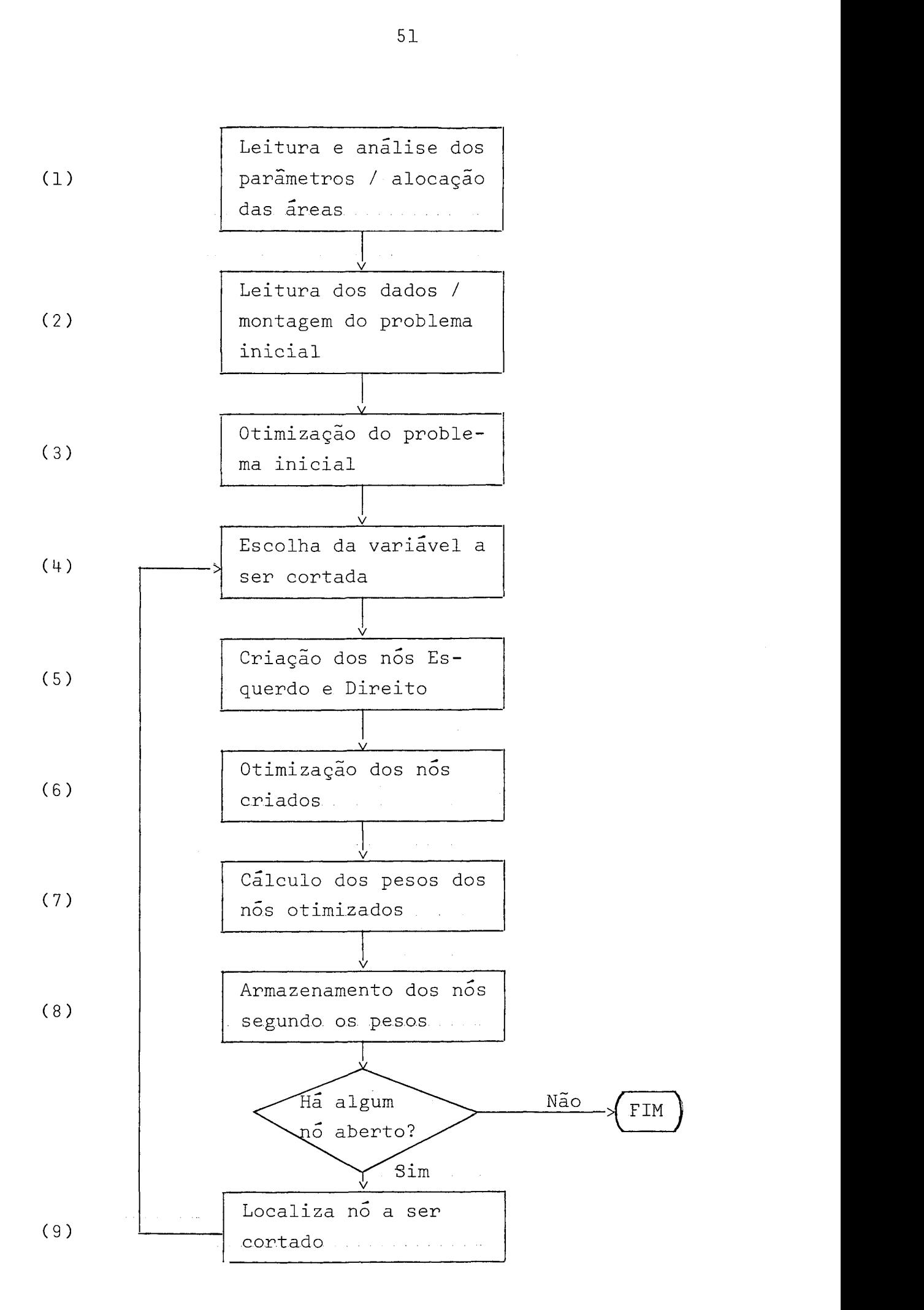

### DESCRIÇÃO DOS MODULOS

Modulo 1

Neste módulo são lidos os parâmetros que definem o problema a ser resolvido (número de variáveis do problema, número de variáveis inteiras, etc.), os recursos a serem u- - tilizados na execução (área de memória principal, area em disco, etc.) e formato para leitura e apresentação dos dados (nÚme - **<sup>4</sup>** ro de colunas no cartão de entrada, numero de casas decimais dos valores fracionários, etc.). É também verificada a consistência dos mesmos.

A relação completa dos parâmetros, junto com as instruções para sua codificação, será apresentada no próximo ca pítulo.

Para os parâmetros opcionais, a ausência de expe cificação implicará na adoção de valores pré-definidos<sup>1</sup>.

Procuramos, com a utilização de parâmetros, dar um pouco de flexibilidade à codificação dos dados para o siste-**A**  ma e para a apresentação dos resultados, porem, para .transformar este num sistema comercial, uma flexibilidade maior deve ser provida.

Também neste módulo são feitas a alocação e a "inicialização" das áreas de trabalho, de acordo com os valores dos parâmetros lidos ou assumidos.

Modulo<sub>2</sub>

Neste módulo são lidos os dados do problema usando as descrições definidas nos parâmetros, e é feita a montagem do problema inicial. Basicamente, são preenchidos a matriz A' e o nó 0 do problema<sup>2</sup>.

(1) Ver também no próximo capítulo. (2) Ver capítulo anterior.

Módulo 3

Neste módulo o nó O é otimizado, de acordo com o esquema apresentado no capítulo 11.

Já nesta etapa da implementação deparamo-nos com problemas de perda de precisão devidos manipulação de valores em ponto flutuante.

Uma das manifestações destes problemas é o fato de valores que deveriam resultar nulos ou inteiros apresentarem reslduos fracionários. A solução adotada foi definir um valor (que no sistema chamamos de EPSI e que pode ser alterado na lei tura dos parâmetros) que indica a precisão desejada. Assim, di ferenças inferiores, em valor absoluto, a EPSI não serão consideradas, e em certos casos corrigidas.

Exemplificando, se temos EPSI  $\Box$  0.005, uma varia vel com valor 0.004 será considerada nula e com valor 0.995 será considerada inteira.

Outra manifestação destes problemas é a existência de diferença entre o valor da função objetivo obtido direta mente do quadro  $(z)$  e o valor calculado por meio dos valores correntes das variáveis básicas  $(\bar{x}_R)$ . Neste caso a solução ado tada foi recalcular  $B_i^{-1}$  sempre que este fato se verifica.

 $.M\ddot{o}du$ lo 4

Neste módulo é escolhida a variável a ser cortada. Na fase de leitura dos dados (módulo 2, acima), são também lidos e armazenados os índices das variáveis inteiras. Na presente implementação, a ordem em que são lidos os índices define a prioridade para corte destas variáveis. A execução deste módulo reduz-se a percorrer a lista de variáveis inteiras, verifi cando para cada uma se a mesma está na base com valor fracionário. A primeira variável que satisfizer a essas condições será escolhida para ser cortada. Como só são armazenados nós abertos, pelo menos uma variável estará nesta condição.

Para modificar o critério de escolha da variável, este módulo deverá ser reprogramado.

 $M\tilde{o}du$ lo 5

Neste módulo são reservadas as áreas para os novos nós na memória principal<sup>1</sup> e introduzidas as alterações devi das aos cortes, 'esquerdo e direito, respectiyamente, conforme descrito no capítulo anterior.

Modulo 6

Neste módulo os novos nós são otimizados, de acordo com o esquema desenvolvido no capítulo 111.

Da otimização de cada novo nó pode resultar que:

1) O nó representa um problema sem solução.

Neste caso o nÓ é fechado.

2) O no apresenta uma solução viável, porém não inteira.

Neste caso **6** verificado'se este nó pode conduzir a uma solução que interesse, dependendo do número de psoluções inteiras desejadas, do valor limite da função objetivo imposto para estas soluções e do número e valores (função objetivo) das soluções inteiras já encontradas. Em suma, o valor obtido para a função objetivo nesta solução é comparado com os limites defi<br>nidos pelas condições acima e caso não os satisfaça, o no sera fechado. Caso contrário o nó será passado para o próximo módu-10.

3) O nó apresenta uma solução inteira.

Neste caso há também uma dependência das condições referidas no ítem anterior. Para maior clareza, recorrere mos a exemplificação. Suponhamos que estamos maximizando, dese jamos as 3 melhores soluções e o nó em questão apresenta solução inteira com **z** = 5. As situações que podem ocorrer enqua-

dram-se num dos casos seguintes:

a) Ja foram encontradas três soluções inteiras, todas com valor (função objetivo) maior que 5. Neste caso o nó em questão é simplesmente fechado.

b) Mesmo com a presente solução o número de solu **<sup>4</sup><sup>A</sup>**çÕes inteiras é inferior a 3. Neste caso o no e fechado e guar **<sup>A</sup>** dado para definição posterior (podem ou não surgir soluções melhores ) .

C) Com a presente solução o número de soluções inteiras fica igual ou maior que 3. Tomamos apenas as três melhores soluçÕes, e destas a de menor valor. Eliminamos do problema todos os nós abertos com valor inferior a esse. Para os nós na memória principal ou no disco a eliminação é feita imedi atamente. Para os nós em fita a eliminação é feita quando for preciso ler a fita<sup>1</sup>. O nó em questão é também fechado e guarda do para definição posterior.

Para o caso de minimização, raciocínio semelhante se aplica.

Modulo 7

Neste módulo são calculados os pesos dos nos oti mizados no módulo anterior e que não foram fechados. Na presen **A**  te implementação o cálculo do peso se resume em atribuir ao nó o peso atribuido ao nó anterior, incrementado de 1. Como este módulo é executado primeiro para o nó direito (quando existir), isto garante o percurso da árvore em pré-ordem.

Os critérios para escolha do nó a ser cortado são definidos neste módulo e convertidos no peso do nó. Para modificação destes critérios, este módulo deverá ser reprograma do.

(1) Ver o algorítmo I1 apresentado no tópico "Estrutura de Arma zenamento" acima, neste capítulo.

Modulo 8

Neste módulo é decidido e efetuado o armazenamen to dos nós em questão, na memória principal, em disco ou em fita, de acordo com o algoritmo I apresentado no tópico "Estrutura de Armazenamento" acima, no início deste capítulo.

# Modulo 9

Neste módulo é localizado o nó aberto de maior peso, se existir algum nó aberto. A execução deste módulo corresponde à execução do algorítmo II apresentado no tópico "Estrutura de Armazenamento".

# <sup>V</sup>- UTILIZAÇÃO DO SISTEMA E ALTERAÇÃO DOS CRITÉRIOS PARA ESCOLHA DO NÓ E DA VARIAVEL A SER CORTADA

Para descrever a forma de utilização do sistema, recorreremos novamente ao exemplo numérico introduzido no capítulo 11.

Inicialmente mostraremos como codificar os dados e os parâmetros, usando ao máximo os valores pré-definidos do sistema, isto é, como utilizar o sistema na sua forma básica. Em seguida apresentaremos a relação completa dos parâmetros e suas funções. E finalmente, exemplificaremos as alterações de critérios para escolha do nó e da variável a ser cortada.

Para facilitar o acompanhamento da apresentação repetiremos aqui a proposição do problema que queremos resolver:

> maximizar  $z = 3 x_1 + 4 x_2 + x_3$ sujeita ao seguinte conjunto de restrições:

 $8x_1 + 3x_2 + 4x_3 \leq 7$  $2 x_1 + 6 x_2 + x_3 \le 3$  $x_1$  + 4  $x_2$  + 5  $x_3 \le 8$  $x_1, x_2, x_3 \ge 0$  $x_1$ ,  $x_2$ ,  $x_3$  inteiras.

Para utilizarmos o sistema precisamos introduzir manualmente as variáveis de folga<sup>l</sup> e colocar a função objetivo sob outra forma.

<sup>(1)</sup> Já nos referimos anteriormente à necessidade de maiores facilidades de utilização para transformá-lo num sistema comercial. Este é mais um exemplo. Outros serão posteriormente.

O problema a resolver se apresenta então como: maximizar

 $z - 3 x_1 - 4 x_2 - x_3 + 0 x_4 + 0 x_5 + 0 x_6 = 0$ sujeito a:  $8x_1 + 3x_2 + 4x_3 + x_4 + 0x_5 + 0x_6 = 7$ 

2  $x_1$  + 6  $x_2$  +  $x_3$  + 0  $x_4$  +  $x_5$  + 0  $x_6$  = 3  $x_1$  + 4  $x_2$  + 5  $x_3$  + 0  $x_4$  + 0  $x_5$  +  $x_6$  = 8

 $x_1$ ,  $x_2$ ,  $x_3$  inteiras.

Como todas as restrições eram do tipo  $\leq$ , as variáveis de folga nos fornecem a solução básica viável que preci samos para iniciar o processo.

Antes dos dados do problema, precisamos apresentar ao sistema os parâmetros que controlarão a execução. Todos os parâmetros são parâmetros por palavra chave, separados por uma vírgula ou por pelo menos um espaço e após o Último deve vir um ponto e vírgula  $(j)$ . Para o presente caso, codificaríamos os seguintes par $\hat{a}$ metros<sup>1</sup>:

 $NVAR = 6$ ,  $NBASE = 3 NINT = 3$ ;

A seguir codificaríamos os dados do problema, por

coluna :

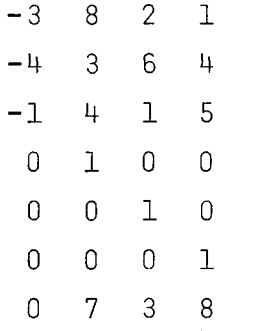

seguido dos índices das variáveis que comporão a solução ini-

( i ) Ver adiante a descrição.

cial, isto é, das variáveis básicas da solução inicial:

4 5 6

e finalmente os índices das variáveis inteiras:

123

Note-se que cada valor é alinhado à direita do campo. Para os dados do problema cada campo contem 3 colunas e para os índices das variáveis básicas e inteiras, 2. Estes valores podem ser alterados por meio dos parâmetros. Caso qualquer destes dados não caiba num Único cartão, usa-se o cartão seguinte como continuação, com espacejamento igual ao anterior (isto é, um campo não pode começar num cartão e terminar em outro).

A tabela abaixo mostra um resumo dos parâmetros, seus valores pré-definidos e as restrições a que estão sujeitos:

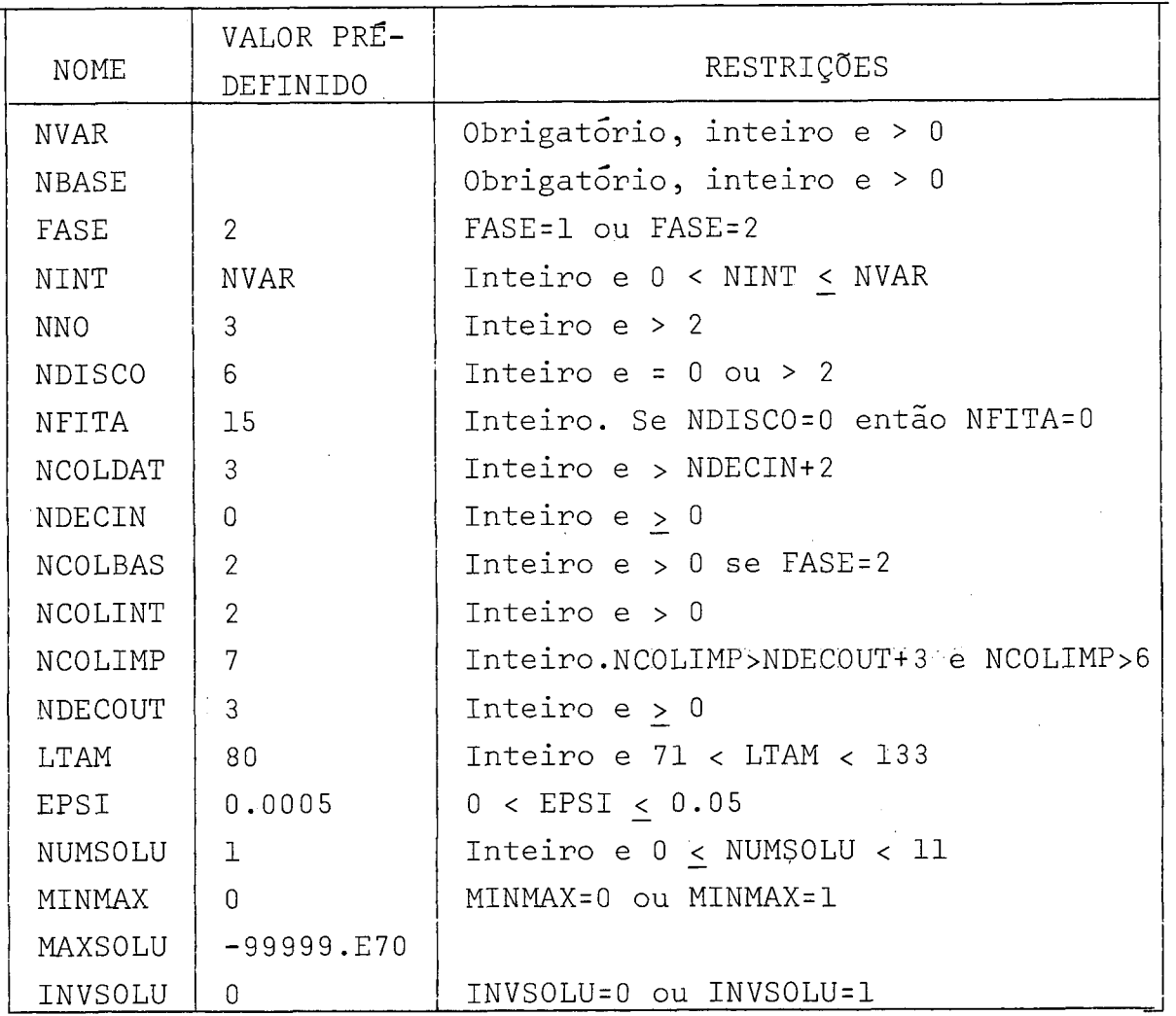

Os parâmetros restritos a valores inteiros terão seus valores arredondados pelo truncamento da parte fracionária, caso a restrição não seja obedecida.

Tanto os parâmetros como os demais dados do problema serão lidos, pelo sistema, do arquivo SYSIN ("DDNAME" da Job Control Language do Sistema IBM/370) em registros de tamanho fixo e igual a 80, motivo pelo qual nos referiremos adiante a cartão e coluna,

### DESCRIÇÃO DOS PARÂMETROS:

#### . NVAR :

Numero de variáveis do problema, incluindo as va riáveis de folga.

. NBASE :

Número de restrições do problema, que indica tam bem quantas variáveis comporão a base.

### . FASE :

Este parâmetro admite apenas dois valores:

- 1 Indica que não é conhecida nenhuma solução inicial. Neste caso o sistema calculará tam bem a solução inicial, usando o método das duas fases<sup>1</sup>. O parâmetro NCOLBAS pode ser omitido e no conjunto de dados não podem estar os índices das variáveis básicas da solu ção inicial;
- <sup>2</sup> Indica que o conjunto de variáveis de folga fornece a solução básica inicial. Neste caso os índices destas variáveis devem estar codificados no conjunto de dados do problema.

### $. NINT:$

Número de variáveis inteiras do problema. Se omitido indicará que todas as variáveis do problema são inteiras, e neste caso não constarão do conjunto de dados do problema os índices das variáveis inteiras.

#### . NNO :

pal. Número máximo desejado de nós na memória princi-

**(1)** Ver G. HADLEY - Linear Programming - capítulo 5.

.NDISCO:

Número máximo desejado de nos em disco. Para in dicar que o sistema deve trabalhar apenas com a memória principal, este parâmetro deve ser codificado com valor zero (e neste caso será assumido tambem valor zero para o parâmetro NFITA). Caso o valor (codificado ou assumido) deste parâmetro seja dife rente de zero, deverá estar disponível para o sistema um arquivo em disco, com nome DISCO. A fórmula a seguir deve ser utili zada para calcular o espaço necessário em disco, em função do valor de NDISCO:

```
\n
$$
N = \n\begin{bmatrix}\nNDISCO / \n\end{bmatrix}\n\nTRK / (\nIBG + 10 * (\nNVAR + NBASE) + 8)\n\begin{bmatrix}\n\end{bmatrix}
$$
\n\nonde:\n $N = \n\text{nümero de trilhas necessárias; \n\nTRK = \ntamanho da trilha em "bytes" (depende do modelo do disco usado); \n$ \n
```

IBG = "Inter Blpck Gapl1 em "bytes" (depende do modelo do disco usado);

$$
\mid x \mid = \text{menor inteiro maior ou igual a } x;
$$

 $\vert x \vert$  = maior inteiro menor ou igual a x;

### . NFITA:

Número máximo desejado de nós em fita. Para indicar que o sistema não deverá trabalhar com fita, este parâmetro deve ser codificado com valor zero. Caso o valor (codifica do ou assumido) deste parâmetro seja diferente de zero, deverão estar disponíveis para o sistema dois arquivos em fita, com no-- a mes FITA1 e FITA2. Se durante a execução o espaço colocado disposição do sistema (número de nós na memória principal **t** nÚ-

mero de nós em disco **t** número de nós em fita) não for suficiente (de acordo com os critérios definidos no algorítmo I, capítu - 10 IV) o nó de menor peso existente neste instante será abandonado e será emitida uma mensagem notificando o fato e identificando o nó abandonado.

#### . NCOLDAT :

NÜmero de colunas ocupadas por cada dado do problema, incluindo sinal e o ponto decimal, se existirem.

### . NDECIN :

Número de casas decimais dos dados do problema (não considerando o ponto decimal).

#### . NCOLBAS :

NÜmero de colunas ocupadas por cada índice de va riável básica (quando FASE = 2).

#### . NCOLINT :

Numero de colunas ocupadas por cada indice de va riável inteira (quando for codificado NINT).

#### . NCOLIMP :

Numero de colunas que deve ser reservado para im pressão de cada valor, incluindo o sinal e o ponto decimal<sup>1</sup>.

#### . NDECOUT :

Numero desejado de casas decimais para impressão dos resultados.

#### . LTAM :

Tamanho, em caracteres, da linha para iimpressão dos resultados.

(1) Para todo e qualquer tipo de impressão - dados, mensagens e resultados - o sistema usa o arquivo SYSPRINT.

#### . NUMSOLU :

Numero de soluções desejadas. Para indicar que se quer todas as soluções possiveis, deve-se codificar êste parâmetro com valor zero.

### . EPSI :

Valor a ser usado para arredondamentos. Deve ser codificado como um número decimal sem sinal.

#### . MINMAX :

Tipo de otimização desejada. Admite apenas dois valores : <sup>O</sup>- para indicar maximização 1 - para minimização.

#### . MAXSOLU :

Valor limite para as soluções desejadas. Soluções iguais ou piores que MAXSOLU serão abandonadas.

### . INVSOLU:

Indica se é (=1) ou não (=O) para incluir as inversas das bases (quadros) na apresentação dos resultados.

### EXEMPLO DE ALTERACÃO DO CRITERIO PARA ESCOLHA DO NÓ:

Suponhamos que em lugar do critério adotado na implementação, desejamos utilizar o critério baseado no valor da função objetivo, isto é, queremos cortar a cada iteracão o nó que apresentar o maior valor para a função objetivo.

 $\ddot{e}$ Para o sistema, a escolha do no a ser cortado função do peso atribuido ao nó. Portanto a alteração do critério de escolha do nó será implementado por meio da alteração da rotina que calcula o peso do nó.

Usaremos então como peso do nó o valor da função objetivo. Como o peso do nó deve ser um valor inteiro compreen dido entre O e 32767, atribuiremos, para simplificar o exemplo,

peso O aos nós com valor negativo para a função objetivo e 32767 para os nós com valor da função objetivo superior a 32767<sup>1</sup>.

Na implementação do sistema, a rotina que calcula o peso dos nós é a função CALCULA<sup>2</sup>.

Esta função recebe 6 parâmetros (na ordem apresentada) :

> NO - nó para o qual se quer calcular o peso; NBASE - número de variáveis básicas; NVAR - número de variáveis do problema; INTEIRAS - vetor de índices das variáveis inteiras do problema; NINT - número de variáveis inteiras do problema;

> EPSI  $\div$  valor a ser usado para arredondamentos.

A definição destes parâmetros em linguagem PL/I é mostrada abaixo (na codifica~ão real, as dimensões das matrizes devem ser substituidas por \* por serem parâmetros):

- DCL 1 NO ,
- 2 QUADRO(0 :NBASE , O :NBASE+2) 2 BASE (NBASE 2 PESO 2 LINK 2 FLAG(NVAR) 2 LIMITE (NVAR) DCL NBASE BIN FLOAT(53) , BIN FIXED(15,0) BIN FIxED(15,O) , BIN FIXED(15,O) , BIN FIXED(15,O) , BIN FLOAT(53) ; BIN FIXED(15,O)' ;
- DCL NVAR

DCL INTEIRAS (NINT

DCL NINT

DCL EPSI

BIN FLOAT(53) ;

BIN FIXED(15,O) ;

BIN FIXED $(15, 0)$ ;

BIN FIXED(15,O) ;

- Diversos artifícios podem ser usados para contornar esta restrição, como por exemplo atribuir peso por faixas de valores da função objetivo.
- A versão implementada. é mostrada no anexo A2.

A matriz QUADRO contém o quadro simplex revisado para êste nó, que pode ser resumido como:

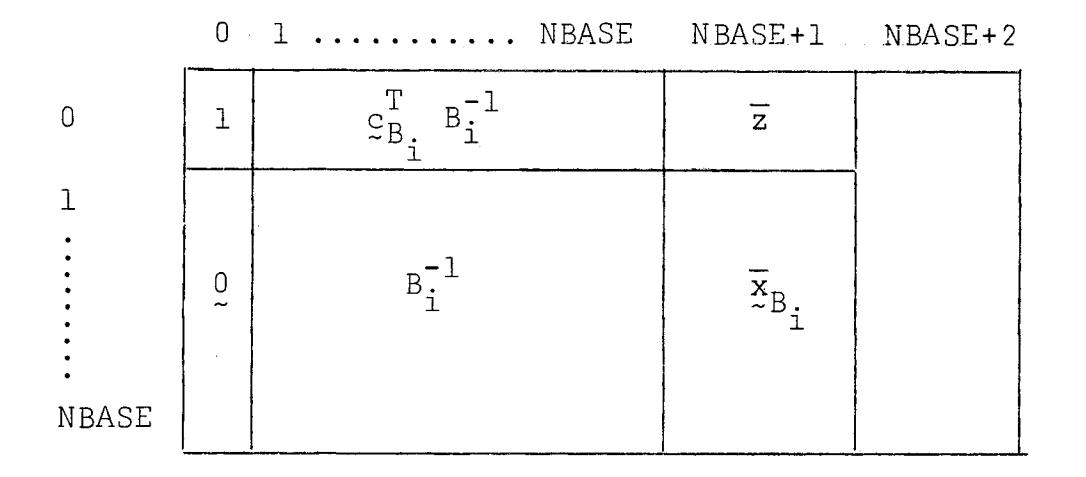

O vetor BASE contém os índices das variáveis **bá**sicas, na ordem em que aparecem no quadro.

A variável PESO indica o peso deste no e a variá vel LINK é utilizada pelo sistema para efetuar o - encadeamento dos nós.

O vetor FLAG tem cada elemento associado a uma variável do problema e indica se esta variável ainda não foi cortada (valor 0), se foi cortada à direita (valor 1) ou à esquerda (valor 2) .

O vetor LIMITE tem tambem cada elemento associado a uma variável do problema e contém, para as variáveis já cortadas, o valor da parte inteira da variável na ocasião do corte.

Nenhuma alteração deve ser efetuada nos parâmetros desta função, para que o sistema não perca sua integridade.

Para implementar o novo critério de escolha do nó, descrito acima, podemos substituir a função CALCULA original pela mostrada no anexo A4.
## EXEMPLO DE ALTERAÇÃO DO CRITÉRIO PARA ESCOLHA DA VARIÁVEL:

Suponhamos que em lugar do critério adotado na implementação, queremos cortar a cada iteração a variável que estiver mais distante de um valor inteiro.

**4**  Na implementação do sistema, a função DEFINEVI e usada para determinar o índice da variável a ser cortada. 0s parâmetros recebidos por esta função são os mesmos da função CALCULA, passados na mesma ordem.

Considerando que uma variável estará tanto mais distante de um valor inteiro quanto sua parte fracionária estiver mais próxima de 0.5, uma possível implementação deste crité rio pode ser obtida pela substituição da função DEFINEV original pela mostrada no anexo AS.

Tambem aqui cabe ressaltar que na reprogramação desta função deve-se cuidar que nenhuma alteração seja efetuada nos parâmetros desta função, para que o sistema não perca sua integridade.

VI. CONCLUSÕES

1. O trabalho apresentado tem conotação acadêmica, no sentido de permitir ao usuário testar e desenvolver possibilidades de escolha do nó e da variável a ser cortada. Para isso, procuramos dar ao usuário maior flexibilidade e facilidade para alteração dos critérios de escolha referidos acima;

2. A estruturação dos dados, no que se refere à armazenagem dos nós em memória principal, (e/ou) disco e (ou) fita, obedeceu ao critério de se ter mais rapidamente acessíveis os nós com maior prioridade para corte;

3. No tocante à entrada de dados não houve nenhu ma tentativa de compatibilização com os códigos MPS-TEMPO da BURROUGHS, MPSX da IBM, UMPIRE da UNIVAC e APEX da CDC, que uti lizam o formato já muito divulgado, do MPS;

4. O algorltmo de Programação Linear utilizado não leva em consideração as facilidades decorrentes de restrições especiais do tipo  $a \le x_i \le b$  na fase inicial do Simplex. Este tipo de restrição só é considerada na fase de cortes. No entanto sua implementação não e dificil;

5. Quanto *5* programação propriamente dita, em muitos casos a otimização foi sacrificada em função de maior clareza. Portanto uma revisão efetuada no programa levará forço samente a um código mais eficiente.

## BIBLIOGRAFIA

- 1. DANTZIG, G. B. Linear Programming and Extensions, Princeton - New Jersey, Princeton University Press, 1963.
- 2. HADLEY, G. Linear Programming, Reading Massachusetts, Addison-Wesley Publishing Company, Inc., 1965. 520p.
- 3. MACULAN FILHO, Nelson programação Linear Inteira, Rio de Janeiro, PDD - 17/78 - COPPE/UFRJ, 1978. 288p.

## ANEXOS

 $\mathcal{L}^{\text{max}}_{\text{max}}$  ,  $\mathcal{L}^{\text{max}}_{\text{max}}$ 

 $\frac{1}{2} \frac{1}{2} \frac{1}{2} \frac{1}{2}$ 

 $\label{eq:2.1} \frac{1}{\sqrt{2}}\int_{\mathbb{R}^3}\frac{1}{\sqrt{2}}\left(\frac{1}{\sqrt{2}}\right)^2\frac{1}{\sqrt{2}}\left(\frac{1}{\sqrt{2}}\right)^2\frac{1}{\sqrt{2}}\left(\frac{1}{\sqrt{2}}\right)^2.$ 

 $\label{eq:2.1} \frac{1}{\sqrt{2}}\int_{\mathbb{R}^3}\frac{1}{\sqrt{2}}\left(\frac{1}{\sqrt{2}}\right)^2\frac{1}{\sqrt{2}}\left(\frac{1}{\sqrt{2}}\right)^2\frac{1}{\sqrt{2}}\left(\frac{1}{\sqrt{2}}\right)^2.$ 

 $\mathcal{L}^{\text{max}}_{\text{max}}$  , where  $\mathcal{L}^{\text{max}}_{\text{max}}$ 

A1 - Programa Principal

 $\sim$ 

 $\sim 10^{-1}$ 

 $\sim 10^{-11}$ 

 $\mathcal{L}_{\mathcal{A}}$ 

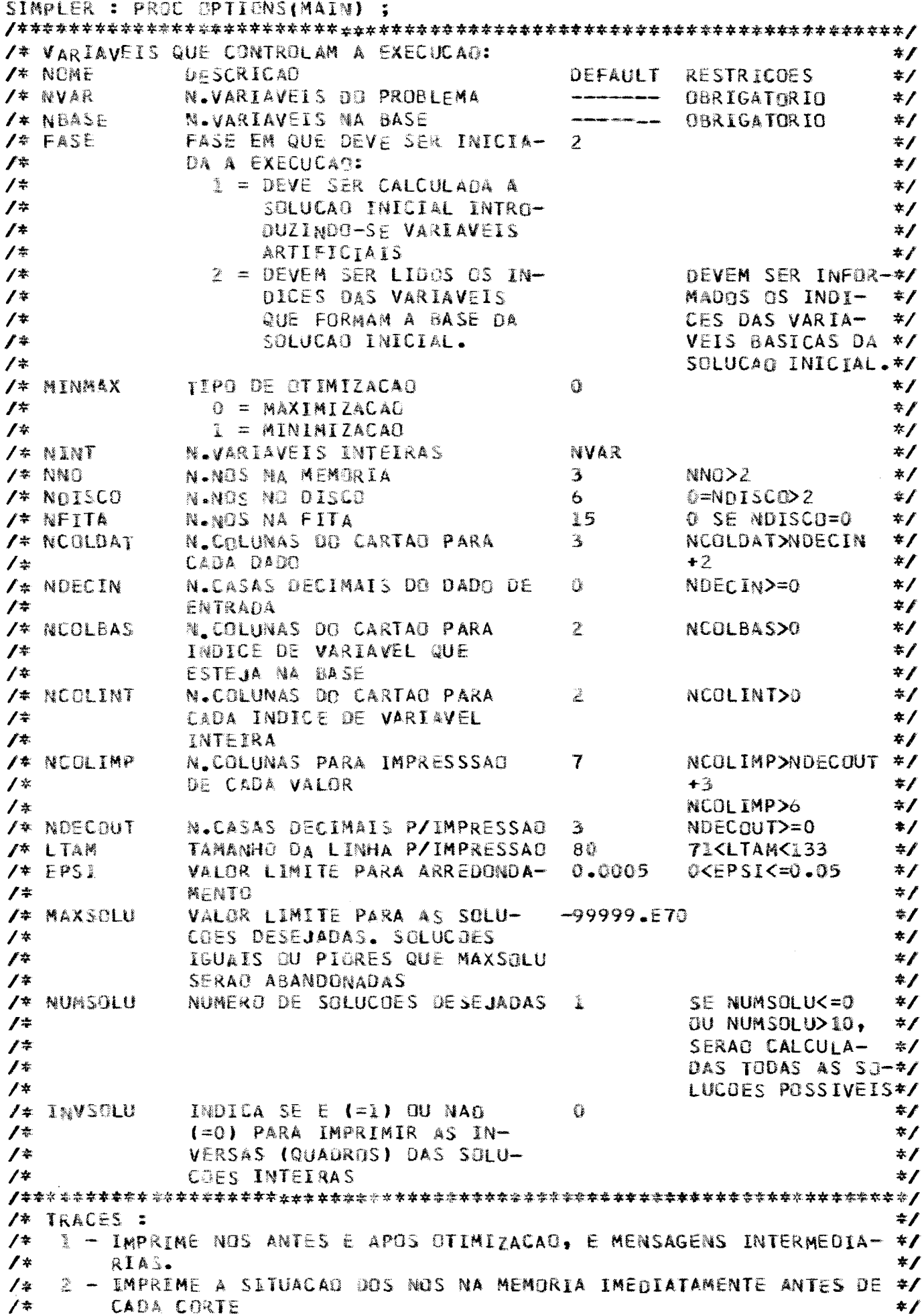

 $/$ \* 3 - IMPRIME NOS APOS CADA MODIFICACAO E MENSAGENS INTERMEDIARIAS \*/  $/$   $\star$ 4 - AINDA NAO ESTA SENDO UTILIZADO #1  $\frac{1}{2}$ 5 - AINOA NAO ESTA SENGO UTILIZADO  $*$ /  $\sqrt{ }$ 6 - AINDA NAO ESTA SENDO UTILIZADO  $\star$ / 7 - AINDA NAO ESTA SENDO UTILIZADO  $\frac{1}{4}$ #/  $/$ \* 8 - AINDA NAO ESTA SENDO UTILIZADO  $\frac{*}{ }$ / 奉 9 - AINDA NAO ESTA SENDO UTILIZADO  $*I$ /\* 10 - AINDA NAO ESTA SENDO UTILIZADO  $\ast$ / /\* 11 - AINDA NAO ESTA SENDO UTILIZADO \*/ /\* 2 - AINDA NAO ESTA SENDO UTILIZADO #/ /\* \_3 - AINDA NAO ESTA SENDO UTILIZADO  $\star$ / /\* 14 - AINDA NAO ESTA SENDO UTILIZADO  $\ast$ / /\* 15 - AINDA NAO ESTA SENDO UTILIZADO  $\ast$  / /\* 16 - MISCELANEA  $*<sub>f</sub>$ /\* FLAG - USADO PARA INDICAR O ESTADO DA VARIAVEL  $\frac{1}{4}$  $\prime$  \* 0 - NAD FOI CORTADA  $*$ /  $\overline{I}$  $\frac{1}{2}$  $\lambda$  - CORTAGA A DIREITA (  $\ge$ = )  $\ast$  /  $2$  - CORTADA A ESQUERDA (  $\leq$  ) 7\* DCL CALCULA ENTRY EXTERNAL RETURNS(BIN FIXED(15,0)) ; DCL DEFINEV ENTRY EXTERNAL RETURNS(BIN FIXED(15,01) ; DCL (FITAIN,FITADUT) FILE RECORD ENV(FB BLKSIZE(BLOCK) RECSIZE(REC)) ; DCL (BLOCK, REC) BIN FIXED(31,0) STATIC ; DCL DISCO FILE RECORD DIRECT KEYED ENV(F REGIONAL(1) BLKSIZE(DISCBLK)); BIN FIXED(31,0) STATIC ; DCL DISCBLK DCL CHAVE BIN FIXED(15,0) : DCL (FIN, FOUT, FAUX) CHAR(8) ; DCL I **BIN FIXED :** OCL II  $\overline{B}$ IN FIXED(15,0) ; DCL J BIN FIXED : DCL K **BIN FIXED ;** DCL M BIN FIXED; DCL N BIN FIXED ; **DCL ENTRA** BIN FIXED ; DCL SAI BIN FIXED ; DCL MINMAX BIN FIXED(15,0) INIT(0) ; DCL NVAR BIN FIXED INIT(O); DCL NBASE BIN FIXED INIT(0) ; DCL NINT BIN FIXED INIT(0) BIN FIXED INIT(3) DCL NNO DCL NDISCO BIN FIXED INIT(6) ; DCL NFITA BIN FIXED INIT(15) ; BIN FIXED ; DCL NFITMAP DCL FASE BIN FIXED  $(25, 0)$  INIT(2); DCL FUNCOBJ (NVAR+1) BIN FLOAT(53) CONTROLLED ; DCL OTIMO BIN FIXED INIT(0) : DCL FIM BIT(L) INIT("O"B); BIT(1) INIT('0'B); DCL ABRE DCL MENOR 8IN FLOAT(53) ; DCL MAX BIN FLOAT(53) INIT(99999.E70) ; BIN FLOAT(53) INIT(-99999.E70) ; DCL MAXSOLU DCL AUX BIN FLOAT(53) ; DCL AUXO BIN FLOAT(53); BIN FLOAT(53); DCL AUXSAI CHAR(S) INIT('CONTINUO'); DCL FASECHAR DCL CONTINUA CHAR(16) INIT(: \*) ; DCL ATU BIN FIXED INIT(1) ; DCL INT BIN FIXED ; DCL EPSI BIN FLOAT(53) INIT(@.0005) ;

```
PIC 19991 ;
DCL IMPBASE
DCL IMPCHAR(3)
                      CHAR(1) DEF IMPBASE ;
DCL DISP
                       BIN FIXEO INIT(2) ;
DCL DISCDISP
                       BIN FIXED ;
DCL HEADISC
                      BIN FIXED INIT(0);
                      BIN FIXED INIT(-1) ;
DCL MAXDISCO
DCL PFITAMAX
                      BIN FIXED INIT(-I) :
DCL ULTFITA
                      BIN FIXED ;
DCL CONTFIN
                      BIN FIXED ;
DCL CONTFOUT
                      BIN FIXED INIT(0);
DCL CABEC
                      BIN FIXED ;
DCL DIR
                      BIN FIXED INIT(2);
DCL ESQ
                      BIN FIXED :
DCL NCBLIMP
                      BIN FIXED INIT(7) ;
DCL NDECOUT
                      BIN FIXED INIT(3) ;
DCL NCOLDAT
                      BIN FIXED INIT(3);
DCL NDECIN
                     SIN FIXED INIT(0) ;
DCL NCOLBAS
                     BIN FIXED INIT(2) ;
DCL NCOLINT
                      BIN FIXED INIT(2);
DCL LTAM
                      BIN FIXED INIT(80) ;
DCL NUMSOLU
                      BIN FIXED INIT(1) ;
DCL INVSULU
                      BIN FIXED(15,0) INIT(0);
DCL DISPSOLU
                      BIN FIXED(15,0);
DCL CABECSOLU
                      BIN FIXED(15,0) INIT(0);
DCL N2
                      BIN FIXED ;
DCL N3
                      BIN FIXED ;
DCL TRACE(16)
                       BIT(1) INIT((15)(1) '9'8);
DCL MSGFINAL
                      BIT(I) INIT('I'8);
GET DATA ;
IF LTAN < 72
THEN LTAM = 72;
ELSE IF LTAM > 132
     THEN LTAM = 132;
OPEN FILE(SYSPRINT) LINESIZE(LTAM);
IF NVAR = 0THEN DO :
       PUT SKIP EDIT(**** PROGRAMA ENCERRADO. NUMERO DE VARIAVEIS *,
                     "NULO OU NAO INFORMADO.")(A,A) ;
       STOP;
     EW ;
IF NAASE = \alphaTHEN OG ;
       PUT SKIP EDIT("*** PROGRAMA ENCERRADO. NUMERO DE VARIAVEIS ',
                     "NA BASE NULO OU NAO INFORMADO.")(A), A);
       STOP ;
     END :
IF EPSI <= 0 | EPSI > 0.05
THEN EPSI = 0.0005;
IF MINMAX \rightarrow 0
THEN MINMAX = 2;
IF INVSOLU - 0
THEN INVSOLU = 1 ;
IF NINT = 0THEN DC ;
       NINT = NVAR ;
       ABRE = 111B;
     END ;
IF NCOLDAT-3 < NDECIN
THEN NCOLDAT = MCEIM + 3;
IF NCGLIMP -4 < NOECOUT
```
THEN NCOLIMP = NDECOUT + 4 ; IF NCOLIMP < 7 THEN NCOLIMP =  $7:$ IF NNO  $\zeta$  3 THEN  $NNU = 3$ ; IF NOISCO  $<$  3 THEN DG ; NDISCO =  $0$ ; NFITA =  $0$  ; END : ELSE DISCBLK = 2 \* NBASE + 2 \* NVAR + 8 \* NVAR + 8 \* ( NBASE + 1 ) : IF NEITA  $\leq$  0 THEN DO :  $NFTA = 0;$  $NFTMAP = 0;$ END : ELSE DO : NFITMAP = NDISCO /  $2 + 1$ ; REC = DISCBLK + 2 ; IF REC  $>= 4000$ THEN BLOCK = REC :  $ELSE$  DO ; BLOCK = 4000 / REC ; BLOCK = BLOCK \* REC ; END ; END : IF EPSI <= 0. | EPSI > 0.05 THEN EPSI =  $0.0005$ ; IF NUMSOLU < 0 | NUMSOLU > 10 THEN NUMSOLU = 2 : BEGIN ; DCL MATRIZ(0:NBASE, NVAR+%) BIN FLOAT(53) ; /\*DADOS INICIAIS \*/ DCL BASINIT (NBASE) **BIN FIXED :** DCL BASINOR (O:NBASE) **BIN FIXED ;** DCL INVBO (O:NBASE, NBASE+1) BIN FLOAT(53) ; /\*INVERSA INICIAL\*/ DCL 1 GUARD SOLU (NUMSOLU), 2 BASE(NBASE) BIN FIXED(15,0), **2 FLAGINVAR)** BIN FIXED(15,0) , **2 LIMITE(NVAR)** BIN FLOAT(53), 2 XBARRA (9:NBASE) **BIN FLOAT(53)**  $\bullet$ 2 LINK BIN FIXED(15,0) ; DCL 2 NO (NNO), 2 QUADRE(O:NBASE, O:NBASE+2) BIN FLOAT(53), **2 BASE(NBASE)** BIN FIXED,  $2$  PESO BIN FIXED, BIN FIXED, 2 LINK 2 FLAG (NVAR) BIN FIXED, 2 LIMITE(NVAR) **BIN FLOAT(53);** DUL I RDISCO , 2 BASE (NBASE) BIN FIXED, BIN FIXED , 2 FLAG(NVAR) **Z LIMITE(NVAR) BIN FLOAT(53)**  $2 XBARRA$ (0:NBASE) BIN FLUAT(53); DCL 1 RFITA , Z BASE(NBASE) BIN FIXED, 2 FLAG(NVAR) BIN FIXED, **2 LIMITE(NVAR)** BIN FLOAT(53), 2 XBARRA (O:NBASE) **BIN FLOAT (53),**  $2$   $PESO$ BIN FIXED ; DCL 1 DISCHAP(NDISCO),

BIN FIXED, 2 PDISCN BIN FLOAT(53), 2 XBARDISC 2 LOISCO BIN FIXED ; DCL 1 FITAMAP(NFITMAP), BIN FIXED,  $2$  PEITA 2 POSFITA BIN FIXED, BIN FIXED ;  $2$  LFITA DCL INTEIRAS(NINT) **BIN FIXED ;** IF NDISCO  $\rightarrow$ = 3 THEN DO ; /\* FORMATA DISCO \*/ OPEN FILE(DISCO) OUTPUT : DO CHAVE =  $\theta$  TO NDISCO - 1; WRITE FILE(DISCO) FROM(RDISCO) KEYFROM(CHAVE); END ; CLOSE FILE(DISCO) ; OPEN FILE(DISCO) UPDATE ; END ; IF NEITA  $-$  0 THEN DO ; FIN = "FITAI" ; FOUT =  $!$ FITA2' ; OPEN FILE(FITAOUT) TITLE(FOUT) OUTPUT ; OPEN FILE(FITAIN) TITLE(FIN) INPUT ; END : DO I = NUMSOLU TO 1 BY  $-L$ ; GUARDSOLU(I).LYNK =  $I - L$  ; END ; DISPSOLU = NUMSOLU;  $N(1)$ .FLAG(\*) = 0;  $NGL$ ). $PESO = O$  $NO(I)$ .LINK =  $3$ ;  $00 I = 2 T0 N(0-S)$  $NCI$ ).LINK = I + 1;  $END$ ; NO (NNO).LINK = 0; DO I = NOISCO TO 1 BY  $-1$  ; LDISCO([) = 1 - 1; END ;  $DISCDISP = NDISCO;$  $PFTA(*) = -$ ;  $N2 = 80$  / NCOLDAT ;  $NS = (NBASE + 1) / N2 + 1$ ; DO  $J = 1$  TO NVAR+1; GET EDIT((MATRIZ(I,J) 00 I = 0 TO NBASE)) ((N3)(COL(1), (NZ)F(NCOLDAT, NDECINI)); END ; PUT EDIT("TIPO DE DTIMIZACAO : ")(COL(37) , A) ; IF MINMAX =  $\lambda$ THEN PUT EDIT( ! MINIMIZACAO' ) (A) ; ELSE PUT EDIT( "MAXIMIZACAU") (A) ; PUT EDIT( 'NUMERO DE VARIAVEIS DO PROBLEMA : ' , NVAR , "NUMERO DE VARIAVEIS NA BASE : ' , NBASE , 'INICIAR PELA FASE : ' , FASE , 'NUMERO DE VARIAVEIS INTEIRAS : ' , NINT , "NUMERO DE NOS NA MEMORIA : \* , NNO , "NUMERO DE NOS NO DISCO : ' , NDISCO , 'NUMERO DE NOS NA FITA : ' , NFITA , "NUMERO DE COLUNAS DOS DADOS DE ENTRADA : \* , NCOLDAT , "NUMERO DE CASAS DECIMAIS DOS DADOS DE ENTRADA = \* , NOECIN)  $(COL(24) , A, F(3) ,$ 

```
COL(28), A, F(3),
         CO_L(38), A, F(1)
         COL(27) , A , F(3) ,
         COL(31) , A , F(3) ,
         COL(33), A, F(3),
         COL(34), \&, F(3),
         COL(17) , A , F(3) ,
         COL(10), A, F(3);
IF FASE = 2THEN PUT EDIT('NUMERO DE COLUNAS DOS INDICES DAS VARIAVEIS NA BASE',
              * : * , NCOLBAS)(COL(4) , A , A , F(3)) ;
PUT EDIT( 'NUMERO DE COLUNAS DOS INDICES DAS VARIAVEIS INTEIRAS : ' ,
         NCOLINT.
         'NUMERO DE COLUNAS PARA IMPRESSAO DOS RESULTADOS : ' ,
         NCOLIMP
         "NUMERO DE CASAS DECIMAIS PARA IMPRESSAO DOS RESULTADOS : ',
         NDECOUT .
         "TAMANHO DA LINHA PARA IMPRESSAD : " , LTAM ,
         "PRECISAD UTILIZADA (EPSI) : * , EPSI ,
         "VALUR LIMITE PARA AS SOLUCDES : * , MAXSOLU,
         'NUMERO DE SOLUCOES PROCURADAS : ')
        (COL(3) , A , Fl(3) ,COL(8) * A * F(3) *COL(I) \rightarrow A \rightarrow F(3) \rightarrowCOL(24) , A , F(3) ,
         COL(30), A, F(15,13),
         COL(26) , A , E(15,7) ,
         COL(26) , A) :
IF NUMSOLU = 0
THEN PUT EDIT('TGDAS')(A) ;
ELSE PUT EDIT(NUMSOLU)(F(3));
PUT EDIT('IMPRESSAO DAS INVERSAS:')(COL(33), A);
IF INVSOLU = \lambdaTHEN PUT EDIT('SIM')(A) ;
ELSE PUT EDIT( (NAO') (A) :
PUT SKIP ;
D^0 I = L T^0 L^6;
  IF TRACE(I)
  THEN PUT EDIT('TRACE(', I, ') ')(A, F(2), A);
END :
IF NCOLDAT < 7
THEN NCOLDAT = 7;
NZ = LTAM / NCOLDAT ;DO K = 1 TO NVAR+1 BY N2 ;
  PUT SKIP(2) EDIT( PROBLEMA INICIAL ', CONTINUA) (COL(20), A, A);
  CONTINUA = 'CONTINUACAO' ;
  NS = K + NE - I;
  IF N3 >= NVAR+1
  THEN DO ;
         NS = NVAR + 1;
         NZ = N3 - K + 1;
         PUT SKIP(2) EDIT(('X' , IMPBASE DO IMPBASE = K TO N3-1) ,
                           *XBARRA*)((N2-1)(X(NCOLDAT-4) , A , A) ,
                           X(NCOLDAT-5), A);
       END :
  ELSE PUT SKIP(2) EDIT(("X", IMPBASE DO IMPBASE = K TO N31)
                        (M2)(X(NCOLDAT-4) , A , A)DO I = D TO NOASE;
    PUT EDIT((MATRIZ(I,J) OD J = K TO N3))
             \text{COL}(1), \text{(N2)F}(\text{NCOLDAT}, \text{NDECIN});
```
END ;  $END$ ; /\* TROCA SINAL DA FUNCAO OBJETIVO SE FOR MINIMIZACAO \*/ IF MINMAX =  $1$ THEN DO K = 3 TO NVAR + 1 ; MATRIZ( $0, K$ ) =  $-MATRIZ(0,K)$ ;  $END$  : IF FASE =  $2$ THEN DO : /\* LE INDICES DAS VARIAVEIS DA BASE \*/  $NZ = 80$  /  $NC0LSAS$ ; GET EDIT(BASINIT)(COL(1), (N2)F(NCOLBAS)); /\* ORDENA BASE INICIAL \*/ CALL ORDENA ; ORDENA : PROC ;  $DCL$   $(I, J, K, M)$ **BIN FIXED(15,0) :**  $BASINOR(O) = 1;$  $BASINOR(1) = 0;$  $D \cap I = 2$  TO NBASE ;  $J = BASTNOKO)$ ;  $K = 0;$  $N = BASINIT(I);$ DO WHILE(J -= 0 & BASIMIT(J) < M) ;  $K = J$  :  $J = BASIMOR(J)$ : END ; BASINOR(K) =  $I$ ; BASINOR(I) =  $J$ ; END : END ORDENA ; END ; ELSE DO ; /\* GUARDA FUNCAO OBJETIVO \*/ ALLOC FUNCOBJ ;  $DO I = 1 TO NVAR + 1.5$ FUNCOBJ(I) = MATRIZ(0,I) ; MATRIZ( $0,1$ ) = 0. :  $END:$ /\* GUARDA ORDEM DA BASE INICIAL \*/  $DO I = I TO WBASE$ ; BASINIT(I) = NVAR + I ;  $BASINOR(T-1) = I$ ; END ;  $BASINOK(MBASE) = 7$ ; END : IF ABRE /\* TODAS AS VARIAVEIS SAD INTEIRAS ? \*/ THEN OO I = 1 TO NVAR ; INTEIRAS(I) =  $I$ ; END ; ELSE DO ;  $N2 = 80$  / NCOLINT ; GET EDIT(INTEIRAS)(COL(1), (N2)F(NCOLINT)); END ; /\* PREPARA QUADRO INICIAL \*/  $DO I = I TO NBASE$ ;  $NOL1$ . QUADRE (I,0) = 0. ;  $N\odot$ (1).QUADRD(I,NBASE+1) = MATRIZ(I,NVAR+1) ; IF TRACE(1) THEN  $\text{AG}(1)$ . QUADRO(I, NBASE+2) = 0. ; END ;  $NO(L)$ .QUADRO $(0, 0) = 1$ . ;

```
IF FASE = 2THEN DO ;
       NCI(1).QUADRO(O,NBASE+1) = MATRIZ(O,NVAR+1) ;
       DO J = 1 TO NBASE ;
         N = BASINT(J);
         N\Omega( \Omega).BASE(J) = N;
         DO I = 0 TO NBASE :
           NO(1).QUADRO(I,J) = MATRIZ(I,N) ;
         END :
       END ;
     END ;
ELSE DO ;
       AUX = 0 \cdot 7DQ J = 1 TO RBASE ;
         AUX = AUX - NOLI. QUADRO (J, NBASE+1) ;
         N\text{D}(1) \cdot \text{BASE}(J) = NVAR + J;
         N0(1).QUADR3(0, J) = -1. ;
         D_0 I = 1 TO NBASE ;
           IF T = JTHEN NO(1). QUADRO(I, J) = 1. ;
           ELSE NO(1).QUADRO(1,J) = 0. ;
         END ;
       END ;
       NO(1). QUADRO(O, NBASE+1) = AUX ;
     END :
/* GUARDA QUADRO INICIAL */
DO I = 0 TO NBASE ;
  DO J = 1 TO MBASE + L ;INVB&(I,J) = NO(1).QUADRO(I,J) ;
  END ;
END ;
IF TRACE(1) \epsilon - Trace(3)
THEN CALL IMPRIME(NO(1), 1);
/* PROCURA DA SOLUCAO OTIMA PARA O PROBLEMA CONTINUO */
DO WHILE(OTIMG = 0) ;
  MENOR = 0.7DO J = 1 TO NVAR ;
    AUX = 0.;
    DQ N = Q TQ NBASE;
      AUX = AUX + NO(1).QUADRO(3,N) * MATRIZ(N,J) ;
    FND ;
    IF AUX < MENCR
    THEN DO :
            ENTRA = J;MENOR = AUX;
         END ;
  END ;
  IF ABS(MENOR) < EPSI
  THEN OTIMO = 1 ; /* ESTAMOS NUM OTIMO */
  ELSE DO ; /* VARIAVEL INDICE ENTRA IRA PARA A BASE */
          /* CALCULA RESTO DO VETOR */
         N0(1).QUADRO(0,NBASE+2) = MENOR;
         DO I = \angle TO NBASE ;
            AUX = 0 - 1DO N = O TO NBASE;AUX = AUX + NGL1. QUADRO(I,N) * MATRIZ(N,ENTRA) ;
            END ;
            NCI ).QUADRE(I, NBASE+2) = AUX ;
          END :
          IF TRACE(3)
```

```
THEN CALL IMPRIME(NO(1), 1);
       /* ESCOLHA DA VARIAVEL QUE SAI DA BASE */
       MENOR = MAX ;
       SAT = 0;
       DO I = 1 TO NBASE ;
        T_F Ne(1).QUADRE(I,NBASE+2) > 0.
         THEN ON :
                AUX = N0(\lambda). QUADRO(I, NBASE+1) /
                       NO(1).QUADRO(I,NBASE+2) ;
                IF AUX < MENOR
                THEN DO ;
                        SAI = I ;
                        MENOR = AUX ;
                      END ;
              ENO ;
       END ;
       IF SAI = 0THEN DO ;
              IF \neg\neg\n    <math>\neg</math> RACE(3)THEN CALL IMPRIME(NO(1), 1) ;
              PUT SKIP LIST('3 PROBLEMA NAO TEM SOLUCAG LIMITADA');
              STOP ;
            END ;
       IF TRACE(1) | TRACE(3)
       THEN DO:
              IMPBASE = ENTRA ;
              PUT EDIT(*VARIAVEL X*, IMPBASE, * ENTRA NA BASE, SAI *,
                        "VARIAVEL X")(COL(1), (4) A);
              IMPBASE = NO(1).BASE(SAI) ;
              PUT EDIT(IMPBASE)(A) ;
            END :
       NO(L).BASE(SAI) = ENTRA ;
       CALL PIVOTA(NO(1), SAI) ;
     END ;
IF FASE = 1 & (OTIMG = 1 | ABS(NO(1).QUADRO(0,NBASE+1)) < EPSI)
THEN DO ; /* TERMINGU FASE 1 */
       IF ABS(NO(1).QUADRO(0,NBASE+1)) > EPSI
       THEN DO :
              PUT SKIP EDIT("@ PROBLEMA NAD TEM SOLUCAO VIAVEL")
                            (A);
              STOP ;
            END ;
       /* PREPARA INICIO DA FASE 2 */
       IF TRACE(1) | TRACE(3)
       THEN DO :
                                                     *****!;
              PUT SKIP LIST('**** OTIMO FASE 1
              CALL IMPRIME(NO(1), 1) ;
            END :
       /* RETIRA VARIAVEIS ARTIFICIAIS DA BASE, SE HOUVER LE FOR */
       /* POSSIVEL)
                                                                     \ast/
       DD I = 1 TO NBASE ;
         IF N0(1). BASE(I) > NVAR
         THEM DO ; /* VARIAVEL ARTIFICIAL NA BASE */
                 AUX = 0.;
                 00 J = 1 TO NVAR WHILE(ABS(AUX) \leq EPSI) ;
                   AUX = 0. ;/* MULTIPLICA LINHA I DO QUADRO PELA COLUNA J */
                   /* DA MATRIZ
                                                                    \star/
                   DO K = 2 TO NBASE;
                     AUX = AUX + NO(1).QUADRO(I,K) * MATRIZ(K, J) :
```

```
END :
         END ;
         IF ABS(AUX) > EPSI
         THEN DG ; /* SAI DA BASE BASE A VARIAVEL ARTIFI- */
                   /* CIAL BASE(I) E ENTRA A VARIAVEL J-1 */
                /* CALCULA RESTO DO VETOR P/PIVOTAMENTO */
                N(1). QUADRO(I, NBASE+2) = AUX ;
                DO II = 0 TO I-I, I+1 TO NBASE ;
                  AUX = 0. ;/* MULTIPLICA LINHA I1 DO QUADRO PELA */
                  /* COLUNA J-1 DA MATRIZ
                                                          \ast/
                  OO K = O TO NBASE;AUX = AUX + NO(1).QUADRO(I1,K) *
                          MATRIZ(K, J-I);
                  END :
                  NO(1).QUADRO(II, NBASE+2) = AUX;END ;
                NCI(L). BASE(I) = J - 1;
                CALL PIVOTA(NO(1), I) ;
              END ;
       END ;
END :
/* PREPARA QUADRU INICIAL PARA FASE 2 */
/* REFAZ PRIMEIRA LINHA = (C(B(I)) * INVERSA(B(I))) */
DO J = 1 TO NBASE ;
  AUX = Q \cdot ;DO I = I TO NBASE;
    IF NO(1).BASE(I) > NVAR
    THEN AUX = AUX - NO(1).QUADRO(1, J) ;
    ELSE AUX = AUX - FUNCOBJ(NO(1).BASE(1)) *
               NO(I).QUADRO(I,J);
  END :
  IF ABS(AUX) < EPSI
  THEN NO(1). QUADRO(0, J) = 0. ;
  ELSE NO(1).QUADRO(0, J) = AUX ;
END ;
/* RECALCULA U VALOR DA FUNCAO OBJETIVO PARA ESTA SOLUCAO */
\sqrt{\ast} = C(B(I)) = INVERSA(B(I)) = VETOR B
                                                            *<sub>I</sub>AUX = 0 - 3DQ J = L TO NBASE :
  AUX = AUX + NGLL.QUADRO(0,J) * MATRIZ(J,NVAR+1) ;
END ;
IF ABS(AUX) < EPSI
THEN NO(1).QUADRO(0,NBASE+1) = 0.;
ELSE NO(1).QUADRO(0,NBASE+1) = AUX ;
/* REFAZ PRIMEIRA LINHA DA MATRIZ */
DO I = 1 TO NVAR+1;
  MATRIZ(0,I) = FUNCOBJ(I) ;
END ;
FREE FUNCOBJ ; /* LIBERA AREA */
/* GUARDA O NOVO QUADRO INICIAL */
DO I = 0 TO NBASE ;
  DO J = 1 TO NBASE + 1;INVBO(I,J) = NO(1).QUADRO(I,J):
  END ;
END ;
/* GUARDA NOVA BASE INICIAL */
DO I = I TO NBASE;
  BASINIT(II) = NQ(I).BASE(I);
END ;
```

```
/* GUARDA ORDEM DA NOVA BASE INICIAL */
         CALL ORDENA ;
         OTIMG = G:
         FASE = 2;
         PUT SKIP LIST ('**** FIM DA FASE 1 ****') ;
         CALL IMPRIME(NO(1), 1);
       END ;
EN<sub>D</sub> ;
CALL IMPRIME(NO(I) , I) ;
PUT SKIP(2) EDIT(*SOLUCAD OTIMA PARA O PROBLEMA * , FASECHAR)(A,A) ;
FASECHAR = '1NTEIRO';
ABRE = 1013:
DO I = 2 TO NINT WHILE (-ABRE) ;
  INT = INTELRAS(I);
  DO SAI = 1 TO NBASE WHILE (INT \rightarrow NO(I).BASE(SAI)) :
  FND:
  IF SAI <= NBASE & ABS(NO(1).QUADRO(SAI, NBASE+1)
     - FIXED(NO(1).QUADRO(SAI,NBASE+1) + EPSI)) > EPSI
  THEN ABRE = 1213;
END ;
IF - ABRETHEN DO:
       PUT EDIT(*3TIMO INTEIRO*)(CGL(1), A) ;
       MSGFINAL = 1018;
       FIM = IIB:
     END ;
/* PROCURA SOLUCCES PARA O PROBLEMA INTEIRO */
DO WHILE(-FIN) :
  IF TRACE(2)
  THEN DO ;
         NTRACEL = LTAM / (NCOLIMP + 8) ;
         BEGIN ;
           DCL & A(NTRACEI),
                                         BIN FIXED,
                 2 NO
                 2 PESO
                                         BIN FIXED,
                                         BIN FIXED,
                 2 BASE(O:NBASE)
                                         BIN FLOAT(53);
                 2 VALOR (O:NBASE)
           DCL (NTRACEZ, NTRACE3, NTRACE4, NTRACE5) BIN FIXED;
           PUT SKIP(2) EDITION = *, DISP, * ATU = *, ATU)
                            (A, F(3), A, F(3)):
           NTRACE2 = ATU ;
           DO WHILE(NTRACE2 -= 0) ;
             DO NTRACE3 = 1 TO NTRACE1 WHILE(NTRACE2 \rightarrow 0) ;
               A(NTRACE3) . NO = NTRACE2;A(NTRACE3).PESO = NO(NTRACE2).PESO ;
               A(NTRACE3). BASE(0) = 0;
               A(NTRACE3). VALOR(0) = NO(NTRACE2). QUADRO(0, NBASE+1) ;
               DO NTRACE4 = 1 TO NBASE ;
                 A(NTRACE3).BASE(NTRACE4)=NO(NTRACE2).BASE(NTRACE4) ;
                 A (NTRACEB).VALOR (NTRACE4) =
                                NO (NTRACEZ).QUADRO (NTRACE4, NBASE+1) ;
               END :
               NTRACE2 = N0 (NTRACE2) . LINK;
             END ;
             PUT SKIP EDIT(('* NO = ' , A(NTRACE4).NO DO NTRACE4=1
                            TO NTRACE3-1), ('* BASE', 'XBARRA'
                            DO NTRACE4=1 TO NTRACE3-1) ((NTRACE3-1)
                            (A, F(3), X(NCQLIMP-2)), COL(1),
                            (NTRACE3-1)(A, X(NCOLIMP-5), A));
             DO NTRACES = 0 TO NBASE ;
```

```
PUT SKIP EDIT(('* ' , A(NTRACE4).BASE(NTRACE5) ,
                            A(NTRACE4).VALOR(NTRACE5) DG NTRACE4=1
                            TO NTRACE3-1))((NTRACE3-1)(A, F(4),
                            F(NCOLIMP, NDECOUT), X(16-NCOLIMP)));
           €ND ;
           PUT EDIT((\star \star \text{ PES0} = \star, \text{A(NTRACE4)}, \text{PESO DO NTRACE4=1})TO NTRACE3-1))(COL(1) , (NTRACE3-1)(A , F(3) ,
                     X(NCOLIMP-4));
         END :
       END ; \sqrt{*} BEGIN */
     END ; \angle* TRACE(2) */
/* ESCOLHA DA VARIAVEL QUE VAI CORTAR */
SAI = DEFINEV(NO(ATU), NBASE, NVAR, INTEIRAS, NINT, EPSI);
/* CORTA SAI-ESIMA VARIAVEL DA BASE */
J = NO(ATU) - BASE(SAT);
IF TRACE(I) | TRACE(3)
THEN DD ;
       IMPBASE = J;
       PUT EDIT(*CORTA VARIAVEL X*, IMPBASE)(COL(1), A, A);
     END :
/* RESERVA UM NO PARA PROBLEMA A DIREITA */
IF DISP \neg= 0
THEN DO : /* HA NO DISPONIVEL */
       DIR = DISP;
       DISP = NO(DISP).LINK ;
     END ;
ELSE DO : /* NAO HA NO DISPONIVEL */
       /* JOGA NO DE MENOR PESO PARA DISCO */
       DIR = ATU;
       DO WHILE(NO(DIR).LINK -= 0) ;
         K = DIR;
         DIR = NO(OIR).LINK ;
       END ;
       NOLK . LINK = T ;
       CALL GRAVA(DIR) ; /* JOGA PARA DISCO LISTA DE NOS APONTA- */
                                                                     \frac{1}{2}/* DA POR DIR
     END ;
/* DESLIGA NO ESQUERDO DA LISTA E APONTA POR ESQ */
ESQ = ATU;
ATU = N0(ATU). LINK :
IF MO(ESQ).FLAG(J) \neg = 0THEN DO ; /* VARIAVEL COMPLEMENTAR NA BASE */
       IF TRACE(I) | TRACE(3)
       THEN PUT SKIP EDIT('VARIAVEL COMPLEMENTAR NA BASE. FOI FE'
                            "ITA SUBSTITUICAO DE VARIAVEL")(A, A) ;
       IF NO(ESQ).FLAG(J) = 1 /* SUBSTIT.DEVIDO CORTE DIREITA ? */
       THEN NO (ESQ). QUADRO(SAI, NBASE+1)=NO(ESQ). QUADRO(SAI, NBASE+1)
                        + NO(ESQ).LIMITE(J) ;
       ELSE DO ; /* SUBSTITUICAD DEVIDO À CORTE À ESQUERDA */
               NO(ESQ).QUADRO(SAI, NBASE+1) =
                   NO (ESQ).QUADRO(SAI, NBASE+1) - NO (ESQ).LIMITE(J) ;
               DO I = 0 TO NBASE+I;
                 N0(ESO).QUADRO(SAI,I) = - NO(ESQ).QUADRO(SAI,I) ;
               END ;
             END ;
     ENQ ;
/* CRIA NO A DIREITA */
AUX = FIXEO(NO(ESQ), QUADRO(SAI, NBASE+I) + EPSI);
NO(ESQ).QUADRO(SAI,NBASE+1) = NO(ESQ).QUADRO(SAI,NBASE+1) - AUX ;
NCI(DIR) = NCIESQ);
```

```
NO(DIR).QUADRO(SAI, NBASE+1) = NO(DIR).QUADRO(SAI, NBASE+1) - 1. ;
NO(DIR). FLAG(J) = 1;
NO(DIR).LIMITE(J) = AUX + 2;
/* COMPLETA NO ESQUERDO */
NO(ESQ).FLAG(J) = 2 ;
NO(ES<sub>G</sub>).LIMITE(J) = AUX;
Dn J = 0 TO NBASE + 1;
  ENO :
IF TRACE(1) | TRACE(3)
THEN CALL IMPRIME(NO (DIR), DIR);
CALL OTIMIZA(NO(DIR)) ;
CABEC = 0:
IF GTIME = 1 & NO(OIR).QUADRO(O,NBASE+1) - MAXSOLU > EPSI
THEN DO ; /* SOLUCAO VIAVEL NAD INTEIRA */
       /* CALCULA PESO NO DIREITO */
       NO (DIR). PESO = CALCULA (NO (DIR), NBASE, NVAR, INTEIRAS,
                      NINT, EPSI);
       CABEC = DIR;
       NCI(DIR) - LLNK = 0;END ;
ELSE 00 ; /* SOLUCAO INTEIRA OU NAO VIAVEL OU PIOR QUE MAXSOLU */
       IF OTIMO = 2 & NO(DIR).QUADRO(O,NBASE+1) - MAXSOLU > EPSI
       THEN OD ; /* SOLUCAO INTEIRA MELHOR QUE MAXSOLU */
              IF TRACE(1) | TRACE(3) | NUMSOL() = 0
              THEN DO ;
              PUT EDIT('OTIMO INTEIRO')(COL(1), A);
              PUT SKIP(2) EDIT(*SGLUCAD OTIMA PARA O PROBLEMA *
                               FASECHAR , ' : ' \cup ((3)A) ;
              CALL IMPSOLU(NO(DIR)) ;
                   END :
              IF NUMSOLU -= 0
              THEN IF GUARDA(NO(DIR)) /* GUARDA ESTA SOLUCAO */
                   THEN CALL ELIMINA ; /* ELIMINA NOS COM SOLU- */
                                       /* COES PIORES QUE AS ME-*/
                                       /* LHORES ENCONTRADAS
                                                                \frac{1}{2}END :
       /* DEVOLVE NO PARA LISTA DE NOS DISPONIVEIS */
       NO (DIR).LINK = DISP ;
       DISP = DIR :END ;
IF TRACE(1) | TRACE(3)
THEN CALL IMPRIME(NO(ESQ), ESQ);
CALL CTIMIZA(NO(ESQ)) ;
IF OTIMO = 1 & NO(ESQ).QUADRJ(0,NBASE+1) - MAXSOLU > EPSI
THEN DO ; /* SOLUCAO VIAVEL NAO INTEIRA */
       /* CALCULA PESO NO ESQUERDO */
       NO(ESQ).PESO = CALCULA(NO(ESQ), NBASE, NVAR, INTEIRAS,
                      NINT, EPSI) :
       IF CABEC = QTHEN OD ;
              CABEC = ESQ;
              NOLESQ).LINK = 0 ;
            END ;
       ELSE IF NO(CABEC).PESD >= NO(ESQ).PESD
            THEN DO ;
                   NO(ESQ).LINK = 0;
                   NO(CABEC) = LINK = ESQ;
                 END ;
            ELSE DO ;
```

```
NO(ESQ).LINK = CABEC:
                   CABEC = ESQ ;
                 END :
     END ;
ELSE DO ; /* SOLUCAO INTEIRA OU NAO VIAVEL OU PIOR QUE MAXSOLU */
       IF OTIME = 2 & NO(ESQ).QUADRO(O,NBASE+1) - MAXSOLU > EPSI
       THEN DO ; /* SOLUCAO INTEIRA MELHOR QUE MAXSOLU */
              IF TRACE(1) | TRACE(3) | NUMSOLU = 0
              THEN DO ;
              PUT EDIT('OTIMG INTEIRG')(COL(1), A) ;
              PUT SKIP(2) EDIT('SOLUCAD OTIMA PARA O PROBLEMA ',
                                FASECHAR + 1:11(3)A1;CALL IMPSGLU(NO(ESQ)) ;
                   END ;
              IF NUMSOLU -= 0
              THEN IF GUARDA(NO(ESQ)) /* GUARDA ESTA SOLUCAO */
                   THEN CALL ELIMINA ; /* ELIMINA NOS COM SOLU-
                                                                   */* COES PIORES QUE AS ME- */
                                        /* LHORES ENCONTRADAS.
                                                                   \frac{1}{2}END :
       /* DEVOLVE NO PARA LISTA DE NOS DISPONIVEIS */
       NO(ESQ).LINK = DISP :
       DISP = ESQ;
     END ;
IF CABEC \rightarrow 0
THEN OO ; /* COLOCA NOS NA LISTA POR PESO */
       IF HEADISC = 0THEN IF NOICABEC).PESO < PFITAMAX
            THEN MAXDISCO = PFITAMAX ;
            ELSE MAXDISCO = -1;
       ELSE MAXDISCO = PDISCO(HEADISC) ;
       J = MO(CAGEC) LIMK;
       IF NO(CABEC).PESO < MAXDISCO
       THEN DO ; /* JOGA OS DOIS NOS PARA DISCO */
              CALL GRAVA(CABEC) ;
              /* DEVOLVE NOS PARA LISTA DE NOS DISPONIVEIS */
              IF J = 9THEN N\Theta(J). LINK = DISP ;
              ELSE NO(CABEC).LINK = DISP ;
              DISP = CABEC;CABEC = 0;END :
       ELSE IF J = 0 & NO(J).PESO < MAXDISCO
            THEN DO ; /* JOGA NO J PARA DISCO */
                   CALL GRAVA(J) ;
                   NCI(J).LINK = DISP ;
                   DISP = J:
                   NO(CABEC).LINK = 0;
                 END ;
       /* COLOCA NOS NA LISTA POR ORDEM DE PESO */
       DO WHILE(CABEC -= 0) ;
         J = ATU;
         N = N0(CABEC).PESO;DO WHILE (J \rightarrow 0 & N \le NO(J).PESO) ;
           X = JJ = NQ(J).LINK ;
         END ;
         I = CABEC;CASEC = NO(CABLEC) - LINK;
         NQ(I).LINK = J;
```

```
IF J = ATUTHEN ATU = I;
         ELSE NO(K).LINK = I;
       END :
     END ;
IF ATU = 0 /* FILA NA MEMORIA ESTA VAZIA ? */
THEN DO ;
       IF HEADISC = 0 /* DISCO ESTA VAZIO ? */
       THEN IF PEITAMAX = -1 /* FITA ESTA VAZIA ? */
            THEN FIM = '1'8;
            ELSE DO ; /* LE FITA */
                   /* TROCA AS FITAS */
                   CLOSE FILE(FITAIN) ;
                   CLOSE FILE(FITAQUT) ;
                   FAUX = FIN;
                   FIN = FOUT;
                   FOUT = FAUX;
                   BPEN FILE(FITAIN) TITLE(FIN) INPUT ;
                   OPEN FILE(FITAOUT) TITLE(FOUT) OUTPUT;
                   CONTFIN = CONTFOUT ;
                   COMTFOUT = 0;CABEC = NFIIMAP;
                    /* PEGA OS NOISCO/2+1 MELHORES (COM RELACAO
                                                                   \ast\frac{1}{2}/* AO PESO) NOS OA FITA, C/VALOR DA FUNCAO
                    /* BBJETIVO NAO PIOR QUE MAXSOLU.
                                                                   \ast/
                    DO I = 2 TO CABEC;
                      PFTA(I) = -1;LFITA(I) = I - L;
                    END ;
                    DO I = 1 TO CONTFIN ;
                      READ FILE(FITAIN) INTO(RFITA) ;
                      IF REITA.XBARRA(0) - MAXSOLU > EPSI
                      THEN DO ;
                             ULTFITA = I;
                             J = CABEC;
                             DO WHILE(J-=0 & RFITA.PESO>PFITA(J)) ;
                               K = J;J = LFITA(J)END :
                             IF J = CABECTHEN DO ; /* NO MELHOR QUE ALGUM SE- */
                                       /* LECIONADO ANTERIORMENTE.*/
                                    PFITA(CABEC) = RFITA.PESO;POSFITA(CABEC) = I;
                                    IF K \rightarrow CABEC
                                    THEN DO ; /* ACERTA POSICAO
                                                                    \frac{1}{2}\ast/* NA LISTA
                                            LFITA(K) = CASEC ;
                                            K = CABEC;
                                            CABEC = LFTTA(K);
                                            LFTA(K) = J;END ;
                                  END ;
                           END:END :
                    PFITAMAX = PFITA(CABEC) ; /* GUARDA MAIOR PE- */
                                               /* SO EM FITA
                                                                    \frac{1}{2}CABEC = LFITA(CABEC) :
                    /* ASSOCIA MAPA DE FITA C/MAPA DE DISCO */
                    J = CABEC;
```

```
DO I = NDISCO/2 TO 1 8Y -1;
  IF PFITA(J) \rightarrow -1
  THEN DO ;
         PFITA(J) = I;
         J = LFTA(J):
       END ;
  ELSE DO ;
         CABEC = LFITA(J) :
         J = CABEC;ENO ;
END ;
IF CABEC = 0 /* TEM ALGUM NO APROVEITAVEL NA
                                                \ddot{z}/* FITA ?
                                                \ast/
THEN FIM = '1'B ; /* NENHUM NO APROVEITAVEL */
ELSE DO ; /* COPIA MELHORES NOS DE FITA PARA
                                                \ast/
          /* DISCO.
                                                \ast/
       J = PFTA(CABEC);
       D0 I = 1 TO J-I, J+1 TO NDISCO-1;
         LDISCO(I) = I + 1;END ;
       HEADISC = 1;
       DISCOISP = J + 1;
       LDTSCO(J) = 0;LDISCO(NDISCO) = 0;
       /* ORDENA FITAMAP POR POSFITA */
       J = LFITA(CABEC);
       LFITA(CABEC) = 0;
       00 WHILE(J -= 0) :
         K = J:
         J = LFITA(J);
         IF POSFITA(K) < POSFITA(CABEC)
         THEN OO ;
                LFITA(K) = CABEC ;
                CABEC = K;
              END :
         ELSE DO ;
                M = CABEC;
                DO WHILE (LFITA(M) \rightarrow 0 8
                          POSTTA(K)POSFITA(LFITA(M)));
                  M = LFITA(M);
                END :
                LEITA(K) = LEITA(M) ;
                LETTA(M) = K;END ;
       END;
       CLOSE FILE(FITAIN) ;
       OPEN FILE(FITAIN) INPUT TITLE(FIN) ;
       /* COPIA NOS SELECIONADOS DA FITA PARA */
       7 * DISCO
                                                \ast /
       I = 0;DO WHILE(CABEC -= 0) ;
         DO I = I+1 TO POSFITA(CABEC)-1 ;
           READ FILE(FITAIN) INTO(RFITA) ;
           IF REITA.XBARRA(0) - MAXSOLU > EPSI
           THEN DO ; /* GRAVA NA OUTRA FITA */
                   CONTFOUT = CONTFOUT + 1;
                   WRITE FILE(FITAOUT)
                         FROM(RFITA) ;
                END ;
```

```
END ;
                              READ FILE(FITAIN) INTO(RFITA) :
                              ROISCO = REITA , BY NAME ;
                              J = PFTA(CABEC);
                              /* GRAVA NO DISCO */
                              CHAVE = J - 1:WRITE FILE(DISCB) FROM(RDISCO)
                                                 KEYFROM (CHAVE) :
                              /*COMPLETA POSICAD J DO MAPA DE DISCO*/
                              PDISCO(J) = RFITA.PESO;XBAROISC(J) = RDISCO,XBARRA(O):
                              CABEC = LFITA(CABEC) :
                            END ;
                            DO I = I+1 TO ULTFITA ; /* COPIA RESTO */
                                                     /* DA FITA
                                                                    #1
                              READ FILE(FITAIN) INTO(RFITA) :
                              CONTFOUT = CONTFOUT + 2;
                              WRITE FILE(FITAOUT) FROM(RFITA) :
                            END ;
                          END:END;
         IF -FIM
         THEN DO ; /* LE DISCO */
                CHAVE = HEADISC - 1 ;
                READ FILE(DISCD) INTO(RDISCO) KEY(CHAVE) ;
                /* TIRA REFERENCIA A ESTE NO OD MAPA DE DISCO */
                ATU = HEADISC;
                HEADISC = LDISCO(HEADISC) ;
                LDESG(ATU) = DISCBISP:DISCOISP = ATU;
                /* PEGA NO NA LISTA DOS DISPONIVEIS */
                ATU = DISP;
                DISP = NCIODISP.LINK ;
                NCIATION. LINK = 0;
                /* REFAZ NO A PARTIR DO DISCO */
                DO J = 1 TO NVAR ;
                  NO(ATU).FLAG(J) = RDISCO.FLAG(J) ;
                  NOS(ATU).LIMITE(J) = RDISCO.LIMITE(J) ;
                END ;
                DO I = 1 TO NBASE ;
                  NO(ATU).BASELI) = ROISCO-BASELI;
                END ;
                IF TRACE(1) | TRACE(3)
                THEN PUT SKIP EDIT('REFAZ NO A PARTIR DO DISCO') (A) ;
                CALL RECINV(NO(ATU)) ;
                NO(ATU).PESO = POISCO(DISCDISP) ;
                IF TRACE(1) | TRACE(3)
                THEN CALL IMPRIME(NO(ATU), ATU);
              END ;
  END ;
END ;
IF MSGFINAL
THEN PUT SKIP LIST(*O PROBLEMA NAD TEM SOLUCAD INTEIRA*) ;
ELSE DO WHILE (CABECSOLU -= 0) ;
       DO I = I TO NBASE;NO(1).BASE(I) = GUARDSOLU(CABECSOLU).BASE(I) ;
         NO(1).QUADRO(I,NBASE+1) = GUARDSOLU(CABECSOLU).XBARRA(I) ;
       END ;
      NO(1).QUADRO(0,NBASE+1) = GUARDSOLU(CABEC SOLU).XBARRA(0);
       DO I = 1 TO NVAR ;
```

```
NO(I).FLAG(I) = GUARDSGLU(CABECSOLU).FLAG(I) ;
           NO(1).LIMITE(I) = GUARDSOLU(CABECSOLU).LIMITE(I) ;
         END S
         IF INVSOLU = 1THEN DO ; /* IMPRIME INVERSA */
                CALL RECINVING(1)) ;
                CALL IMPRIME(NO(1), 0);
              END ;
         PUT SKIP EDIT(*SOLUCAO INTEIRA : *)(COL(24) , A) ;
         CALL IMPSOLUINO(1)) ;
         CABECSOLU = GUAROSOLU(CABECSOLU).LINK ;
       END :
OTIMIZA : PROCINO) ;
  DCL 1 NO ,
        2 QUADRO(*,*)
                                  BIN FLOAT(53),
                                 BIN FIXED,
        2 BASE(\approx)
        2 PESOBIN FIXED ,
        2 LINK
                                  BIN FIXED,
                                  BIN FIXED,
        2 FLAG(\star)
                                  BIN FLUAT(53) ;
        2 LIMITE(*)
  DO WHILE('1'8);
    /* ESCOLHA DA VARIAVEL QUE SAI DA BASE */
    DO SAI = 1 TO NBASE WHILE (QUADRO(SAI, NBASE+1) >= 0.) ;
    ENO;
    IF SAI > NBASE
    THEN DO ;
           IF TRACE(1) | TRACE(3)
           THEN DO ;
                  IF TRACE(I)
                  THEN CALL IMPRIME(NO , 0) ;
                  PUT SKIP(2) EDIT('SOLUCAO OTIMA PARA O PROBLEMA ',
                                    FASECHAR , '':') ((3)A) ;
                  CALL IMPSOLU(NO) ;
                END ;
           ABRE = '0' B ;DO I = 1 TO NINT WHILE (-ABRE) ;
             INT = INTELRAS(I) ;
             DO SAI = 1 TO NBASE WHILE(INT \sim BASE(SAI)) ;
             END ;
             IF SAI <= NBASE & ABS(QUADRO(SAI,NBASE+1)
                 - FIXED(QUADRO(SAI,NBASE+M) + EPSI)) > EPSI
             THEN ABRE = 1118;
           END;
           IF ABRE
           THEN OTIMO = 1;
           ELSE DO ;
                  OTIMO = 2;MSGFINAL = '0'B ;
                END ;
           IF TRACE(15) & QUADRO(0,NBASE+1) < 4000.
           THEN DO ;
                   TRACE(15) = 10 B;
                   TRACE(E) = 11.8;END:RETURN ;
         END ;
IF TRACE(16)
THEN PUT SKIP DATA(SAI) ;
    /* ESCOLHA DA VARIAVEL QUE ENTRA NA BASE */
    MENOR = HAX;
```

```
ENTRA = 2;DO J = 1 TO NVAR ;
      /* WERIFICA SE J ESTA NA BASE */
      DO K = 1 TO NBASE WHILE(BASE(K) -= J) :
      END ;
      IF K > NBASE
      THEN DO : / * J NAO ESTA NA BASE */
             AUXSAI = 0.5DO K = 0 TO NOASE ;
               AUXSAI = AUXSAI + QUADRO(SAI,K) * MATRIZ(K,J) ;
             END ;
IF TRACE(16)
THEN PUT SKIP DATA (J,AUXSAI) ;
             IF FLAG(J) = 2THEN AUXSAI = - AUXSAI ;
IF TRACE(16)
THEM PUT SKIP DATA (J,AUXSAI);
             IF AUXSAI < 0.
             THEN DO ;
                     AUXJ = 0 - 1DO K = 0 TO NBASE ;
                       AUXO = AUXO + QUADRO(G<sub>7</sub>K) * MATRLZ(K<sub>7</sub> J);
                     ENO ;
                     AUX = ABS(AUXO / AUXSAI):
                     IF AUX < MENOR
                     THEN DO ;
                            ENTRA = J;
                            MENOR = AUX :IF FLAG(J) = 2THEN AUXO = - AUXO ;
                            QUADR0(0, NBASE+2) = AUX0;QUADRG(SA<sub>I</sub>, NBASE+2) = AUXSAI;
                          ENO ;
                   END;
           END &
    END ;
    IF ENTRA = 0THEN DO ;
           IF TRACE(I) | TRACE(3)
           THEN DO ;
                   IF TRACE(1)
                   THEN CALL IMPRIME(NO , O) ;
                   PUT EDIT('O PROBLEMA NAO TEM SOLUCAO')(COL(1) , A) ;
                 END ;
           OTIMO = 0;RETURN ;
         END :
    ELSE DO ;
            /* COMPLETA COLUNA PIVOT */
           DO I = 1 TO SAI-1, SAI+1 TO NBASE ;
              AUX = 0 - 3DO J = 0 TO NBASE;
                AUX = AUX + QUADRO(I,J) * MATRLI(J, ENTRA) ;END ;
              IF FLAG(ENTRA) = 2THEN AUX = - AUX ;
              QUADRO(I, NBASE+2) = AUX;ENO :
            IF TRACE(1) | TRACE(3)
            THEN DO ;
```

```
IMPBASE = ENTRA ;
                  PUT EDIT("VARIAVEL X", IMPBASE, " ENTRA NA BASE,",
                            * SAI VARIAVEL X*)(COL(1), (4) A) ;
                  IMPBASE = BASE(SAI) ;
                  PUT EDIT(IMPBASE)(A) ;
                END ;
           BASE(SAI) = ENTRA;
           CALL PIVOTA(NO, SAI) ;
           IF TRACE(3)
           THEN CALL IMPRIME(NO, 0);
IF TRACE(16)
THEN PUT SKIP LIST ( "LIMITE=" , LIMITE (ENTRA)) ;
           IF FLAG(ENTRA) = 2 & QUADRO(SAI, NBASE+1) > LIMITE(ENTRA)
           THEN DO ;
                  QUADRO(SAI, NBASE+1) = QUADRO(SAI, NBASE+1)
                                         - LIMITE(ENTRA) ;
                  FLAG(ENTRA) = 0;00 J = 0 TO NBASE + 1;
                    QUADRO(SAI, J) = - QUADRO(SAI, J) ;
                  END ;
                  IF TRACE(L) | TRACE(3)
                  THEN DO ;
                          IMPBASE = ENTRA ;
                          PUT EDIT( "VARIAVEL X" , IMPBASE , " ULTRAPA" ,
                                   'SSOU LIMITE. FOI FEITA SUBSTITUIC'
                                   'AO DE VARIAVEL')(COL(1), (5) A) ;
                          IF TRACE(3)
                          THEN CALL IMPRIME(NO , 0) ;
                        END ;
                END :
         ENO ;
  END ;
END OTIMIZA ;
GRAVA : PROC(PT1) ;
  DCL PT1
                       BIN FIXED :
  DCL PT
                        BIN FIXED ;
  DCL (1, J, K, L, M)BIN FIXED ;
  DCL IMP
                       BIT(1) ;
  DCL IMPBASE
                       PIC 19991 ;
  DCL (INT , N)
                       BIN FIXED ;
  PT = PT;
  DQ WHILE(PT \neg = Q) ;
    IF NO(PT).PESO < PEITAMAX /* EXISTE NO NA FITA C/PESO MAIOR ? */
    THEN DO WHILE (PT -= 0) ; /* JOGA NOS PARA FITA */
           IF CONTFOUT >= NFITA
           THEN DO : /* NUMERO MAXIMO DE NOS NA FITA FOI ULTRAPASSADO*/
                   PUT EDIT(*NUMERO MAXIMD DE NOS NA FITA FOI ULTRAPA*,
                            'SSADO.' , ' 0 NO DESCRITO A SEGUIR FOI ' ,
                            'ELIMINADO DO PROBLEMA ")
                           (SKIP, A, A, A, SKIP, A, A):
                  CALL IMPSOLU(NO(PT)) ;
                END :
           ELSE DO ;
                  RFITA.XBARRA(#) = NO(PT).QUADRO(#,NBASE+1) ;
                   DO K = 1 TO NBASE ;
                     RFITA.BASE(K) = NO(PT).BASE(K) ;
                     RFITA, XBARRA(K) = NO(PT).QUAORO(K, NBASE+1) ;
                   END ;
                   DO K = 1 TO NVAR;
                     RFITA \cdot FLAG(K) = NG(PT) \cdot FLAG(K);
```

```
RFITA.LIMITE(K) = NGIPTJ.LIMITE(K):
              END :
              RFITA.PESO = NG(PT).PESO;
              CONTFOUT = CONTFOUT + 1 ;
              WRITE FILE(FITAOUT) FROM(REITA) ;
            END ;
       PT = NO(PT).LINK;
    END ;
ELSE DO : /* NAO EXISTE NA FITA NO COM PESO > DO NO(PT) */
       IF DISCOISP \neg= 0
       THEN DO ; /* TEM ESPACO NO DISCO */
              /* JOGA NO(PT) PARA DISCO */
              K = DISCDISP;
              DISCOISP = LDISCO(K) ;
              RDISCO.XBARRA(O) = NO(PT).QUADRO(O,NBASE+1) ;
              DO I = 1 TO NBASE ;
                RDISCO.BASE(I) = NO(PT).BASE(1) ;
                RDISCO.XBARRA(I) = NO(PT).QUADRO(I,NBASE+1);
              END ;
              00 I = 1 T0 NVAR;
                RDISCO.FLAG(I) = NO(PT).FLAG(I) ;
                RDISCO.LIMITE(I) = NO(PT).LIMITE(I) ;
              END :
              /* GRAVA NO DISCO */
              CHAVE = K - 1;
              WRITE FILE(DISCO) FROM(RDISCO) KEYFROM(CHAVE) ;
              /* ACERTA MAPA DE DISCO */
              PDISCO(K) = NO(PT).PESO;XBARDISC(K) = NO(PT).QUADRO(O,NBASE+1) ;
              I = MEADISC:
              DO WHILE(I \rightarrow 0 & PDISCO(I) \rightarrow PDISCO(K)) ;
                J = I; I = LOISCO(1);
              END;
              LDISCO(K) = I;
              IF I = HEADISCTHEN HEADISC = K;
              ELSE LOISCO(J) = K;
              PT = NCIPT). LINK ;
            END ;
       ELSE DO ; /* NAD TEM ESPACO NO DISCO */
              /* PROCURA POSICAO P/NO(PT) NO MAPA DE DISCO */
              I = HEADISC:
              00 WHILE(I \rightarrow 0 & PDISCO(I) >= NO(PT).PESO) ;
                J = I; I = LDISCO(I);
              ENO ;
              IF I = 0 /* PESO NO(PT) <= MENOR PESO DO DISCO ? */
              THEN DO WHILE(PT -= 0) : /* JOGA NOS PARA FITA */
                     TF CONTFOUT >= NFITA
                     THEN DO ; /* NUMERO MAXIMO DE NOS NA FITA ***/
                                /* FOI ULTRAPASSADO
                                                                   \frac{1}{2}PUT EDIT('NUMERO MAXIMO DE NOS NA FI' ,
                                      'TA FOI ULTRAPASSADO.',
                                      'O NO DESCRITO A SEGUIR FOI'
                                      ' ELIMINADO DO PROBLEMA')
                                     (SKIP, A, A, SKIP, A, A);
                             CALL IMPSOLU(NO(PT)) ;
                           END;
                     ELSE DO ;
                             RFIIA.XBARRA(0) =
                                        NO(PT).QUADRO(0,NBASE+1);
```

```
DO K = 1 TO NBASE ;
                RFITA-BASE(K) = NQ(PT) BASE(K);
                RFITA.XBARRA(K) =
                           NO(PT).QUADRO(K,NBASE+1);
              END :
              DO K = 1 TO NVAR;
                RFITA.FLAG(K) = NO(PT).FLAG(K) ;
                RFITA.LIMITE(K) = NO(PT).LIMITE(K) ;
              EW:REITA. PESO = NO(PT). PESO;
              CONTFOUT = CONTFOUT + \lambda;
              /* GRAVA FITA */
              WRITE FILE(FITAQUT) FROM(RFITA) ;
            END ;
       PT = N0(PT).LINK ;
     END ;
ELSE DO ; /* HA NO DISCO NO C/PESO < DO NO(PT) */
       /* JOGA ULTIMO NO DA LISTA P/FITA */
       /* CAMINHA NA LISTA P/PEGAR ULTIMO NO */
       L = I;
       DO WHILE(LOISCO(L) -= 0) ;
         M = L; L = LDTSCG(L);
       END ;
       /* PEGA NO L DO DISCO E GRAVA NA FITA */
       CHAVE = L - 1;
       READ FILE(DISCO) INTO(RDISCO) KEY(CHAVE) ;
       IF CONTFOUT >= NEITA
       THEN DO ; /* NUMERO MAXIMO DE NOS NA FITA
                                                     \star/
                 /* FOI ULTRAPASSADO
                                                     \ast /
              PUT EDIT('NUMERO MAXIMO DE NOS NA FI'
                        'TA FOI ULTRAPASSADO.'
                        'O NO DESCRITO A SEGUIR SER'
                        "A ELIMINADO DO PROBLEMA")
                       (SKIP , A , A , SKIP , A , A) ;
              PUT EDIT("X000 = ")(SKIP, COL(42), A) ;
              IF MINMAX = 1
              THEN PUT EDIT(-RDISCO.XBARRA(O))
                            (FINCOLIMP, NDECOUT) } :
              ELSE PUT EDIT(RDISCO.XBARRA(0))
                            (F(NCOLIMP,NDECOUT));
              DU K = L TO NBASE;IMPBASE = ROISCO.BASE(K);
                PUT EDIT('X', IMPBASE, ' = '
                          RDISCO.BASE(K))(COL(42),
                          (3)A, \sqrt{2} F(NCOLIMP, NDECOUT));
                IF RDISCO.FLAG(IMPBASE) -= 0
                THEN DO :
                        PUT EDIT(* (COMPLEMENTAR) *)
                                (A);
                        IF RDISCO.FLAG(IMPBASE) = \lambdaTHEN PUT EDIT(RDISCO.XBARRA(K)
                             + ROISCO.LIMITE(IMPBASE))
                             (FINCOLIMP, NDECOUT)) ;
                        ELSE PUT EDIT(RDISCO.XBARRA(K)
                             - ROISCO.LIMITE(IMPBASE))
                             (FINCOLIMP, NOECOUT));
                     END;
              END ;
              IMP = '0' B;
              00 K = 1 TO NINT;
```

```
INT = INTEIRAS(K):
                                  IF RDISCO.FLAG(INT) -= 0
                                  THEN DO ;
                                          DO N = 1 TO NBASE
                                             WHILE(INT-=RDISCO.BASE(N)):
                                          END ;
                                          IF N > NBASE
                                          THEN DO ;
                                                 IF -IMP
                                                 THEN DO ;
                                                        IMP = 111B;
PUT SKIP EDIT( "WARIAVEIS COMPLEMENTARES FORA DA BASE : ") (A) :
                                                      END ;
                                                 IMPBASE = INT;
PUT EDIT("X",IMPBASE," = ",RDISCO,LIMITE(INT))(COL(42),(3)A,
                                                F(NCOLIMP, NOECOUT) } ;
                                               END :
                                        END :
                                END :
                              END :
                         ELSE DO ;
                                RFITA = ROISCO , BY NAME ;
                                 REITA_PESO = PDISCO(L);
                                 CONTFOUT = CONTFOUT + 1 :
                                 /* GRAVA FITA */
                                WRITE FILE(FITAGUT) FROM(RFITA) ;
                                 /* ATUALIZA PFITAMAX */
                                 IF REITA.PESO > PEITAMAX
                                 THEN PFITAMAX = RFITA.PESO ;
                               END ;
                         /* GRAVA NO(PT) NA POSICAO L DO DISCO */
                         RDISCO.XBARRA(0) = NO(PT).QUADRO(0,NBASE+1) ;
                         DO K = 1 TO NBASE ;
                           ROISCO, BASE(K) = NO(PT).BASE(K);
                           RDISCO.XBARRA(K) = NO(PT).QUADRO(K, NBASE+1);
                         END ;
                         DO K = 1 TO NVAR;
                           RDISCO.FLAG(K) = NO(PT).FLAG(K) ;
                           RDISCO.LIMITE(K) = NO(PT).LIMITE(K) ;
                         END ;
                          /* GRAVA NA POSICAO L-1 DO DISCO */
                         CHAVE = L - \lambda;
                         WRITE FILE(DISCO) FROM(RDISCO) KEYFROM(CHAVE);
                         /* ACERTA MAPA DE DISCO */
                         PDISCO(L) = NO(PT).PESO;XBAROISC(L) = RDISCB-XBARRA(O);
                         IF L = ITHEN DO ; /* ESTA FORA DE POSICAO */
                                 LDISCO(M) = 0;LDISCO(L) = I;
                                 IF I = HEADISCTHEN HEADISC = L ;
                                 ELSE LDISCO(J) = L ;
                               END ;
                         PT = NO(PT).LINK ;
                       END :
```
 $9<sub>4</sub>$ 

```
END :
         END ;
  END ;
END GRAVA ;
IMPSOLU : PROC(NO) ;
  DCL 1 NO,
        2 QUADR<sub>0</sub>(*,*)
                         BIN FLOAT(53),
                         BIN FIXED,
        2 BASE(*)
        2 PESO
                         BIN FIXED ,
        Z LINK
                         BIN FIXED,
                         BIN FIXED,
        2 FLAG(*)
                         BIN FLOAT (53) ;
        2 (IMITE(*)
                     PIC 19991 ;
  DCL IMPBASE
  DCL (I, J, INT)
                     BIN FIXED :
  DCL IMP
                     BIT(I) INIT('0'B);
  DCL AUX
                     BIN FLOAT(53) ;
  AUX = QUADRO(O, NBASE+1);
  IF MINMAX = 1
  THEN AUX = -AUX;
  PUT SKIP EDIT('X000 = ' , AUX)(COL(42) , A , F(NCOLIMP, NDECOUT)) ;
  DO I = I TO NBASE ;
    IMPBASE = BASE(I) ;
    PUT EDIT( X', IMPBASE, Y = Y, QUADRO(I, NBASE+1))
            (COL(42), (3) A, F(NCOLIMP, NDECOUT));
    IF FLAG(IMPBASE) -= 0
    THEN DO ;
           PUT EDIT(' (COMPLEMENTAR) ')(A) ;
           IF FLAG(IMPBASE) = 1
           THEN AUX = QUADRO(I, NBASE+1) + LIMITE(IMPBASE) ;
           ELSE AUX = LIMITE(IMPBASE) - QUADRO(I,NBASE+1) ;
           IF ABS(AUX) < EPSI
           THEN AUX = 0 - 3PUT EDIT(AUX) (F(NCOLIMP, NDECOUT)) ;
         END :
  END :
  DO I = L TO NINT;
    INT = INTEIRAS(II);IF FLAG(INT) \rightarrow 0
    THEN DO ;
           DO J = I TO NBASE WHILE(INT \rightarrow BASE(J)) ;
            END ;
            IF J > NBASE
            THEN DO :
                   IF - IHPTHEN DO ;
                           IMP = '1'<sup>8</sup> ;
                           PUT SKIP EDIT('VARIAVEIS COMPLEMENTARES FORA',
                                          DABASE : #}{A, A);
                        END ;
                   IMPBASE = INT ;
                   PUT EDIT('X', IMPBASE, ' = ', LIMITE(INT))
                            (COL(42), (3) A, FINCOLIMP, NDECOUT));
                 END :
         END ;
  END :
END IMPSOLU ;
PIVOTA : PROC (NO,LPIVOT) ;
  DCL INO.
        2 QUADR<sub>0</sub>(\star,\star)
                            BIN FLOAT(53),
        2 BASE(#)
                             BIN FIXED,
```

```
2 PESO
                           BIN FIXED,
                           BIN FIXED,
       2 LINK
       2 FLAG(*)
                           BIN FIXED ,
       2 LIMITE(*)
                           BIN FLOAT(53) :
                       BIN FIXED ;
 DCL I PIVOT
 DCL CPIVOT
                       BIN FIXED ;
 DCL PIVOT
                       BIN FLOAT(53) ;
 DCL II
                       BIN FIXED ;
 DCL JI
                       BIN FIXED ;
 CPIVOT = NBASE + 2 ;
 PIVOT = QUADRO(LPIVOT, CPIVOT) ;
 /* PROCESSA DEMAIS LINHAS */
 DO II = 0 TO LPIVOT-1, LPIVOT+1 TO NBASE;
   DO JI = 0 TO CPIVOT-1 ;
     QUADRO(II,JI) = QUADRO(II,JI) - QUADRO(LPIVOT,JI) *
                      (QUADRO(I1,CPIVOT) / PIVOT) ;
      IF ABS(QUADRO(I1, J1)) < EPSI
     THEN QUADRO(II, JL) = 0. ;
   END ;
   QUADRO(IL,CPIVOT) = 0.;
 END ;
 /* PROCESSA LINHA DO PIVOT */
 00 \text{ J1} = 0 \text{ TO CPIVOT};
   IF QUAGRO(LPIVOT, J1) \rightarrow= 0.
   THEM DO ;
           QUADRO(LPIVOT,JI) = QUADRO(LPIVOT,JI) / PIVOT ;
           IF ABS(QUADRO(LPIVOT,J1)) < EPSI
           THEN QUADRO(LPIVOT, J1) = 0. ;
         END :
 EN<sub>0</sub>:
 /* CONFERE VALOR CALCULADO DA FUNCAO OBJETIVO */
 PIVOT = 0.IF FASE = 2THEN DO I1 = 1 TO NVAR ;
         IF FLAG(II) \rightarrow 0 & LIMITE(II) \rightarrow 0. & MATRIZ(0.11) \rightarrow 0.
         THEN PIVOT = PIVOT - LIMITE(II) * MATRIZ(O,II) ;
       END ;
 OO II = 1 TO NBASE ;
   IF FASE = 2THEN DO ;
           IF MATRIZ(0,BASE(I1)) \Rightarrow 0. & QUADRO(I1,NBASE+1) \Rightarrow 0.
           THEN IF FLAG(BASE(I1)) = 2 /* CORTE A DIREITA ? */
                THEN PIVOT = PIVOT + QUADRO(I1, NBASE+1) *
                              MATRIZ (0, BASE(II)) ;
                ELSE PIVOT = PIVOT - QUADRO(I1, NBASE+1) *
                             MATRIZ (0, BASE(II));
         END ;
    ELSE IF BASE(II) > NVAR
         THEN PIVOT = PIVOT - QUADRO(IL, NBASE+1) ;
  END :
  IF ABS(QUADRO(0,NBASE+1) - PIVOT) > EPSI
  THEN CALL RECINV(NO) ; /* RECALCULA A INVERSA */
END PIVOTA :
GUARDA : PROC(NO) RETURNS(BIT(1)) ;
  /* ESTA FUNCAO E CHAMADA PARA GUARDAR UMA SOLUCAO INTEIRA. E CHAMA-*/
  /* DA SE AS SEGUINTES CONDICUES FOREM SATISFEITAS :
  /*
       - 0 NUMERO DE SOLUCOES DESEJADAS (NUMSOLU) E > 0 E < LL
  /*
       - 0 NUMERO DE SOLUCOES JA ENCONTRADAS (E GUARDADAS) E MENOR
  f^*QUE O NUMERO DE SOLUCOES DESEJADAS (NUMSOLU) OU O VALOR DES-*/
```
 $*$  /

 $\star$ /

 $*1$ 

```
TA SOLUCAO E MAIOR QUE O VALOR DA PIOR SOLUCAO JA ENCONTRA- */
I^*/DA (E GUARDADA - MAXSOLU)
                                                                   \ddot{\mathbf{r}}/* RETORNA ("1"B) SE MAXSQLU FOR ALTERADO (PORTANTO DEVE SER CHAMA-*/
/* DA A PROCEDURE ELIMINA PARA ELIMINAR OS NOS COM VALOR MENOR QUE */
/* ESTE NOVO LIMITE - MAXSOLU) E ('0'B) EM CASO CONTRARIO
                                                                   \frac{1}{2}DCL N0,
      2 QUADRO(*,*)
                                 BIN FLOAT(53) ,
      2 BASE(*)
                                 BIN FIXED(15,0)
                                                \bullet2 PESOBIN FIXED(15,0),
                                 BIN FIXED(15,0),
      2 LINK
                                 BIN FIXED(15,0),
      2 FLAG(*)
      2 LIMITE(*)
                                 BIN FLOAT(53);
DCL RETCODE
                            BIT(1);
                            BIN FIXED(15,0) ;
DCL (I, J, K, L)OCL SOLUCAO
                            BIN FLOAT(53);
IF DISPSOLU \rightarrow= 0
THEN DO ;
      K = DISPSGLU;DISPSOLU = GUARDSOLU(K).LINK ;
      L = K;
     END ;
ELSE DO ;
      K = CABELSILLU;L = K;
      DO WHILE(GUARDSOLU(K).LINK -= 0) ;
        L = K;
        K = GUARDSOLU (L) . LINK ;END :
       IF L = KTHEN CABECSOLU = 0;
      ELSE GUARDSOLU(L).LINK = 0 ;
     END ;
SOLUCAO = QUADROCO, NBASE+1);
IF CABECSOLU = 0 | SOLUCAO > GUARDSOLU(CABECSOLU).XBARRA(0)
THEN DO :
       GUARDSULU(K).LINK = CABECSOLU;
       CABECSOLU = K;
     END :
ELSE DO ;
       I = CABECSOLU;
       DO WHILE(I \neg= 0 & GUARDSOLU(I).X8ARRA(0) >= SOLUCAO) ;
         J = I;
         I = GUARDSOLU(J).LINK ;
       END ;
       GUARDSOLU(K).LINK = I ;
       GUARDSOLU(J).LINK = K;
     END ;
/* GUARDA SOLUCAO */
DO I = 1 TO NBASE ;
  GUARDSOLU(K).BASE(I) = NO.BASE(I) ;
  GUARDSOLU(K),XBARRA(I) = NO.QUADRO(I,NBASE+1) ;
END :
GUARDSOLU(K).XBARRA(0) = SOLUCAO ;
DO I = I TO NVAR ;
  GUARDSOLU(K).FLAG(I) = NO.FLAG(I) ;
  GUARDSOLU(K).LIMITE(I) = NO.LIMITE(I) ;
END ;
RETCODE = 90^\circB;
IF DISPSOLU = 0
```

```
THEN DO :
         DO WHILE(GUARDSOLU(L).LINK -= 0);
           L = GUAROSOLU(L) LINK;
         END ;
         IF GUARDSGLU(L).XBARRA(O) - MAXSOLU > EPSI
         THEN DO :
                MAXSOLU = GUARDSOLU(L).XBARRA(Q) ;
                RETCODE = \mathbf{1}_{1} \cdot \mathbf{B} ;
              END :
       ENO ;
 RETURN(RETCODE) ;
END GUARDA ;
ELIMINA : PROC ;
  DCL PT
                         BIN FIXED ;
  DCL PTI
                         BIN FIXED :
  /* ELIMINA NOS NA MEMORIA COM SOLUCAO PIOR QUE MAXSOLU */
  PT1 = ATU;
  PT = PT;
  DQ WHILE(PT \neg = 0) ;
    IF NO(PT).QUABRO(O,NBASE+1) - MAXSOLU > EPSI
    THEN DO ; /* MANTEM ESTE NO */
           PTI = PT;
           PT = NO(PT).LINK;
         END ;
    ELSE DO ; /* ELIMINA ESTE NO */
           IF PT - xTUTHEN DO ;
                  NO(PTI).LINK = NO(PT).LINK ;
                   /* DEVOLVE ESTE NO P/LISTA DE NOS DISPONIVEIS */
                  NO(PT).LINK = DISP ;
                  DISP = PT;
                   PT = N0(PTI).LINK;
                 ENO :
           ELSE DO ;
                   ATU = NO(PT).LINK;PTL = ATU;/* DEVOLVE ESTE NO P/LISTA DE NOS DISPONIVEIS */
                   NO(PT).LINK = DISP ;
                  0ISP = PT;
                   PT = PT;
                END ;
         ENO :
  END ;
  /* ELIMINA NOS DO DISCO COM SOLUCAD PIOR QUE MAXSOLU */
  PT1 = HEADISC;
  PT = HEADISC;
  DO WHILE(PT -= 0) ;
    IF XBARBISC(PT) - MAXSOLU > EPSI
    THEN DO ; /* MANTEM ESTE NO */
           PTI = PT;
           PT = LDISCO(PT);
         END ;
    ELSE DO ; /* ELIMINA ESTE NO */
           IF PT -= HEADISC
            THEN DO :
                   LDISCO(PT1) = LDISCG(PT);
                   /*DEVOLVE NO (MAPA DE DISCO) P/LISTA DE DISPONIVEIS*/
                   LDISCO(PT) = DISCDISP;
                   DISCDISP = PT ;
                   PT = LDISCG(PTI);
```

```
END ;
           ELSE DO :
                  HEADISC = LDISCO(PT) ;
                  PTI = HEADISC;
                  /*DEVOLVE ND (MAPA DE DISCO) P/LISTA DE DISPONIVEIS*/
                  LDISCQ(PT) = DISCDISP;
                  DISCOISP = PT:PT = PT;
                END :
         END ;
 END ;
END ELIMINA :
RECINV : PROC(NO) ;
 DCL 1 NO ,
                                 BIN FLOAT(53),
        2 QUADRO(*,*)
                                 BIN FIXED,
        2 BASE(*)
        2 PESO
                                 BIN FIXED
                                 BIN FIXED ,
        2 LINK
                                 BIN FIXED ,
        2 FLAG(*)
                                 BIN FLOAT(53);
        2 LIMITE(*)
 DCL (I, J, N, Il, J1, K1, L1) BIN FIXED;
  DCL BASEORD (0 : NBASE)
                                 BIN FIXED ;
                                 BIN FIXED :
  DCL CROENA(NBASE)
  DCL AUX
                                 BIN FLOAT(53) ;
  DCL NETA(0:NBASE)
                                 BIN FLOAT(53) ;
  IF TRACE(1) | TRACE(3)
  THEN DO ;
         IF TRACE(3)
         THEN CALL IMPRIME(NO , 0) ;
         PUT SKIP EDIT(*RECALCULADA A INVERSA*)(A) ;
       FND :
  /* REFAZ QUADRO INICIAL */
  DO I1 = 0 TO NBASE ;
    DO JI = I TO NBASE + 1;
      QUADRO(II, JI) = INVBO(II, JI) ;
    ENO:ENQ;
  /* ORDENA BASE DO QUADRO ATUAL */
  BASEORD(0) = \pm;
  BASEORD(I) = 0;
  DO II = 2 TO NBASE ;
    JI = BASEORDO();
    KL = 0:
    N = BASE(II);
    DO WHILE(J) -= 0 & BASE(J) < N) ;
      KL = JL;
      J1 = BASEBRUJ1 ;
    END ;
    BASEORD(X1) = II;
    BASEORD(II) = JL ;
  END ;
  IF TRACE(16)
  THEN CALL IMPRIME(NO, 0) ;
  /* REFAZ A INVERSA */
  11 = BASEORD(0) ; /* II APONTARA VARIAVEL A SER INSERIDA */
  J1 = II;
  KI = BASINOR(O) ; /* KI APONTARA VARIAVEL A SER SUBSTITUIDA */
  LL = KL;DO WHILE(II -= 0) ;
    DO WHILE(L1 \rightarrow 0 & BASE(I1) > BASINIT(L1)) ;
```

```
LI = BASINGR (LL);
 END ;
 TF L<sub>1</sub> \rightarrow 0 & BASE(II) = BASINIT(L1)
 THEN DO ; /* VARIAVEL BASE(II) JA ESTA NA INVERSA */
         ORDENA(I1) = L1;T1 = BASEORD(I1):
         LI = BASICING (LI);
       END ;
 ELSE DO ; /* INSERE VARIAVEL BASE(II) NA INVERSA */
         DO WHILE(J) \rightarrow 0 & BASINIT(K1) >= BASE(J1)) ;
           IF BASINIT(K1) = BASE(J1)
           THEN K\Sigma = BASINOR(K\Sigma) ;
           JL = BASEORD(J1):
         END ;
         /*INSERE VARIAVEL BASE(II) NO LUGAR DA VAR. BASINIT(KI)*/
         N = BASE(I1):
         DO I = 0 TO NBASE ; /* PREPARA VETOR A */
           QUADRO(I, NBASE+2) = MATRIZ(I, N) ;
         END ;
         03 I = 0 TO NBASE ; /* NETA = INV(B) * A */
           AUX = 0.;
           DQ J = 0 TO NBASE ;
             AUX = AUX + QUADRO(I, J) * QUADRO(J, NBASE+2);END :
           NETA(I) = AUX;END :
         AUX = NETA(KI) ;
         DO I = 0 TO KI-1, KI+1 TO NBASE;
           NETA(I) = - NETA(I) / AUX ;
         END :
         NETA (K2) = 1. / AUX ;00 I = 0 T0 KL-1, K1+1 TO NBASE ; /* 8 = E(K1) * INV(8) */
           DO J = 0 TO NBASE ;
             QUADRO(T, J) = QUADRO(I, J) + NETA(I) * QUADRO(KI, J);
             IF ABS(QUADRO(I,J)) < EPSI
             THEN QUADRO(I, J) = 0.;
           END :
         END ;
         DO J = 0 TO NBASE ;
           QUADRO(K1,J) = NETA(K1) * QUADRO(K1,J) ;
           IF ABS(QUADRO(K1,J)) < EPSI
           THEN QUADRO (K_1,J) = 0. ;
         END $
         ORDENA(I1) = K1;
         I^{\Sigma} = BASEORD(II):
         KL = BASINGR(KL):
         IF TRACE(16)
         THEN CALL IMPRIME(NO, 0);
       END :
END ;
/* RECRDENA A INVERSA */
DO II = 1 TO NBASE ;
  IF ORDENA (II) \rightarrow= II
  THEN DO:
         DO JI = 0 TO NBASE ;
           QUADRO(JI, NBASE+2) = QUADRO(II, JI) ;END :
         KL = ORDENA(I1) ;
         LI = II;DQ WHILE(K1 \neg= I1) ;
```
 $\overline{1}$ 

```
DO JI = 0 TO NBASE ; /* MOVE LINHA KI P/LINHA L1 */
                QUAORQ(LL, JL) = QUADRO(KL, JL):
              ENO :
             ORDEWA(L1) = L1;LI = KI;
             K_L = \text{ORDENA} (K_L);
           END ;
           DO JL = 0 TO NBASE ;
             QUADROLL1, J1) = QUADRO(J1, NBASE+2);
           END:
           \text{RDENA}(LI) = LI;
         END :
  END ;
  IF FASE = 2THEN DO :
         DO 11 = 1 TO NBASE ;
            /* TROCA SINAL DAS LINHAS COMPLEMENTARES ESQ */
           IF FLAG(BASE(I1)) = 2 /* CORTE A ESQUERDA ? */
            THEN DO JI = 1 TO NBASE ;
                   QUADRO(II, J1) = - QUADRO(II, J1);
                 END ;
         END :
         DO I1 = 0 TO NBASE ; /* RECALCULA VETOR B */
           NETA(I1) = QUADRO(I1,MBASE+1) ;
           DO JI = 1 TO NVAR ;
              IF FLAG(J<sub>1</sub>) \rightarrow = 0
              THEN NETA(I1) = NETA(I1) - LIMITE(JI) * MATRIZ(I1, JI) ;
           END ;
         END ;
       END :
  ELSE DO IL = Q TO NBASE ;
         NETA(II) = QUADRO(IL, NBASE+L) ;
       END :
  DO I1 = 0 TO NBASE ; /* RECALCULA XBARRA */
    AUX = 0 - 710 \text{ J1} = 0 TD NBASE ;
      AUX = AUX + QUADRO(II, JI) * NETA(JI) ;
    END ;
    IF ABS(AUX) < EPSI
    THEN QUADRO(II, NBASE+1) = 0 - 5ELSE QUADRO(II, NBASE+I) = AUX ;
  END :
END RECINV ;
END ; \sqrt{*} BEGIN \sqrt{*}IMPRIME : PROC(NO, NUM) ;
  DCL 1 NO,
        2 QUADR<sub>D</sub>(*,*)BIN FLOAT(53),
        2 BASE(*)
                           BIN FIXED,
        2 PESOBIN FIXED,
                           BIN FIXED,
         2 LINK
        E FLAG(*)
                           BIN FIXED.
        2 LIMITE(*)
                           BIN FLOAT(53) ;
                       BIN FIXED ;
  DCL NUM
                       PIC 19991;
  DCL NUM1
  DCL (E,K,NA)BIN FIXED;
  DCL IMPBASE
                       PIC = 9999:
  IF MINMAX = \SigmaTHEN QUADRO (0,NBASE+1) = -QUADRO(0,NBASE+1) ;
  IF NUM = 0THEN CONTINUA = \cdot \cdot \cdot
```

```
ELSE DO ;
         IMPBASE = PESO ;
         NUMI = NUM;
        CONTINUA = NUM1 || \bullet - PESO = \bullet || IMPBASE ;
       END :
 N2 = (LTAM - 4) / NCOLIMP;
 DO K = 0 TO NBASE+2 BY N2 ;
    PUT SKIP(2) EDIT( *IMPRESSAO DO QUADRO * , CONTINUA) (COL(20), A,A) ;
   CONTINUA = \text{•}CONTINUACAO*;
   IF K = 0THEN DO ;
           IMPBASE = 0;PUT SKIP(2) EDIT(*X*, IMPBASE)(COL(4+NCOLIMP-3), A, A) ;
           N4 = 1;
         END ;
   ELSE DO::
           N4 = K;
           PUT SKIP(Z) EOIT('')(COL(4) , A) ;
         END ;
   N3 = K + N2 - 1;IF N3 > NBASE
    THEN DO ;
           DO I = N4 TO NBASE;
             IMPBASE = BASE(I) ;
             PUT EDIT('X', IMPBASE)(X(NCOLIMP-4), A, A);
           END ;
           IF K < NBASE+2
           THEN PUT EDIT('XBARRA')(X(NCOLIMP-6) , A) ;
           IF N3 > NBASE+1
           THEN DO ;
                  N3 = N6ASE + 2;
                  N2 = N3 - K + 1;
                  PUT EDIT("PIVOT")(X(NCOLIMP-5), A);
                END ;
         END ;
    ELSE DO I = N4 TO N3 ;
           EMPBASE = BASE(I) :
           PUT EDIT("X", IMPBASE)(X(NCOLIMP-4), A, A);
         END ;
    IMPEASE = Q ;
    PUT SKIP(2) EDIT("X", IMPBASE, (QUADRO(0,J) DO J = K TO N3))
                    (A, A, (N2)F(NCOLIMP, NDECOUT));
    DO I = I TO NBASE ;
      IMPBASE = BASE(I) ;
      PUT EDIT('X', IMPBASE, (QUADRO(I,J) DO J = K TO N3)} (COL(1),
               A, A, (N2)FINCOLIMP, NDECOUT) );
   END ;
  END ;
  IF MINMAX = 1
  THEN QUADRO(0,NBASE+1) = -QUADRO(0,NBASE+1);
END IMPRIME ;
END SIMPLER ;
```
A2 - Função CALCULA original

 $\mathcal{L}^{\text{max}}_{\text{max}}$  and  $\mathcal{L}^{\text{max}}_{\text{max}}$ 

CALCULA : PROCINO , NBASE , NVAR , INTEIRAS , NINT , EPSI) RETURNS(BIN FIXED(15,0)) ; DCL INBASE, NVAR, NINT) BIN FIXED $(15,0)$ ; DCL 1 NO, 2 QUADRO $(*,*)$ BIN FLOAT(53), BIN FIXED(15,0), 2  $BASE(*)$ 2 PESO BIN FIXED(15,0), 2 LINK BIN FIXED(15,0),  $2$  FLAG(\*) BIN FIXED(15,0),  $2$  LIMITE(\*) BIN FLOAT(53) ; DCL EPSI BIN FLOAT(53) ; DCL INTEIRAS(\*) BIN FIXED(15,0) ; DCL PMAX STATIC BIN FIXED(15,0) INIT(0) ;  $PMAX = PMAX + 1$  ; RETURN(PMAX) ; END CALCULA ;

 $\sim$ 

A3 - Função DEFINEV original

```
DEFINEV : PROC(NO, NBASE, NVAR, INTEIRAS, NINT, EPSI)
              RETURNS(BIN FIXED(15,4)) ;
DCL (NBASE, NVAR, NINT)
                                   BIN FIXED;
DCL 1 NO,
      2 QUADRO(*,*)
                                       BIN FLOAT(53),
      2 BASE(*)
                                       BIN FIXED,
      2 PESO
                                       BIN FIXED,
      2 LINK
                                       BIN FIXED .
      \angle FLAG(*)
                                       BIN FIXED,
      2 LIMITE(*)
                                       BIN FLOAT(53) ;
DCL EPSI
                                   BIN FLOAT(53);
DCL INTEIRAS(*)
                                   BIN FIXED ;
DCL AUX
                                   BIN FLOAT(53);
DCL (SAI, I, INT)
                                  BIN FIXED ;
SAI = NBASE + I;
I = 0 ;
DO WHILE(SAI > NBASE) ;
  I = I + IINT = INTEIRAS(I) ;
  DO SAI = 1 TO NBASE WHILE(INT \rightarrow BASE(SAI)) ;
  END ;
  IF SAI <= NBASE
  THEN DO $
         AUX = FIXED(QUADRO(SAI,NBASE+1) + EPSI) ;
         IF ABS(QUADRO(SAI, NBASE+1) - AUX) <= EPSI
         THEN SAI = NBASE + 1 :
       END ;
END ;
RETURN(SAI) ;
END DEFINEY ;
```
# A4 - Função CALCULA alterada

CALCULA : PRECING, NBASE, NVAR, INTEIRAS, NINT, EPSI) RETURNS(BIN FIXSD(15,0)) ; DCL ? NO ,  $2$  QUADRD(\*,\*) BIN FLOAT (53),  $\pm$  BASE(\*) BIN FIXED(15,0),  $2$   $PES1$ BIN FIXED(15,0), **Z LINK** BIN FIXED (15,0),  $E$  FLAG(\*) BIN FIXED(15,0),  $2$  LIMITE(\*) BIN FLOAT(53) ; DCL (NEASE, NVAR, INTEIRAS (\*), NINT) BIN FIXED(15,0); DCL (EPSI, AUX) BIN FLOAT(53); DCL FIXED BUILTIN ;  $AUX = QUADROO, NBASE+2)$ ; IF AUX < 0. THEN AUX =  $0.$ ELSE IF AUX  $> 32767$ . THEN AUX = 32767. ; RETURN(FIXED(AUX)) ; END CALCULA ;

## A5 - Função DEFINEV alterada

 $\ddot{\phantom{a}}$ 

 $\cdot$ 

```
DEFINEV : PROC(NO , NBASE , NVAR , INTEIRAS , NINT , EPSI)
          RETURNS(BIN FIXED(15,0)) ;
DCL ! NO ,
      2 QUADRO(*,*)
                                               BIN FLOAT(53),
                                               BIN FIXED(15,0),
      2 BASE(*)
                                               BIN FIXED(15,0),
      2 PESn
      2 LINK
                                               BIN FIXED(15,0),
      2 FLAG(*)
                                               BIN FIXED(15,0),
      2 LIMITE(\star)
                                               BIN FLOAT(53) ;
DCL (NBASE , NVAR , INTEIRAS(*) , NINT)
                                           BIN FIXED(15,0);
DCL EPST
                                           BIN FLOAT(53) ;
DCL (I , INDMENDR)
                                           BIN FIXED(15,0) ;
DCL (AUX, MENOR)
                                           BIN FLOAT(53) :
DCL (ABS , FIXED)
                                           BUILTIN ;
MENOR = \lambda.;
DO I = 1 TO NBASE WHILE(MENOR \neg = 0.) ;
  AUX=ABS( S-F(QUADRO(I, NBASE+1)-FIXED(QUADRO(I, NBASE+1))));
  IF AUX < MENOR
  THEN DO :
         MENOR = AUX;
         INDMENGR = I :
       END ;
END :
RETURN(INDMENOR) ;
END DEFINEV ;
```
 $\sim$ 

A6 - Execução do sistema para o problema apresentado no texto

TIPO DE OTIMIZACAO : MAXIMIZACAO NUMERO DE VARIAVEIS DO PROBLEMA :  $\epsilon$ NUMERO DE VARIAVEIS NA BASE :  $\ddot{\mathbf{3}}$ INICIAR PELA FASE : 2 NUMERO DE VARIAVEIS INTEIRAS :  $\mathbf{3}$ NUMERO DE NOS NA MEMORIA : 3 NUMERO DE NOS NO DISCO :  $\sigma$ NUMERO DE MOS NA FITA :  $\overline{15}$ NUMERO DE COLUNAS DOS DADOS DE ENTRADA :  $\mathbb{Z}$ NUMERO DE CASAS DECIMAIS DOS DADOS DE ENTRADA : -Û NUMERO DE COLUNAS DOS INDICES DAS VARIAVEIS NA BASE : 2 NUMERO DE COLUNAS DOS INDICES DAS VARIAVEIS INTEIRAS :  $\overline{z}$ NUMERO DE COLUNAS PARA IMPRESSAG DOS RESULTADOS :  $\overline{7}$ NUMERO DE CASAS DECIMAIS PARA IMPRESSAO DOS RESULTADOS :  $\overline{3}$ TAMANHO DA LINHA PARA IMPRESSAO : -80 PRECISAD UTILIZADA (EPSI) : 0.0005000000000

VALOR LIMITE PARA AS SOLUCOES : - 9.9999000E+74

NUMERO DE SOLUCOES PROCURADAS :  $\mathbf{1}$ 

IMPRESSAO DAS INVERSAS :NAO

#### PROBLEMA INICIAL

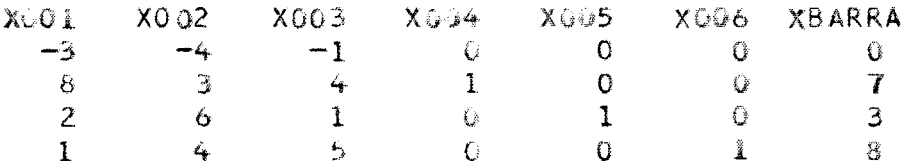

IMPRESSAO DO QUADRO 001 - PESO = 000

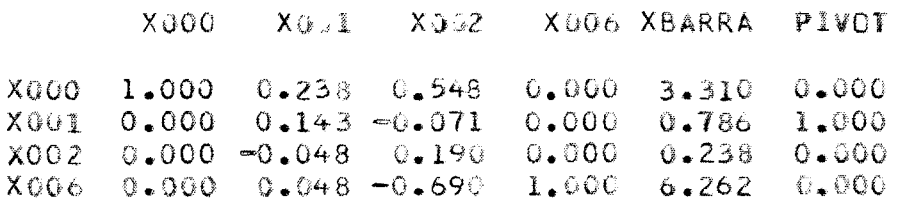

SOLUCAO OTIMA PARA O PROBLEMA CONTINUO SULUCAD INTEIRA :

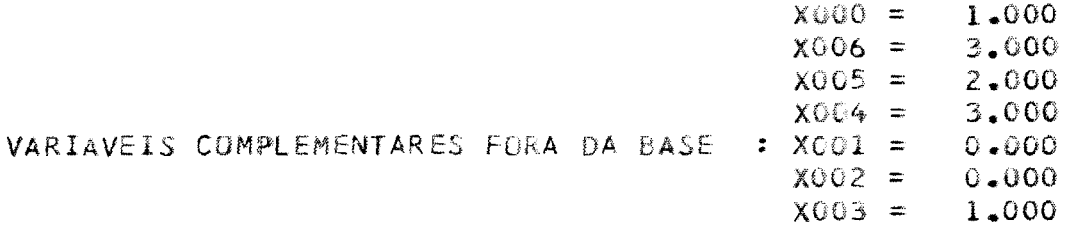

A7 - Execução do sistema para um problema de 15 variaveis e 10 restrições - 1 solução

 $\bar{\beta}$ 

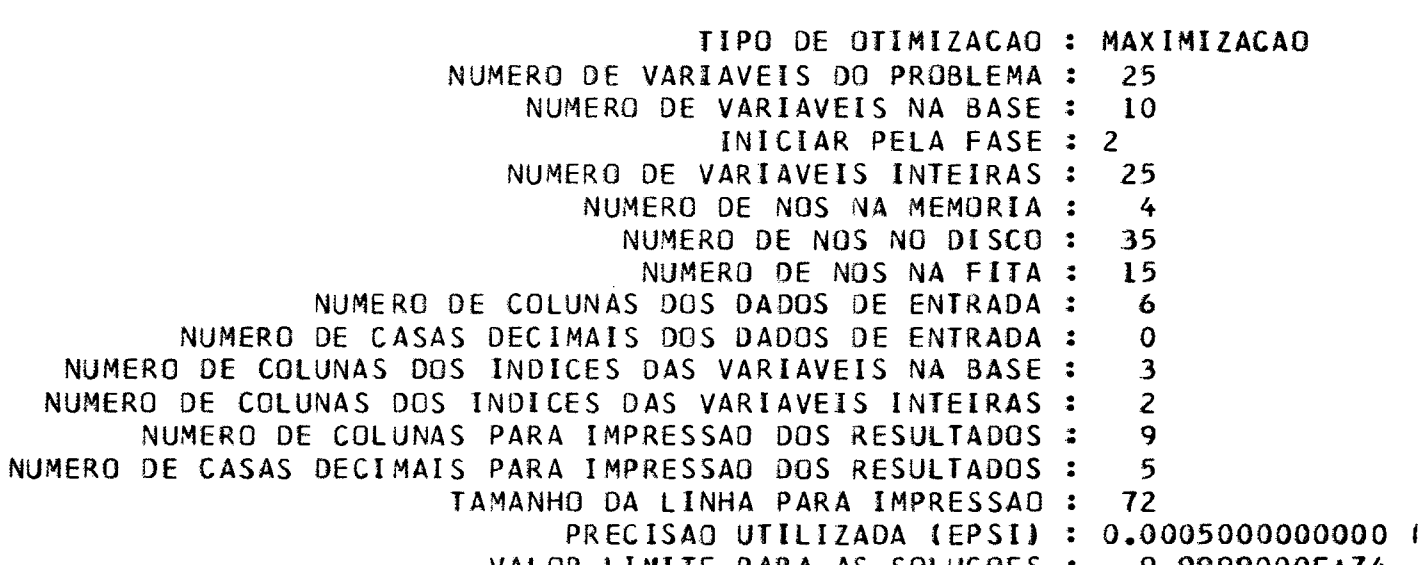

- VALOR LIMITE PARA AS SOLUCOES :  $-9.9999000E+74$ NUMERO DE SOLUCOES PROCURADAS : 1
	- IMPRESSAO DAS INVERSAS :NAO

### PROBLEMA INICIAL

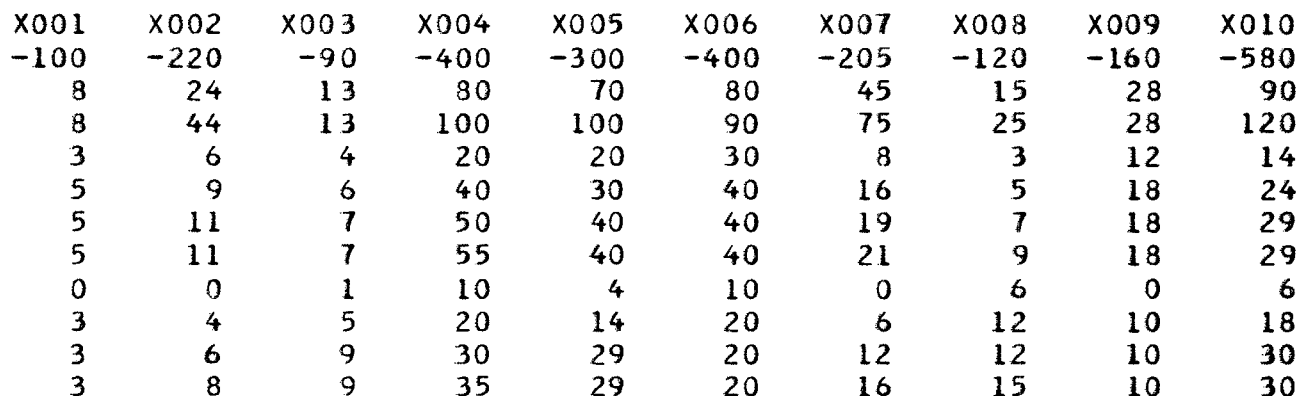

## PROBLEMA INICIAL CONTINUACAO

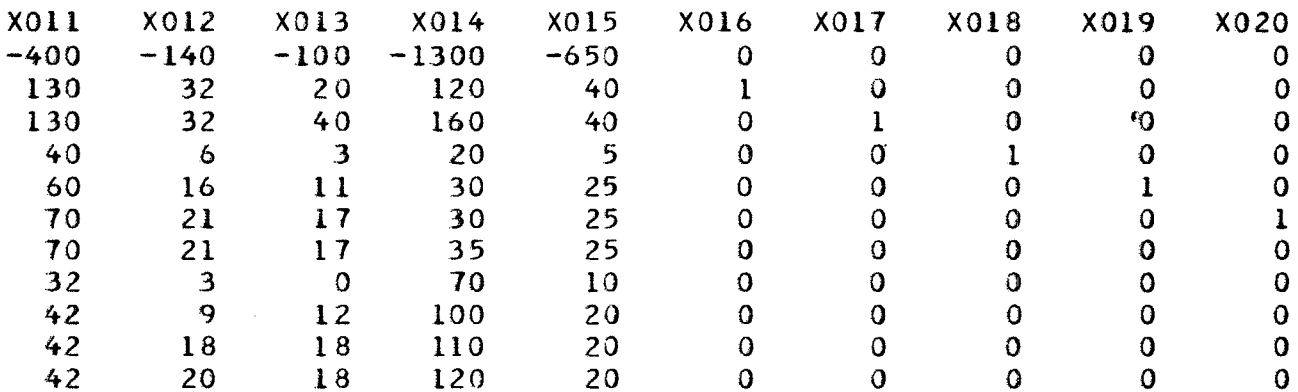

### PROBLEMA INICIAL CONTINUACAO

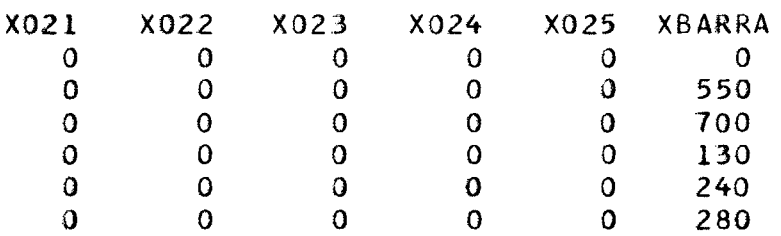

310  $\overline{0}$  $\overline{0}$  $\overline{0}$  $\overline{0}$  $\mathbf{1}$  $\mathbf{O}$  $\mathbf{1}$  $\overline{0}$  $\overline{0}$  $\mathbf{0}$ 110  $\mathbf{0}$  $\mathbf{0}$  $\mathbf{O}$ 205  $\mathbf{0}$  $\mathbf{1}$  $\mathbf{o}$  $\mathbf{0}$  $\mathbf 0$ 260  $\mathbf{O}$  $\mathbf{1}$  $\mathbf{O}$  $\mathbf{1}$ 275  $\mathbf{0}$  $\overline{0}$  $\overline{0}$ 

IMPRESSAO DO QUADRO 001 - PESO = 000

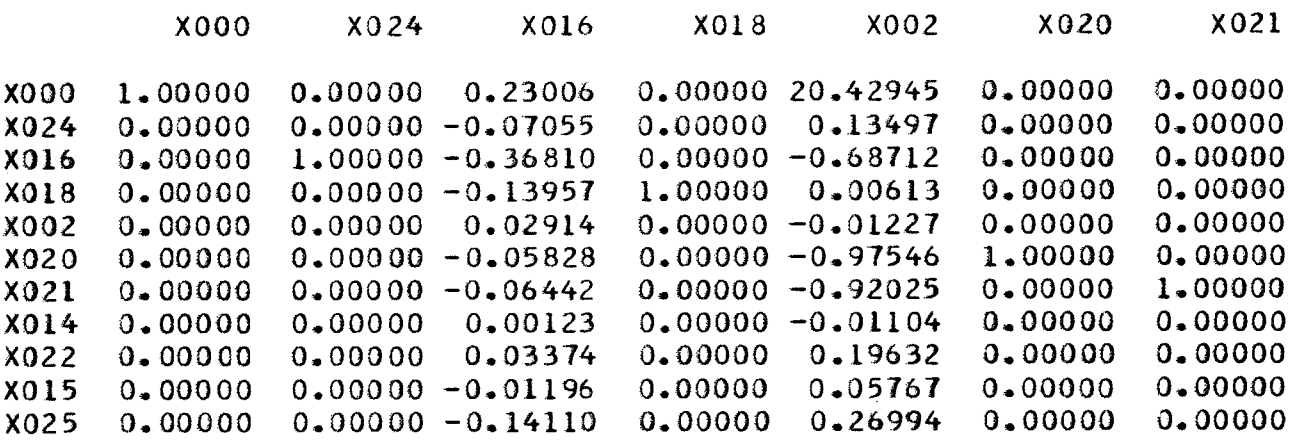

IMPRESSAO DO QUADRO CONTINUACAO

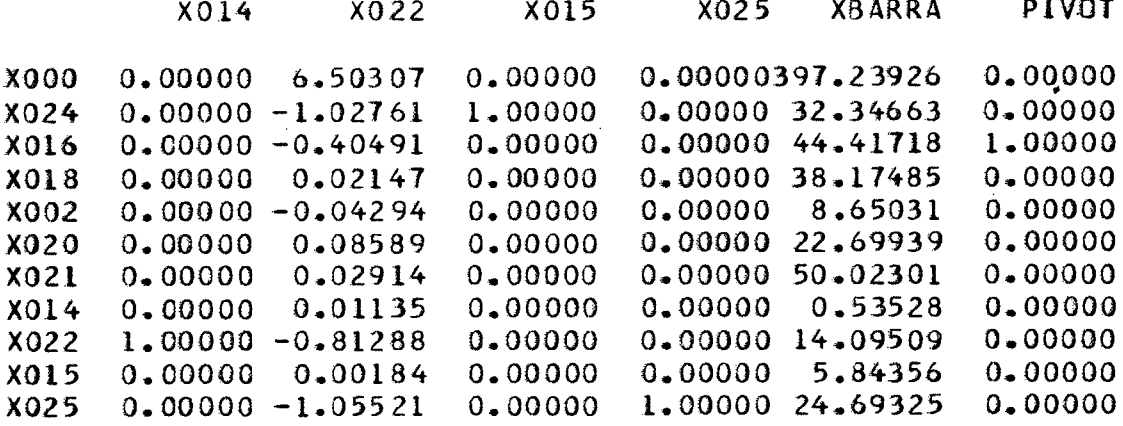

SOLUCAO OTIMA PARA O PROBLEMA CONTINUO SOLUCAO INTEIRA :

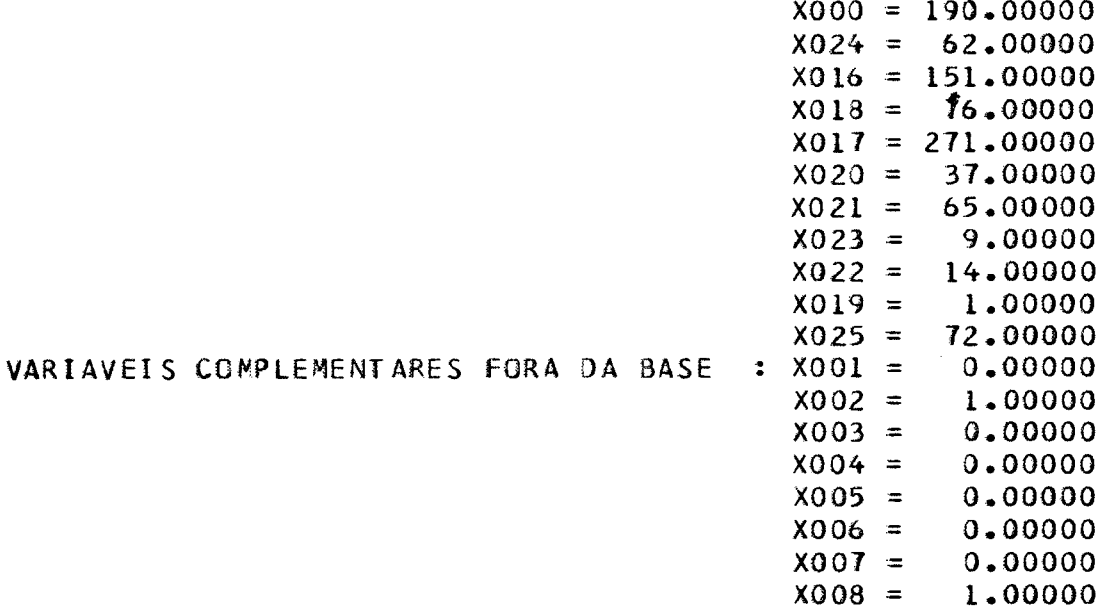

 $X009 = 0.00000$ 

 $115$ 

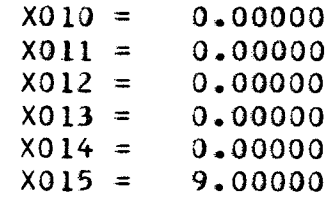

 $\mathcal{L}^{\text{max}}_{\text{max}}$ 

 $\mathcal{L}^{\text{max}}_{\text{max}}$ 

A8 - Execução do sistema para o problema anterior - 2 soluções

TIPO DE OTIMIZACAO : MAXIMIZACAO NUMERO DE VARIAVEIS DO PROBLEMA : 25 NUMERO DE VARIAVEIS NA BASE :  $\pm c$ INICIAR PELA FASE : 2 NUMERO DE VARIAVEIS INTEIRAS :  $-25$ NUMERO DE NOS NA MEMORIA :  $\frac{1}{4}$ NUMERO DE NOS NO DISCO : 35 15 NUMERO DE NOS NA FITA : NUMERO DE COLUNAS DOS DADOS DE ENTRADA :  $\acute{\mathrm{o}}$ NUMERO DE CASAS DECIMAIS DOS DADOS DE ENTRADA :  $\mathbf C$ NUMERO DE COLUNAS DOS INDICES DAS VARIAVEIS NA BASE :  $\mathbf{3}$ NUMERO DE COLUNAS DOS INDICES DAS VARIAVEIS INTEIRAS :  $\overline{c}$ NUMERO DE COLUNAS PARA IMPRESSAO DOS RESULTADOS : 9 NUMERO DE CASAS DECIMAIS PARA IMPRESSAO DOS RESULTADOS :  $\mathbb{S}$ TAMANHO DA LINHA PARA IMPRESSAO : 72 PRECISAD UTILIZADA (EPSI) : 0.0005000000000 VALOR LIMITE PARA AS SOLUCOES : - 9.9999000E+74 NUMERO DE SOLUCOES PROCURADAS : 2 IMPRESSAO DAS INVERSAS :NAO

## PROBLEMA INICIAL

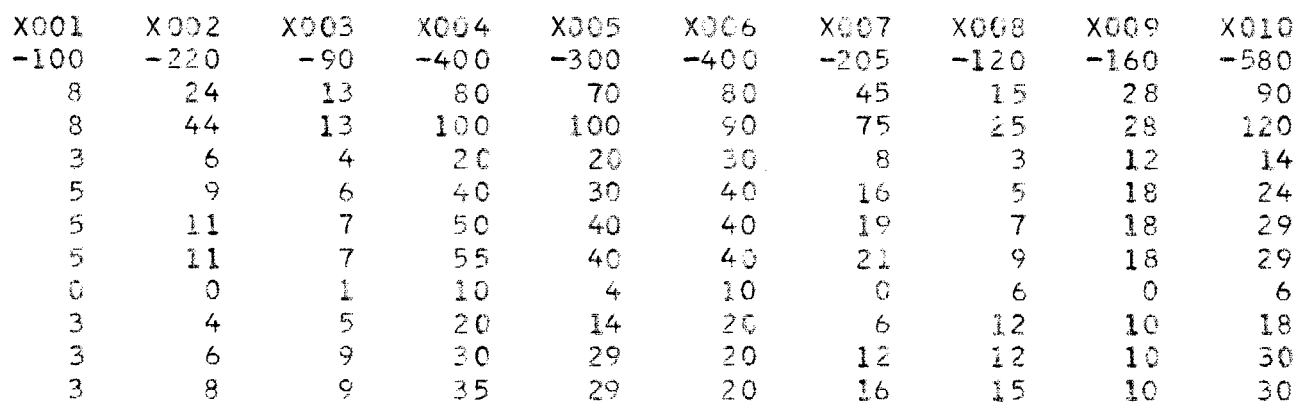

#### PROBLEMA INICIAL CONTINUACAO

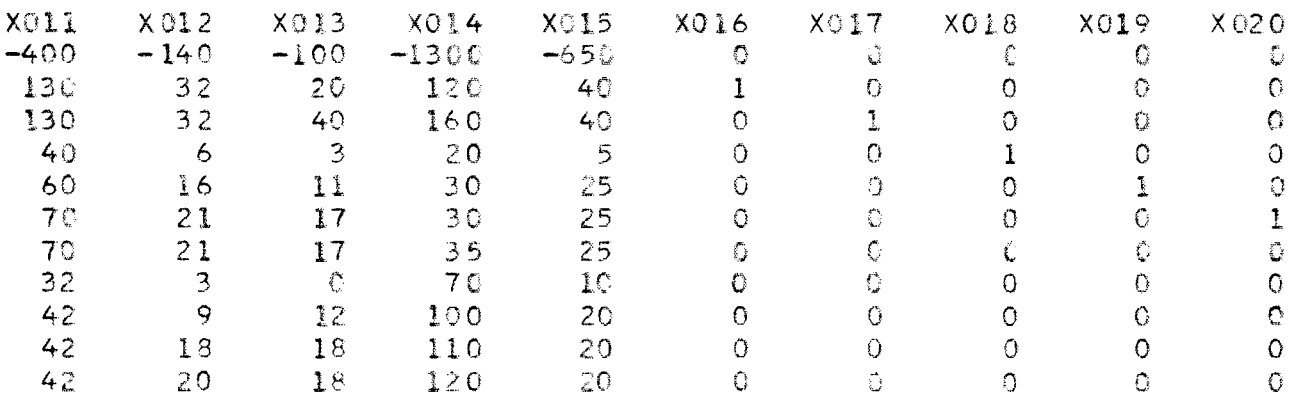

#### PROBLEMA INICIAL CONTINUACAO

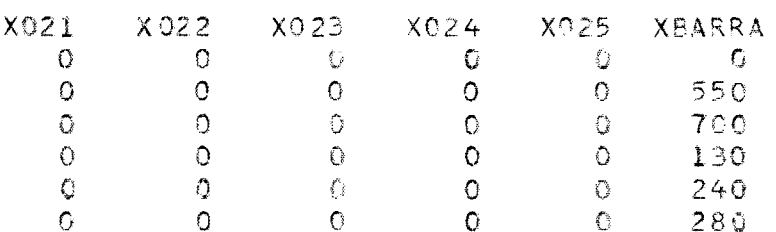

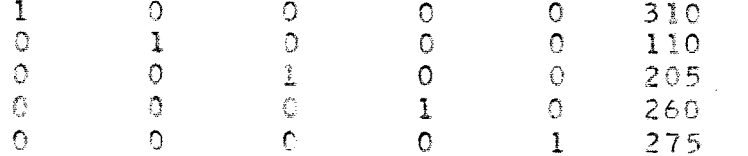

IMPRESSAO DO QUADRO 001 - PESO = 000

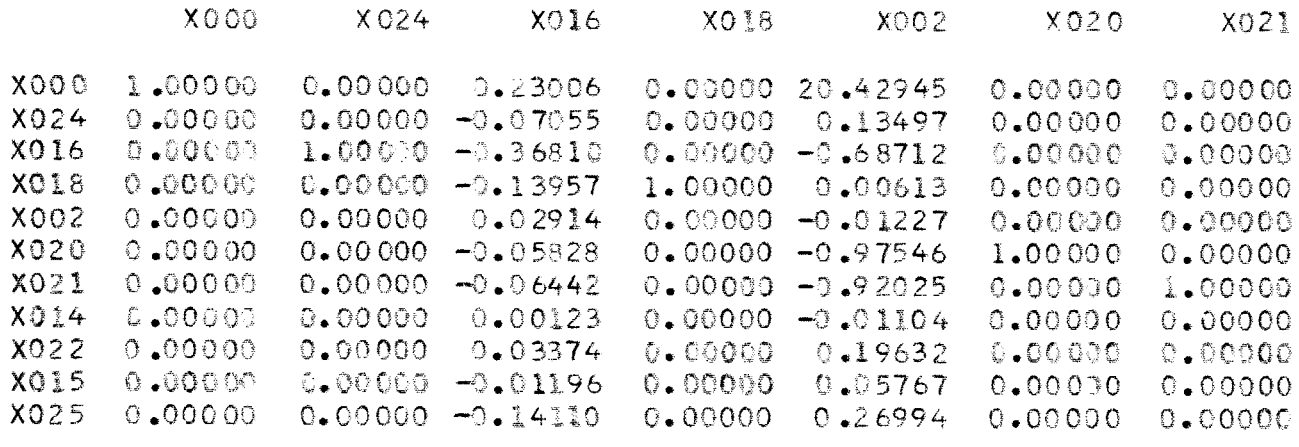

IMPRESSAD DD QUADRO CONTINUACAO

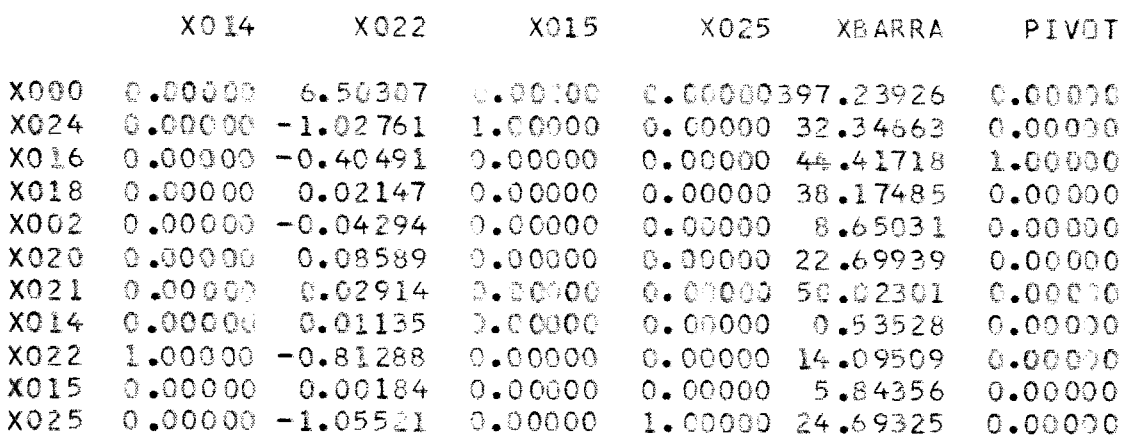

SOLUCAO OTIMA PARA O PROBLEMA CONTINUO SOLUCAD INTEIRA :

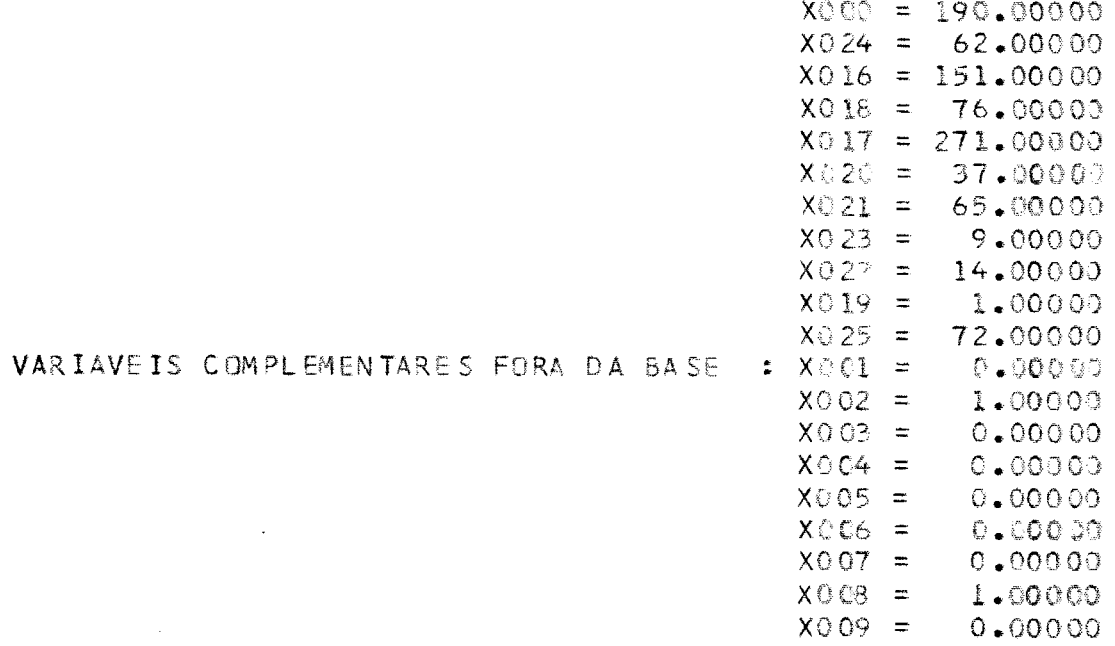

119

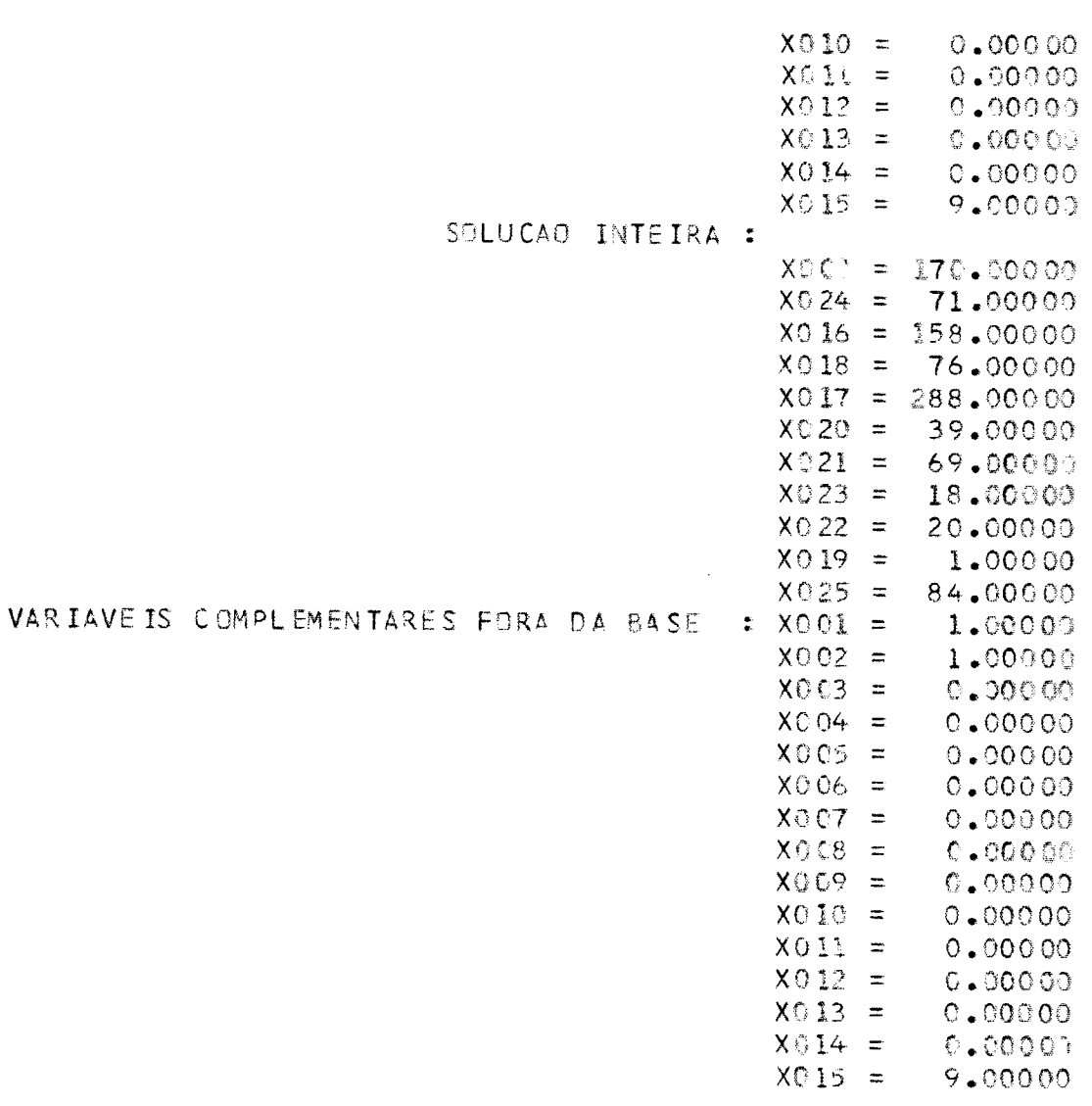

 $\bar{z}$